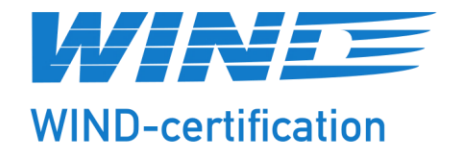

# **Evaluierungsbericht**

## **über die Konformität der Komponente und dessen Simulationsmodell**

<span id="page-0-2"></span><span id="page-0-0"></span>WIND-cert 104CC420/07

Hersteller: PLEXLOG GmbH

Produktbezeichnung: PL500+

Prüfverfahren: FGW-Richtlinie, Teil 8 Rev. 9

<span id="page-0-1"></span>**Bargeshagen, 04.12.2023**

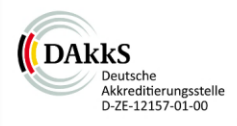

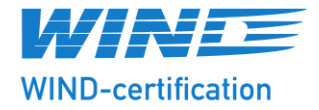

- <span id="page-1-0"></span>**Auftraggeber** PLEXLOG GmbH Bohmter Straße 12 49074 Osnabrück
- **Zertifizierungsstelle** WIND-certification GmbH Reuterstraße 9 18211 Bargeshagen Tel.: +49 (0) 38203 - 7483 10
- <span id="page-1-1"></span>**Auftrag** Die WIND-certification GmbH wurde von der [PLEXLOG](#page-1-0) GmbH beauftragt, die Konformität für die Komponente [PL500+](#page-0-2) durch ein Komponentenzertifikat gemäß der Technischen Richtlinie für Erzeugungseinheiten und -anlagen, Teil 8: "Zertifizierung der elektrischen Eigenschaften von Erzeugungseinheiten und -anlagen, Speicher sowie für deren Komponenten am Stromnetz." /189/, zu evaluieren.
- **Modellvalidierungsbericht** WIND-cert 104CC420/06
- **Auftragserteilung** 23.04.2020 **Auftragsbestätigung** 27.04.2020

Bearbeitung Prüfung

lenge

M. Menge M. Sc. **D. Lebbäus M. Sc.** 

(Dieser Bericht ist elektronisch unterschrieben.)

Bargeshagen, [04.12.2023](#page-0-1)

**Der Evaluierungsbericht dient der Entscheidung für oder gegen die Ausstellung eines Zertifikats. Der Evaluierungsbericht ist ausschließlich zur Vorlage beim Anlagenzertifizierer zugelassen. Der Evaluierungsbericht darf nur mit schriftlicher Zustimmung der WIND-certification GmbH vervielfältigt oder auszugsweise genutzt werden**.

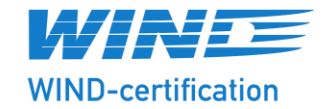

#### **Inhaltsverzeichnis**

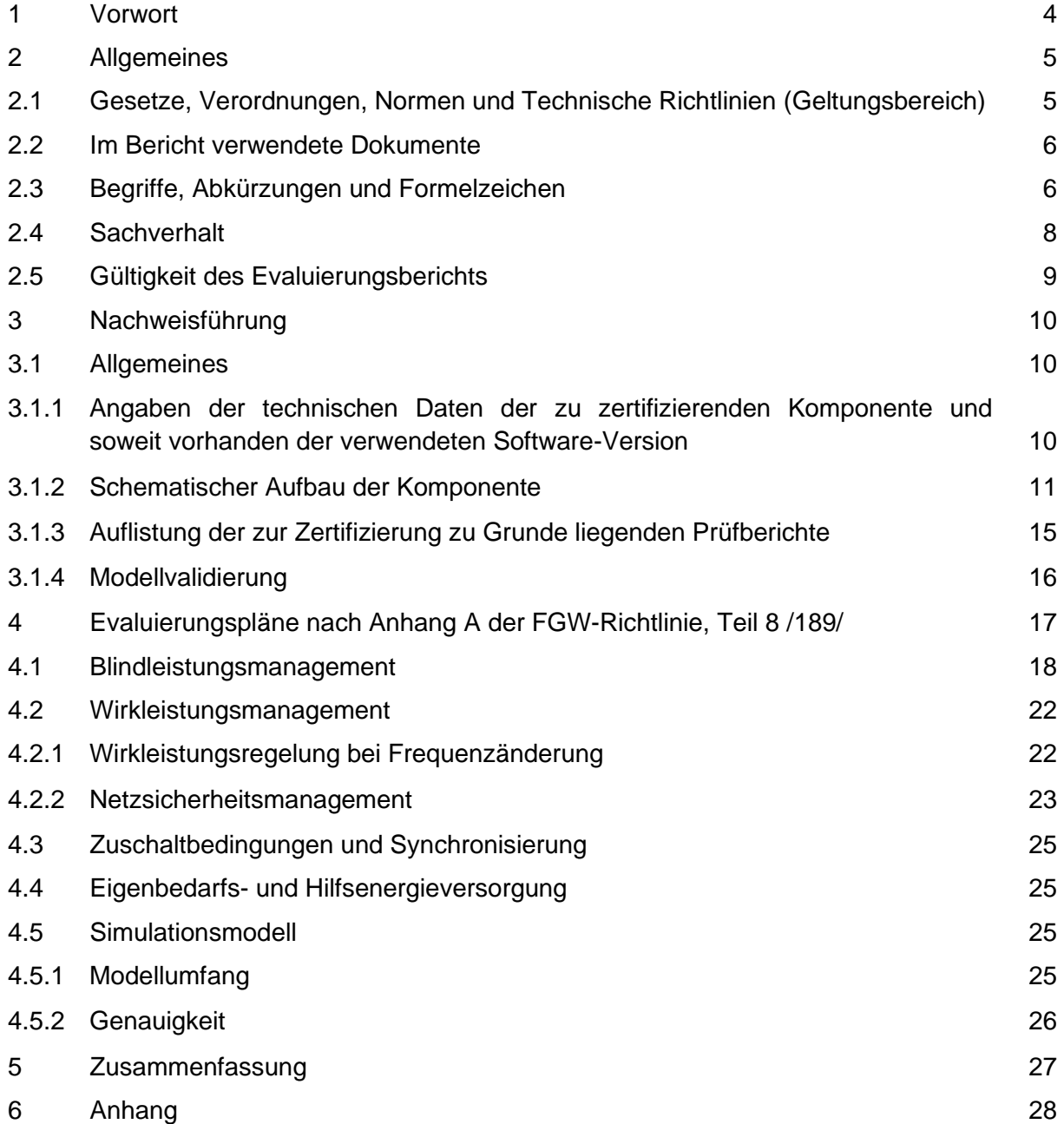

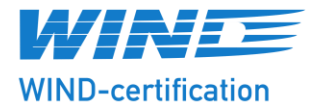

#### <span id="page-3-0"></span>**1 Vorwort**

Die WIND-certification GmbH ist eine nach DIN EN ISO/IEC 17065:2013 akkreditierte Zertifizierungsstelle für die Erstellung von Anlagen-, Komponenten- und Einheitenzertifikaten. Die in diesem Bericht dokumentierten Ergebnisse der Typenprüfung, der Modellvalidierung und der entsprechenden Herstellererklärung sind nach den Bewertungskriterien der in Kapitel 2.1 aufgeführten Richtlinien evaluiert. Das Ergebnis der Evaluierung wird in Kapitel [5](#page-26-0) zusammengefasst.

#### **Tabelle 1.1 Revisionsübersicht**

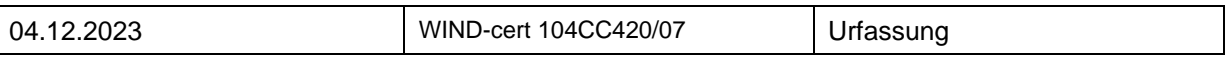

Alle Angaben und Betrachtungen in diesem Bericht erfolgen stets im Erzeuger-Zählpfeilsystem (EZS).

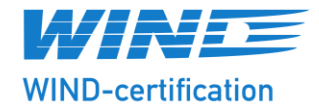

#### <span id="page-4-0"></span>**2 Allgemeines**

#### <span id="page-4-1"></span>**2.1 Gesetze, Verordnungen, Normen und Technische Richtlinien (Geltungsbereich)**

Es sind die folgenden Gesetze, Verordnungen, Normen und Richtlinien dem Evaluierungsbericht zugrunde gelegt. Diese Literaturquellen sind entsprechend dem zentralen Literaturverzeichnis der WIND-certification GmbH nummeriert.

- <span id="page-4-2"></span>/189/ FGW e.V. : Technische Richtlinien für Erzeugungseinheiten Teil 8 (TR8) Zertifizierung der elektrischen Eigenschaften von Erzeugungseinheiten und anlagen, Speicher sowie für deren Komponenten am Stromnetz. Revision 09. Berlin (D) : FGW e.V. , 2019-02
- /188/ FGW e.V. : Technische Richtlinien für Erzeugungseinheiten Teil 4 (TR4) Anforderungen an Modellierung und Validierung von Simulationsmodellen der elektrischen Eigenschaften von Erzeugungseinheiten und -anlagen, Speicher sowie deren Komponenten. Revision 09. Berlin (D) : FGW e.V. , 2019-02
- <span id="page-4-3"></span>/276/ FGW e.V. : FGW Technische Richtlinien für Erzeugungseinheiten und -anlagen Teil 3 (TR 3) Rev. 26 Bestimmung der elektrischen Eigenschaften von Erzeugungseinheiten und *-anlagen, Speicher sowie für deren Komponenten am Mittel-, Hoch- und Höchstspannungsnet*z. Stand: 05.04.2022. Berlin (D) : FGW e.V., 2022-4-05
- <span id="page-4-4"></span>/182/ VDE : VDE-AR-N 4110 Technische Regeln für den Anschluss von Kundenanlagen an das Mittelspannungsnetz und deren Betrieb (TAR Mittelspannung). 01.11.2018. Berlin : VDE, 2018-11

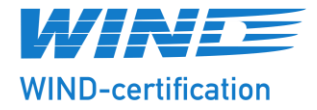

#### <span id="page-5-0"></span>**2.2 Im Bericht verwendete Dokumente**

Die im Evaluierungsbericht verwendeten Dokumente sind nachfolgend aufgelistet, sofern sie nicht diesem Bericht als Anhang in Kapitel 6 beigefügt sind.

- <span id="page-5-1"></span>1) E-Mail von Herrn Gontek von der PLEXLOG GmbH an die WIND-certification GmbH vom 15.11.2023 mit Abbildungen des Gehäuses und des Anschlussplans der Komponente PLEXLOG PL500+
- 2) E-Mail von Herrn Gottensträter von der PLEXLOG GmbH an die WIND-certification GmbH vom 28.11.2023 mit der Bestätigung, dass die DLL des Simulationsmodells der DLL des realen Reglers entspricht und damit die Struktur des Wirk- und Blindleistungsmanagements aus der Modellbeschreibung zur Beschreibung des Reglers verwendet werden kann
- 3) Schreiben von der WIND-consult GmbH an die WIND-certification GmbH vom 04.12.2023 mit einer Auflistung der MD5-Prüfsummen zum Messbericht WICO 219NV920-02

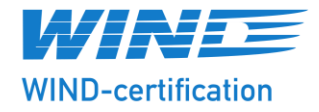

#### **2.3 Begriffe, Abkürzungen und Formelzeichen**

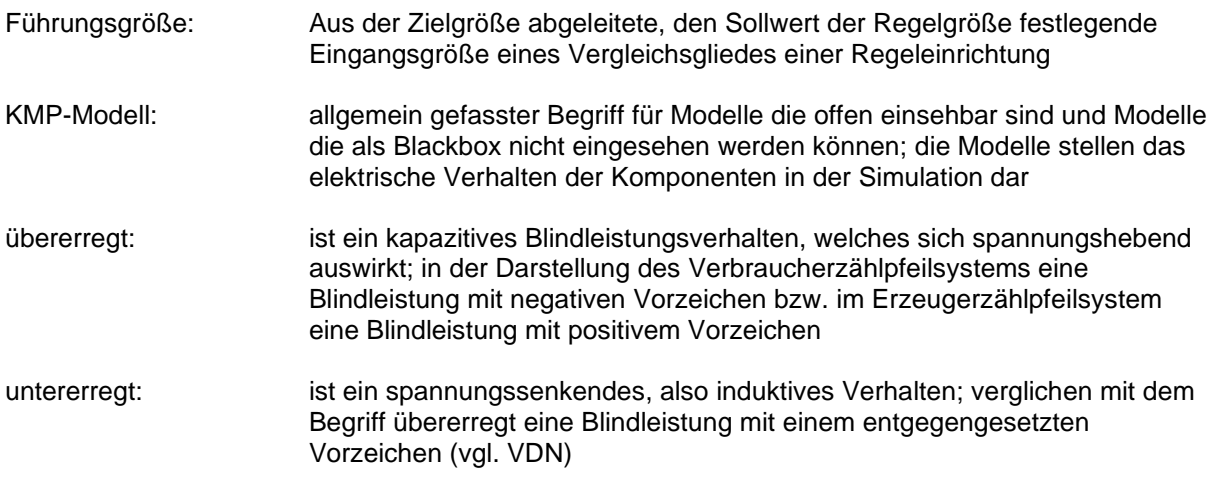

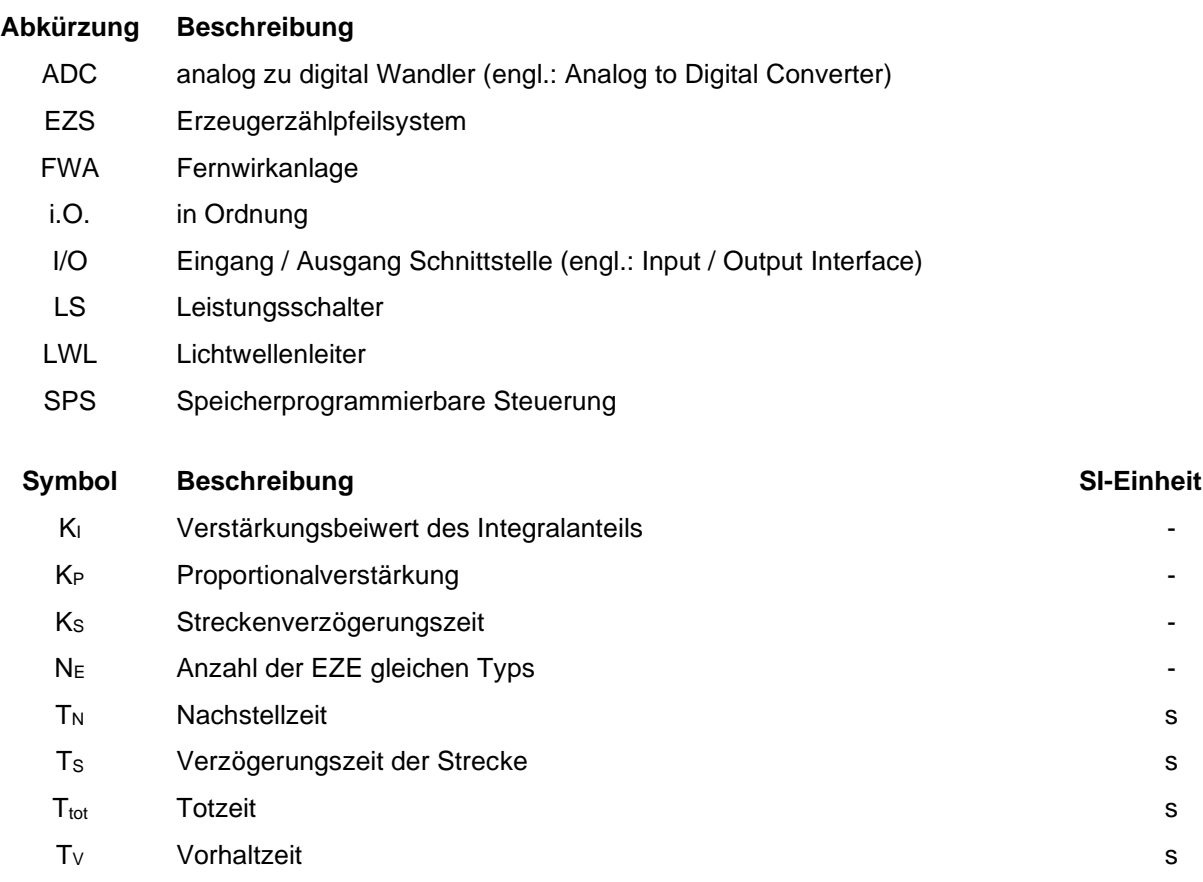

Für weitere Erklärungen zu Begriffen, Abkürzungen und Formelzeichen wird auf die FGW-Richtlinie, Teil 8 [/189/](#page-4-2) verwiesen.

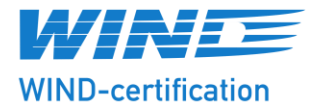

#### <span id="page-7-0"></span>**2.4 Sachverhalt**

[Die WIND-certification GmbH wurde von der PLEXLOG GmbH](#page-1-1) beauftragt, die Konformität für die Komponente PL500+ [durch ein Komponentenzertifikat gemäß der Technischen](#page-1-1)  [Richtlinie für Erzeugungseinheiten und -anlagen, Teil](#page-1-1) 8: "Zertifizierung der elektrischen [Eigenschaften von Erzeugungseinheiten und -anlagen, Speicher sowie für deren](#page-1-1)  [Komponenten am Stromnetz."](#page-1-1) /189/, zu evaluieren.

Der Hersteller unterhält ein zertifiziertes Qualitätsmanagement nach ISO 9001 (siehe Anhang 1). Für die Evaluierung wurden die Herstellererklärungen (siehe Anhang 1), Messberichte (siehe Anhang 2) und ein Simulationsmodell der WIND-certification GmbH zur Verfügung gestellt. Die Ergebnisse der Modellvalidierung sind in Anhang 3 dargestellt.

Bei der Komponente [PL500+](#page-0-2) handelt es sich um eine von der [PLEXLOG](#page-1-0) GmbH entwickelte Komponente. Ein Ausweis der Mindestangaben zur Beschreibung der Komponente nach FGW-Richtlinie, Teil 8 /189/ ist im Anhang 1 erfolgt. Die Komponente dient zur Regelung der Wirk- und Blindleistung am Netzanschlusspunkt.

Die Komponente umfasst:

- Führungsgrößenempfang (Kommunikationsschnittstellen zum Sollwertempfang)
- Stellgrößenübermittlung
- Vergleicher und Regelglied (digitalen Prozessrechner mit I/O-Modul für digitale und analoge Signale)
- Messwertgeber (Messwertumformer; erforderliche Strom- und Spannungswandler sind nicht Teil des Lieferumfangs des Herstellers und werden projektspezifisch beigestellt)

Das Konzept der Wirk- und Blindleistung, inklusive der Kommunikationsstruktur mit den EZE (Stellgliedern) zeigen [Abbildung 3.1.3,](#page-12-0) [Abbildung 3.1.4](#page-13-0) und [Abbildung 3.1.5.](#page-14-1)

Die Komponente wurde im Feld vermessen und evaluiert.

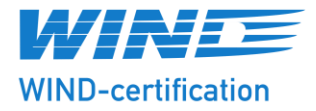

#### <span id="page-8-0"></span>**2.5 Gültigkeit des Evaluierungsberichts**

Die Evaluierung ist entsprechend der in Kapitel [2.1](#page-4-1) aufgeführten Gesetze, Verordnungen, Normen und Technischen Richtlinien im Rahmen des in Kapitel [2.4](#page-7-0) beschriebenen Sachverhaltes erfolgt. Der Nachweis ist damit durch diesen Evaluierungsbericht auf die elektrischen Eigenschaften begrenzt, die den Lastfluss in einem elektrischen Netz beeinflussen. Weitere Eigenschaften, wie z.B. mechanische oder akustische Eigenschaften sind ebenso wie Umweltaspekte nicht Gegenstand der Evaluierung.

Die Evaluierung ist auf Basis der in Kapitel [2.2](#page-5-0) angegebenen und Kapitel [6](#page-27-0) beigefügten Dokumente erfolgt. Die WIND-certification GmbH übernimmt keine Haftung für die Schäden und Ansprüche, die durch Konstruktions- und Parameteränderungen der Komponente (wie z.B. Modifikationen der Regelung, die die evaluierten Eigenschaften beeinflussen) entstanden sind und der WIND-certification GmbH nicht bekannt waren oder nicht zeitnah schriftlich mitgeteilt wurden. Im Fall von Änderungen ist die Gültigkeit des Evaluierungsberichtes erneut zu prüfen.

Die Gültigkeit erlischt, wenn der Hersteller kein zertifiziertes Qualitätsmanagementsystem für die Fertigung besitzt. Das Qualitätsmanagement muss dem Standard ISO 9001 entsprechen.

Der Evaluierungsumfang beschränkt sich auf das Verhalten bei Sollwertvorgaben für Wirkund Blindleistungsregelung, Verhalten bei Störungen (z.B. Kommunikationsausfall, Versorgungsausfall).

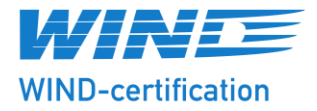

#### <span id="page-9-0"></span>**3 Nachweisführung**

#### <span id="page-9-1"></span>**3.1 Allgemeines**

Die Nachweisführung bezüglich der Einhaltung der Anforderungen richtet sich nach den Vorgaben der FGW-Richtlinie, Teil 8 /189/. Die für die Evaluierung erforderlichen Prüfdokumente und ggf. Modelle sind zuvor in ihrem Gesamtumfang fachlich überprüft worden. Insbesondere wurde überprüft, ob die zugehörigen Prüfberichte von akkreditierten Prüfinstituten erstellt wurden.

Die Evaluierung für die Verwendung der Komponente in Mittelspannungsnetzen erfolgt gemäß dem Anhang A1 der FGW-Richtlinie, Teil 8 /189/.

Die Evaluierung stützt sich auf die durch Messungen, ggf. Berechnungen und Simulationen erhaltenen Ergebnisse. Im Sinne der Qualitätssicherung sind die Berechnungen/Simulationen und die Evaluierung getrennt erfolgt.

Wurden Messergebnisse von anderen Typenprüfungen übernommen, ist immer eine Überprüfung der elektrischen Gleichwertigkeit nach FGW-Richtlinie, Teil 8 /189/ vorgenommen worden. Übertragungen von Messergebnissen sind dann im Bericht speziell ausgewiesen. Dabei wird nach FGW-Richtlinie, Teil 8 /189/ die Übertragbarkeit anerkannt, wenn die Ausführung und die für die elektrischen Eigenschaften maßgebende Regelungstechnik einschließlich der eingesetzten Software gleichwertig ist.

#### <span id="page-9-2"></span>**3.1.1 Angaben der technischen Daten der zu zertifizierenden Komponente und soweit vorhanden der verwendeten Software-Version**

Der Hersteller hat die verwendete Hardware in der Herstellererklärung "Technische Beschreibung EZA-Regler PL500+" (in Kapitel 2), siehe Anhang 1, spezifiziert.

Die zulässige Kernel Version des Reglers wurde wie folgt angegeben:

- EZA Kernel Version: 2.001

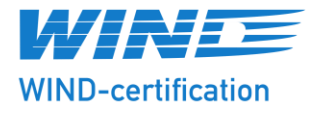

#### <span id="page-10-0"></span>**3.1.2 Schematischer Aufbau der Komponente**

Der Hersteller hat den schematischen Aufbau der Komponente, siehe Anhang 1, Herstellererklärung (Kapitel 5), angegeben. Die nachfolgende [Abbildung 3.1.1](#page-10-1) zeigt die Komponente. Die Anschlussbelegung der Komponente ist in [Abbildung 3.1.2](#page-11-0) dargestellt.

<span id="page-10-1"></span>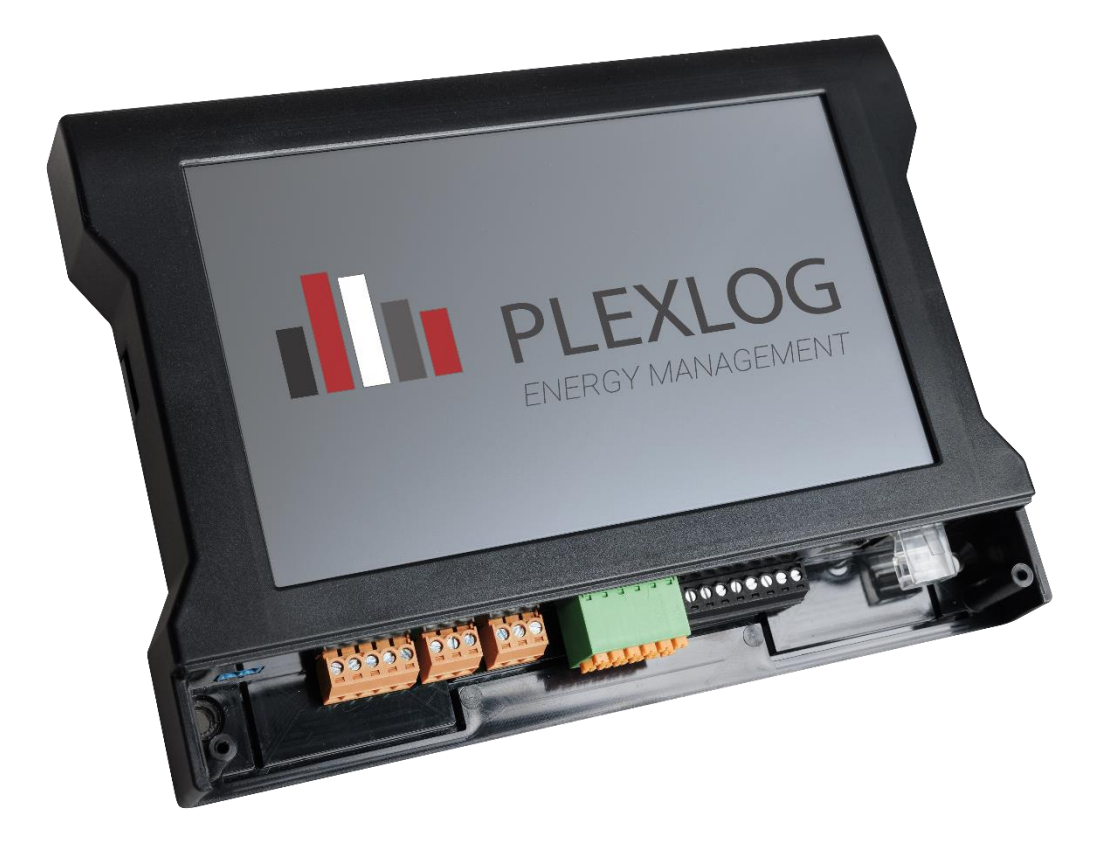

**Abbildung 3.1.1 Übersicht der Komponente (Quelle: Kapitel 2.2)**

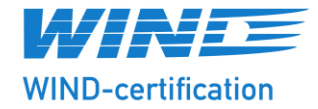

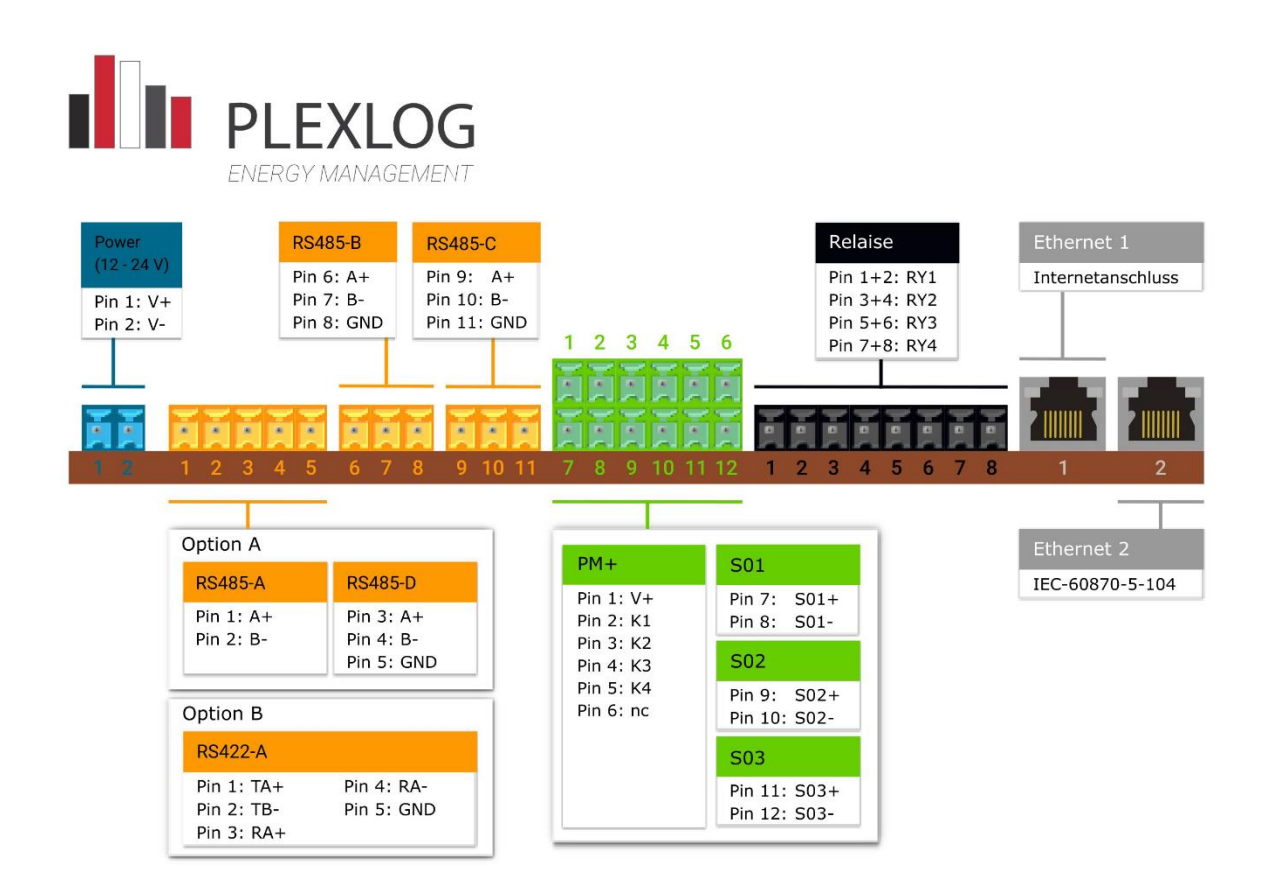

<span id="page-11-0"></span>**Abbildung 3.1.2 Anschlussbelegung der Komponente (Quelle: Kapitel 2.2)**

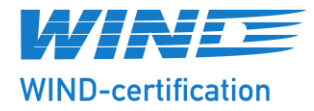

[Abbildung 3.1.3](#page-12-0) und [Abbildung 3.1.4](#page-13-0) zeigen die Strukturbeschreibung des Blindleistungsreglers und des Wirkleistungsmanagement, siehe Kapitel 2.2.

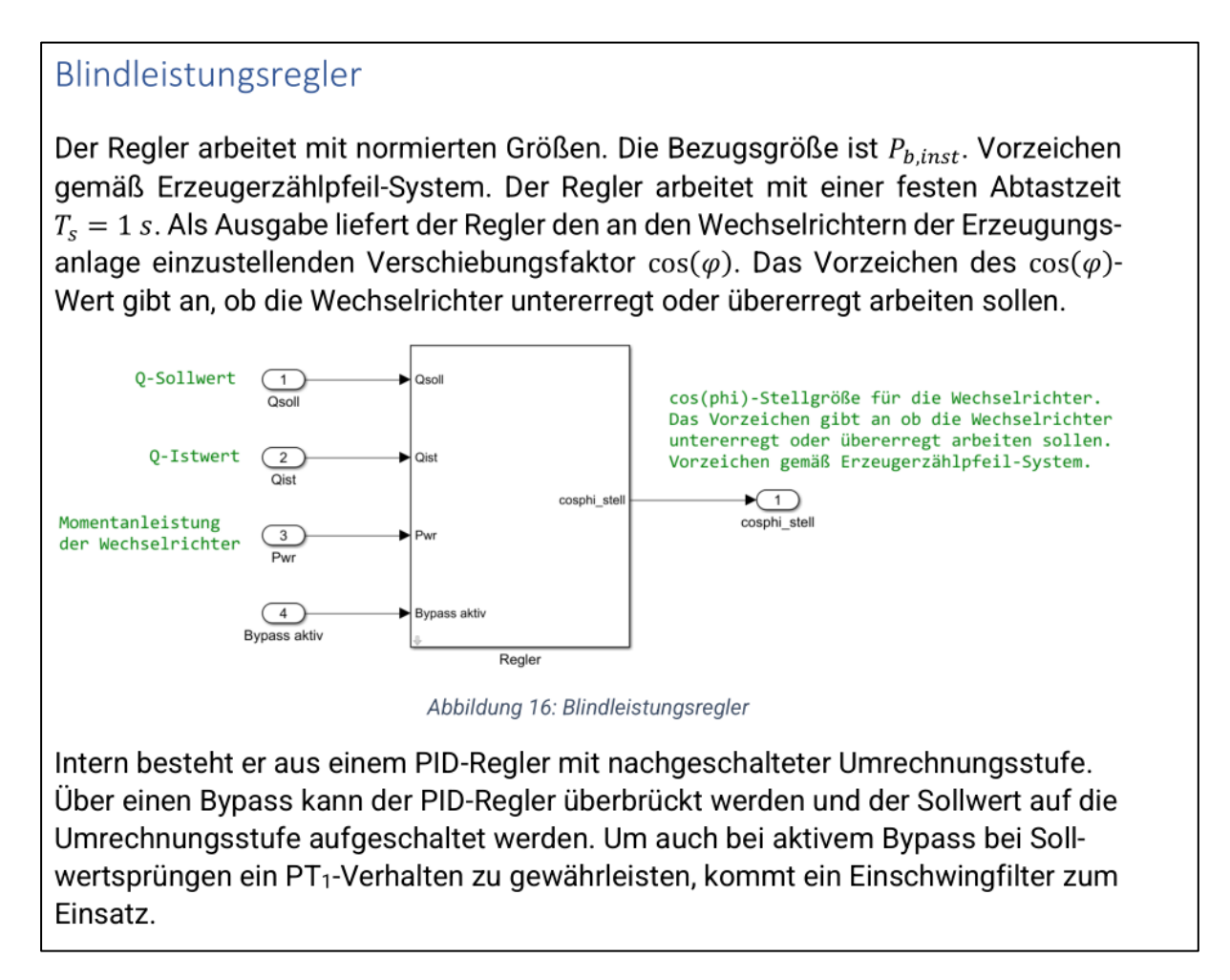

<span id="page-12-0"></span>**Abbildung 3.1.3 Regelungsstruktur der Blindleistung (Quelle: Anhang 1, Modellbeschreibung)**

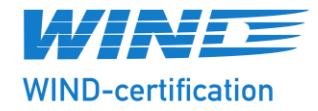

#### Wirkleistungsregler

Der Regler arbeitet mit normierten Größen. Die Bezugsgröße ist  $P_{b,inst}$ . Vorzeichen gemäß Erzeugerzählpfeil-System. Der Regler arbeitet mit einer festen Abtastzeit  $T_s = 1 s$ . Als Ausgabe liefert der Regler die an den Wechselrichtern der Erzeugungsanlage einzustellende Wirkleistung.

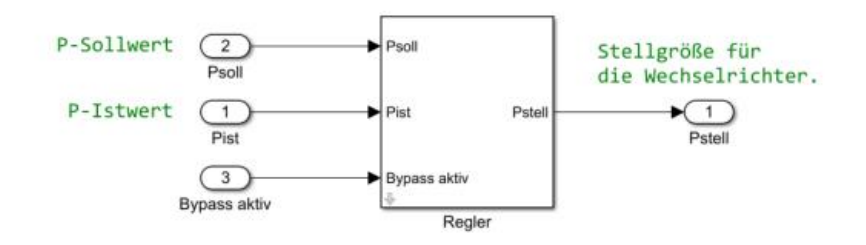

Abbildung 13: Wirkleistungsregler

Intern besteht er aus einem PID-Regler mit nachgeschaltetem Gradientenbegrenzer. Über einen Bypass kann der PID-Regler überbrückt werden und der Sollwert direkt auf den Gradientenbegrenzer aufgeschaltet werden.

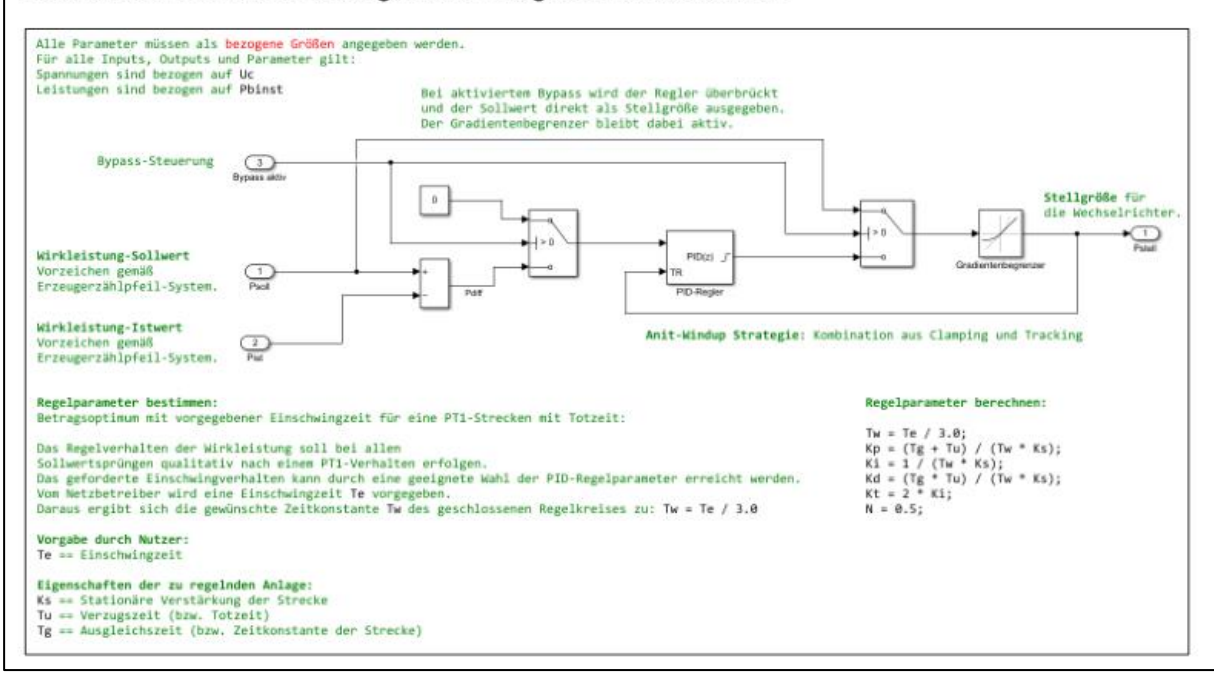

<span id="page-13-0"></span>**Abbildung 3.1.4 Umsetzung des Wirkleistungsmanagament (Quelle: Anhang 1, Modellbeschreibung)**

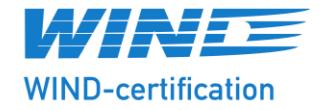

#### <span id="page-14-0"></span>**3.1.3 Auflistung der zur Zertifizierung zu Grunde liegenden Prüfberichte**

Der EZA-Regler "PL500+" wurde vom Messinstitut "WIND-consult GmbH" entsprechend den Anforderungen der FGW-Richtlinie, Teil 3 [/276/](#page-4-3) an EZA-Regler im Feld an einem auf 1 MW begrenzten Solarpark vermessen. Die allgemeine Einbindung des EZA-Regler zeigt die [Abbildung 3.1.5.](#page-14-1) Die in der Vermessung verwendeten Streckenparameter zeigt die [Tabelle](#page-14-2) 3.1. Die Nennwerte der EZA zeigt die [Tabelle 3.2.](#page-15-1) Für die Vermessung des EZA-Reglers wurden die Nennleistung der EZA auf 1000 kW als Bezugsgröße begrenzt. Die vermessene EZA besteht aus 24 EZE und 3 Transformatoren.

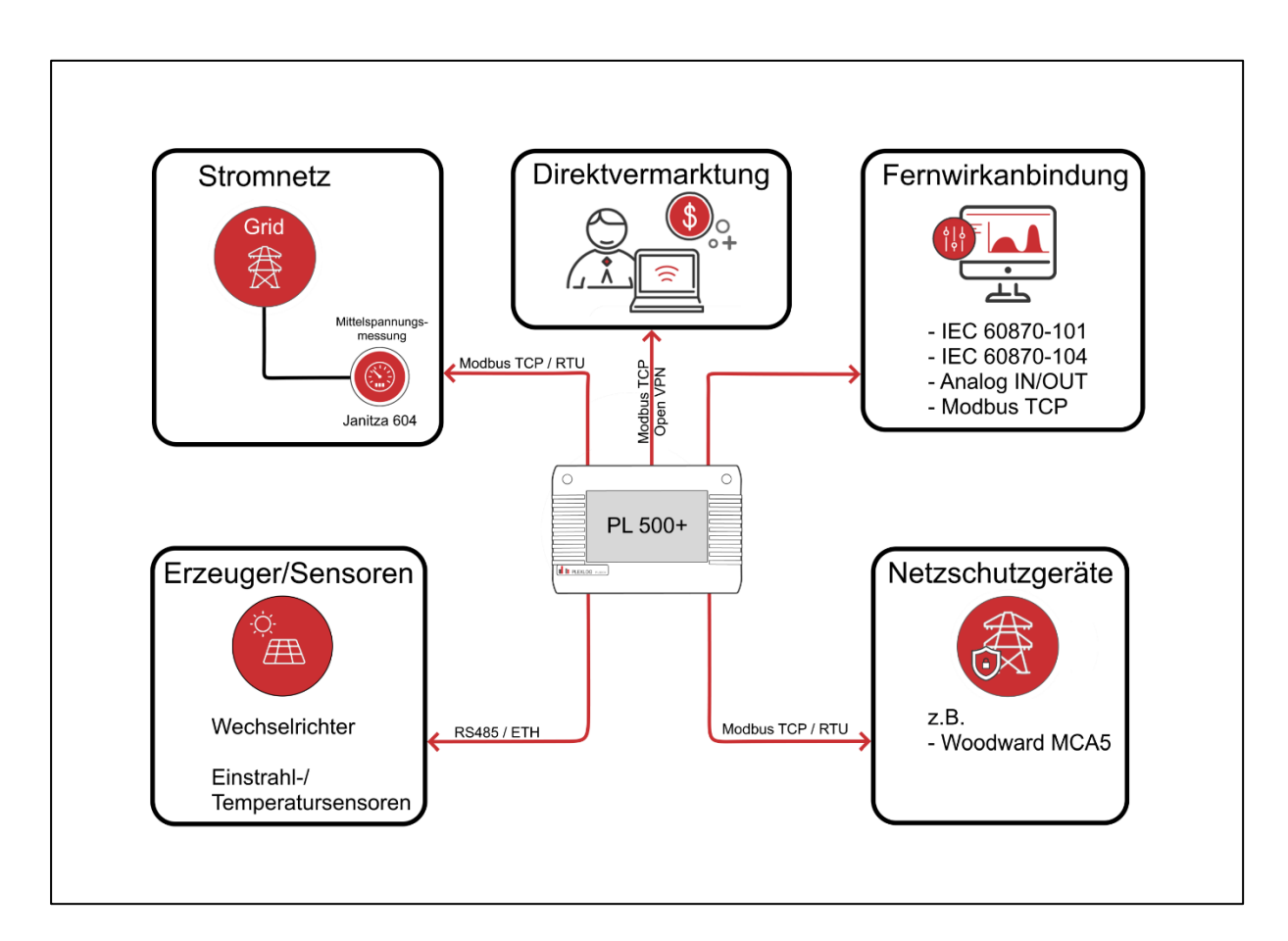

#### <span id="page-14-1"></span>**Abbildung 3.1.5 Schematischer Aufbau der Einbindung des EZA-Reglers (Quelle: Anhang 1, Herstellererklärung)**

#### <span id="page-14-2"></span>**Tabelle 3.1 Streckenparameter der Vermessung, siehe Anhang 2, Messbericht**

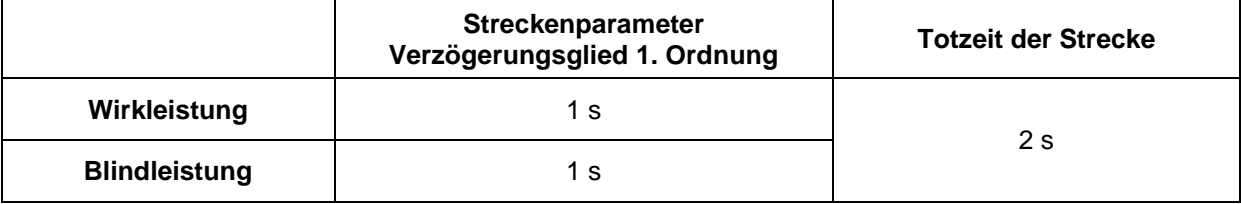

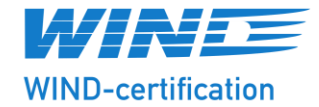

#### <span id="page-15-1"></span>**Tabelle 3.2 Nennwerte der EZA**

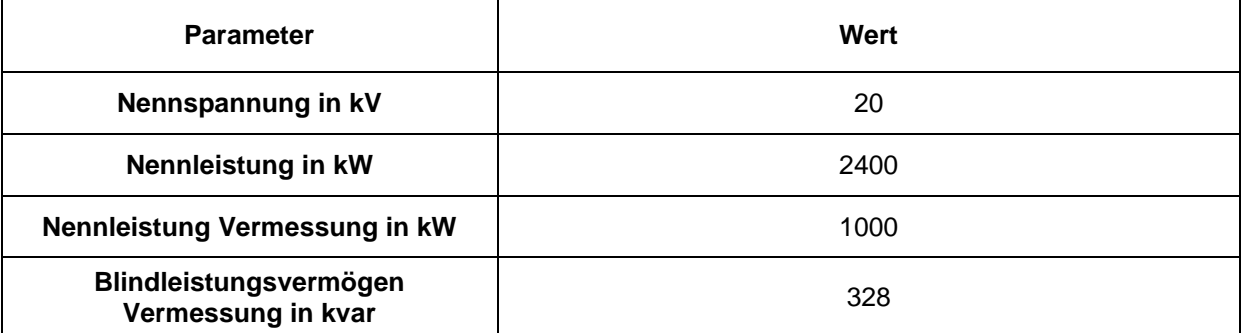

Für die Evaluierung der Einschwingzeiten der Blindleistungsverfahren wurde im Messbericht der Ausweis entsprechend den Netzanschlussrichtlinien (VDE-AR-N 4110 [/182/\)](#page-4-4) dokumentiert.

#### <span id="page-15-0"></span>**3.1.4 Modellvalidierung**

Angaben zum validierten Simulationsmodell und die Modellbeschreibung sind in [Tabelle 3.3](#page-15-2) aufgeführt.

<span id="page-15-2"></span>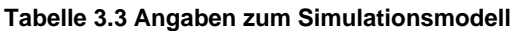

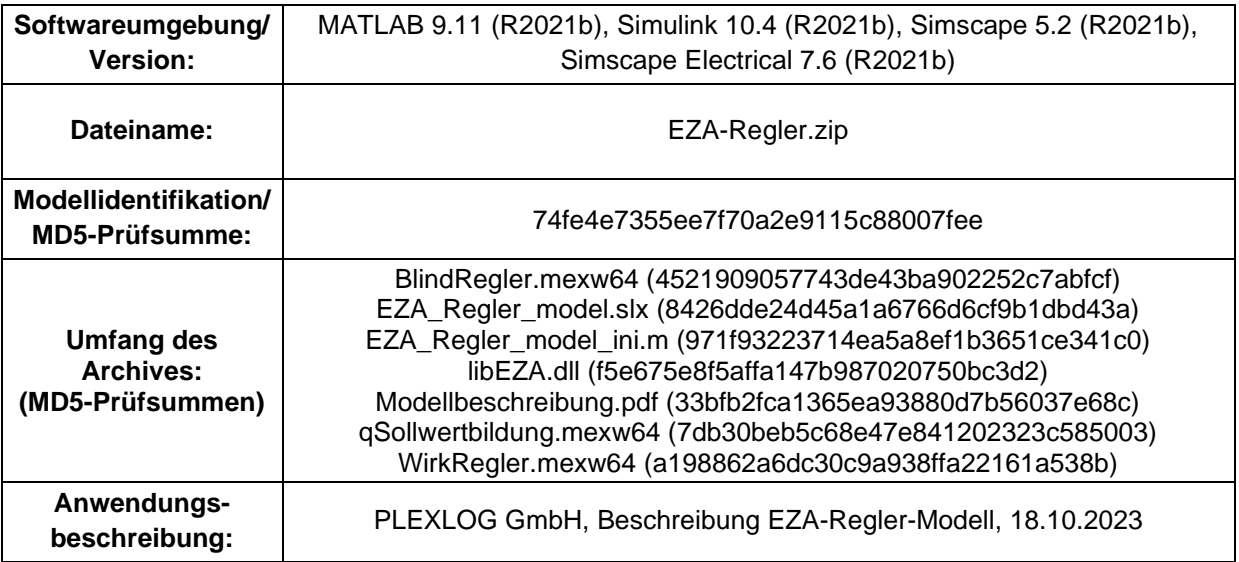

Für die Modellvalidierung wurde das in der FGW-Richtlinie, Teil 4 /188/ spezifizierte Validierungsverfahren genutzt. Die Modellvalidierung ist im Modellvalidierungsbericht im Anhang 3 dokumentiert. Das Simulationsmodell wurde in MATLAB 9.11 (R2021b), Simulink 10.4 (R2021b), Simscape 5.2 (R2021b), Simscape Electrical 7.6 (R2021b) validiert. Eine Migration in eine andere Simulationsumgebung hat nicht stattgefunden.

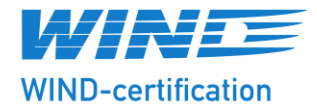

Das Modell erfüllt:

- die Anforderungen an die stationäre Genauigkeit von ±5 % bezogen auf die Anschlusswirkleistung für Wirk- und Blindleistung und
- alle Anforderungen an die Regeldynamik der untersuchten Blindleistungsverfahren, siehe Anhang 3 (Der Einschwingvorgang erfolgt innerhalb von 9 s bzw. ist langsamer als in der Vermessung.).

Die nachfolgend aufgeführten Funktionen wurden evaluiert:

- Validierung der Einstellgenauigkeit des Verschiebungsfaktors
- Validierung der Einstellgenauigkeit der Blindleistung mit Spannungsbegrenzungsfunktion
- Validierung der Einstellgenauigkeit der Blindleistungs-Spannungskennlinie Q(U)
- Validierung der Einstellgenauigkeit der Kennlinie Blindleistung als Funktion der Wirkleistung Q(P)
- Validierung der Einstellgenauigkeit der Wirkleistung
- Validierung des Einschwingverhaltens des Verschiebungsfaktors
- Validierung des Einschwingverhaltens der Blindleistung mit Spannungsbegrenzungsfunktion
- Validierung des Einschwingverhaltens der Blindleistungs-Spannungskennlinie Q(U)
- Validierung des Einschwingverhaltens der Kennlinie Blindleistung als Funktion der Wirkleistung Q(P)
- Validierung des Einschwingverhaltens der Wirkleistung
- Plausibilisierung des Verhaltens der Wirkleistungsgradienten
- Plausibilisierung des Blindleistungsverhaltens einer EZA mit mehr als zwei EZE, EZE-Transformatoren und Mittelspannungskabeln.

#### <span id="page-16-0"></span>**4 Evaluierungspläne nach Anhang A der FGW-Richtlinie, Teil 8 [/189/](#page-4-2)**

Im Folgenden wird der Evaluierungsplan der FGW-Richtlinie, Teil 8 [/189/](#page-4-2) Anhang A für die Komponente dargestellt.

Die unterschiedlichen Anforderungen sind unterteilt in die Punkte:

- Blindleistungsmanagement
- Wirkleistungsmanagement

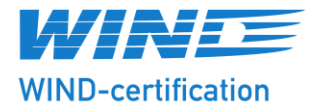

- Zuschaltbedingungen und Synchronisierung
- Eigenbedarfs- und Hilfsenergieversorgung
- Simulationsmodell

#### <span id="page-17-0"></span>**4.1 Blindleistungsmanagement**

#### Allgemein gilt:

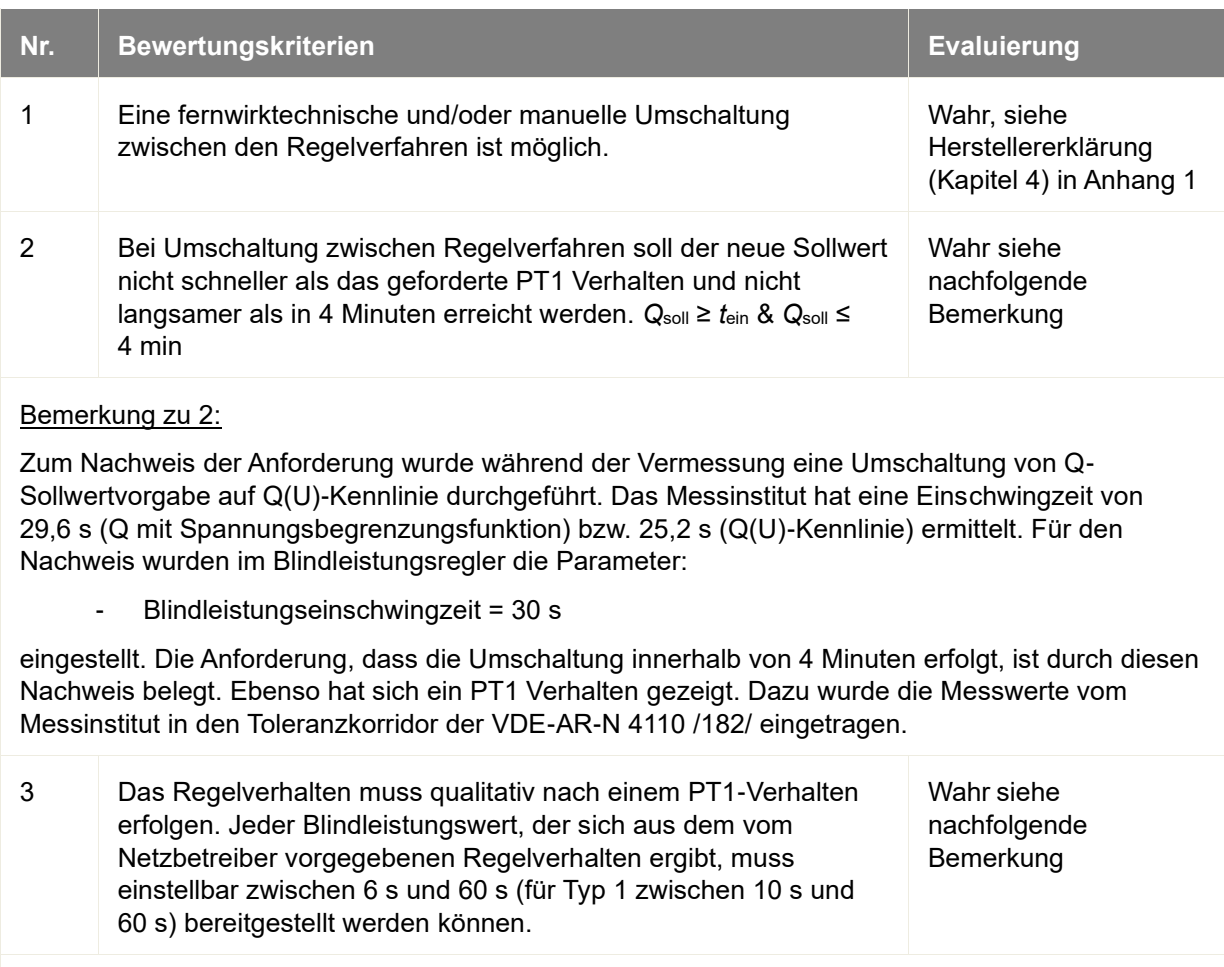

#### Bemerkung zu 3:

Eine Einstellung des PT1-Regelverhaltens ist über den Paramter "Blindleistungseinschwingzeit" möglich. Die internen Reglerparameter sind streckenabhängig. Es folgt grundsätzlich durch den Hersteller eine Anpassung der internen Reglerparameter auf die Tot- und Verzögerungszeiten der EZA (Solarpark).

In der Vermessung wurde gezeigt, dass ein PT1-Verhalten umsetzbar ist. Die Messung liegt innerhalb des Toleranzkorridors nach Anhang C.3 der VDE-AR-N 4110 /182/, für die jeweilige Einschwingzeit (6 s und 60 s).

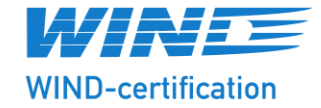

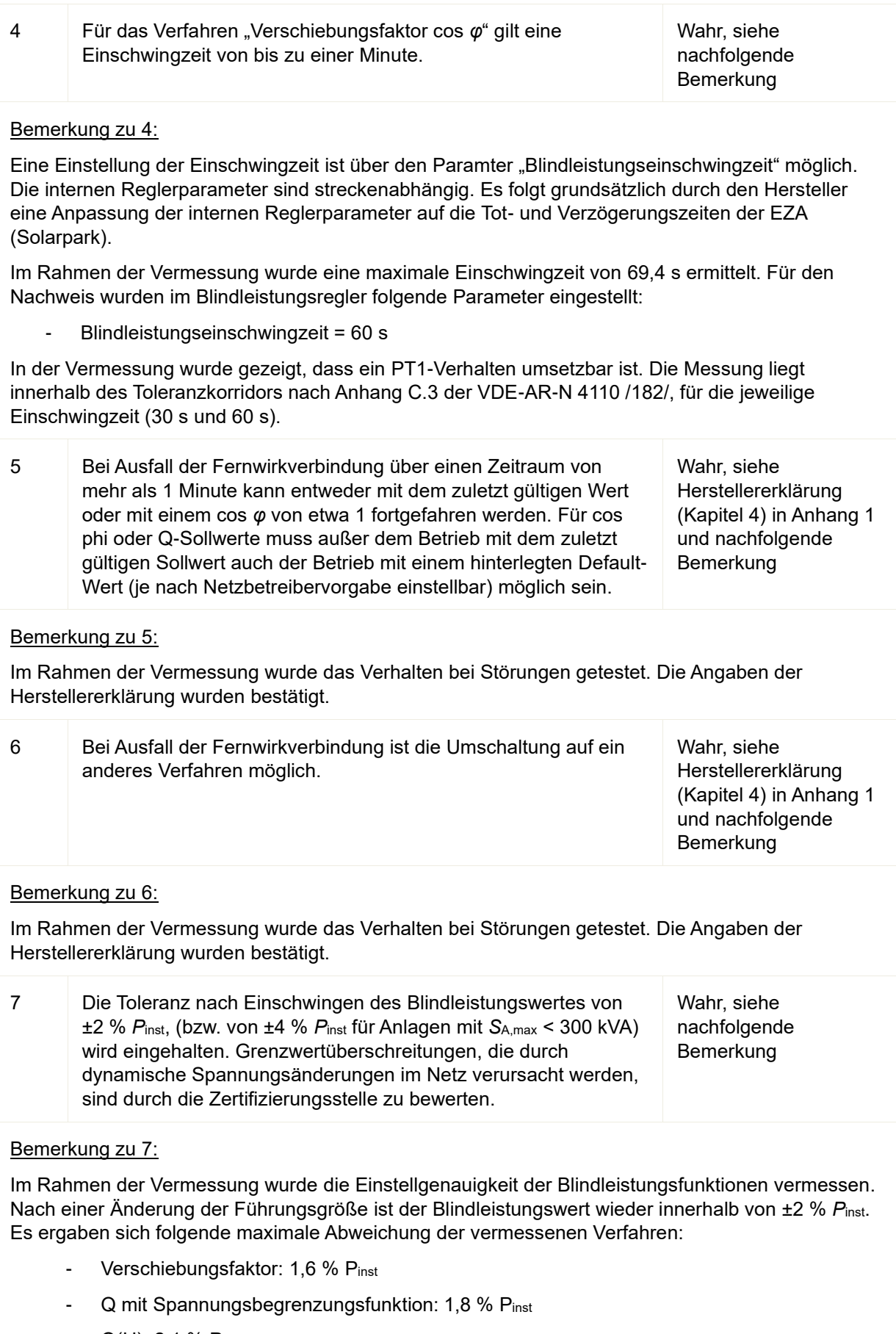

- Q(U): 2,1 % Pinst

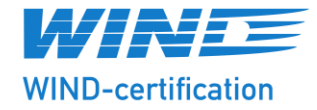

#### - Q(P): 1,6 *P*inst

Die Überschreitung des Grenzwertes bei der Q(U) Kennlinie um 0,1 %, gegenüber der zulässigen Toleranz, liegt im Rahmen der Messunsicherheit von 0,50 % der Vermessung und wird nicht negativ evaluiert.

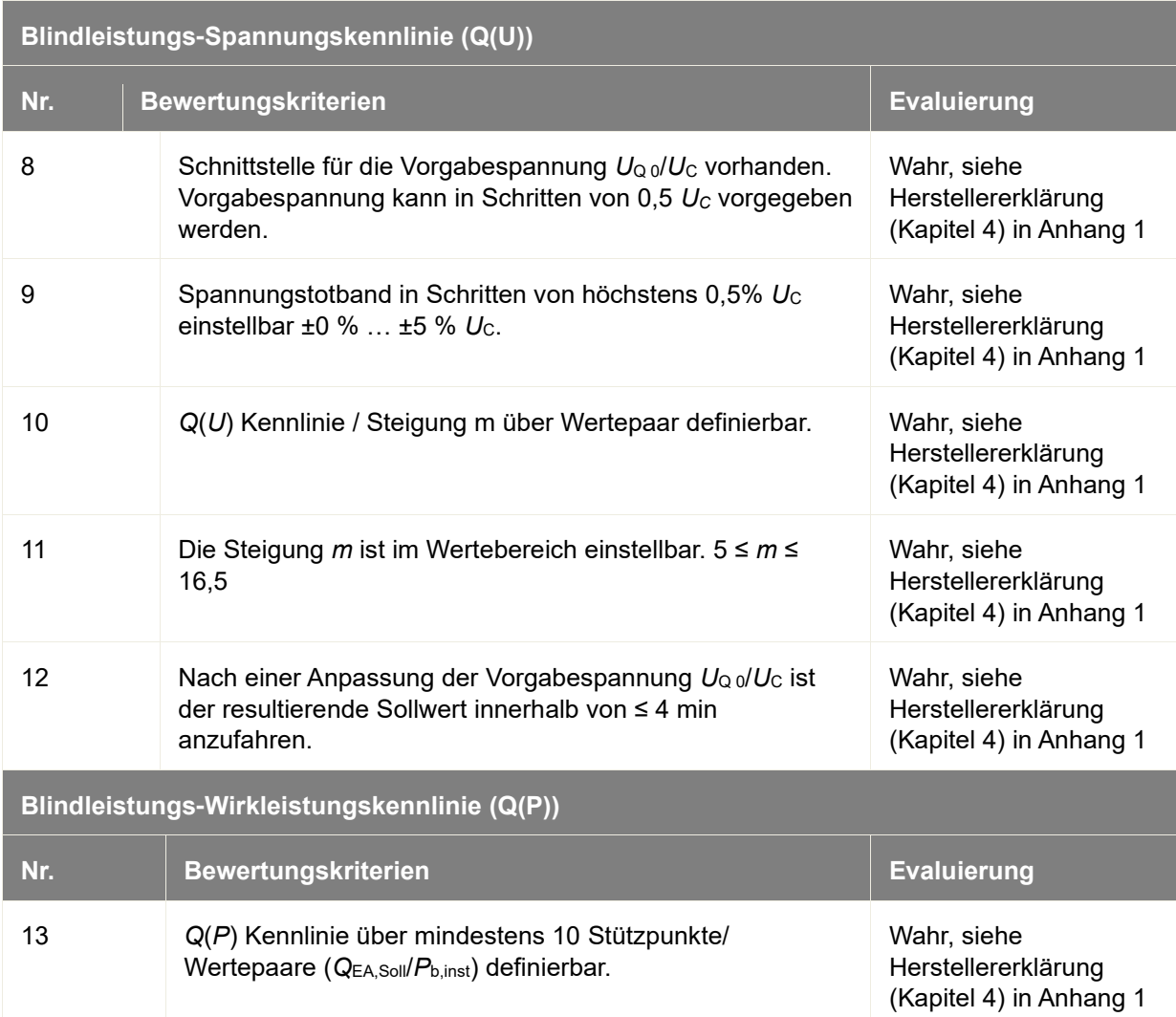

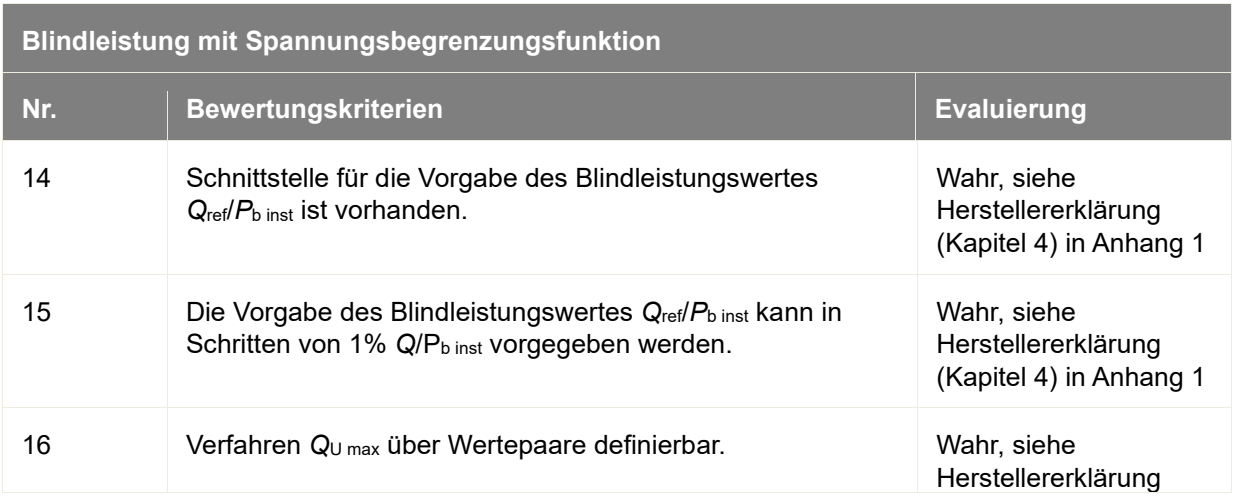

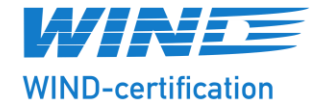

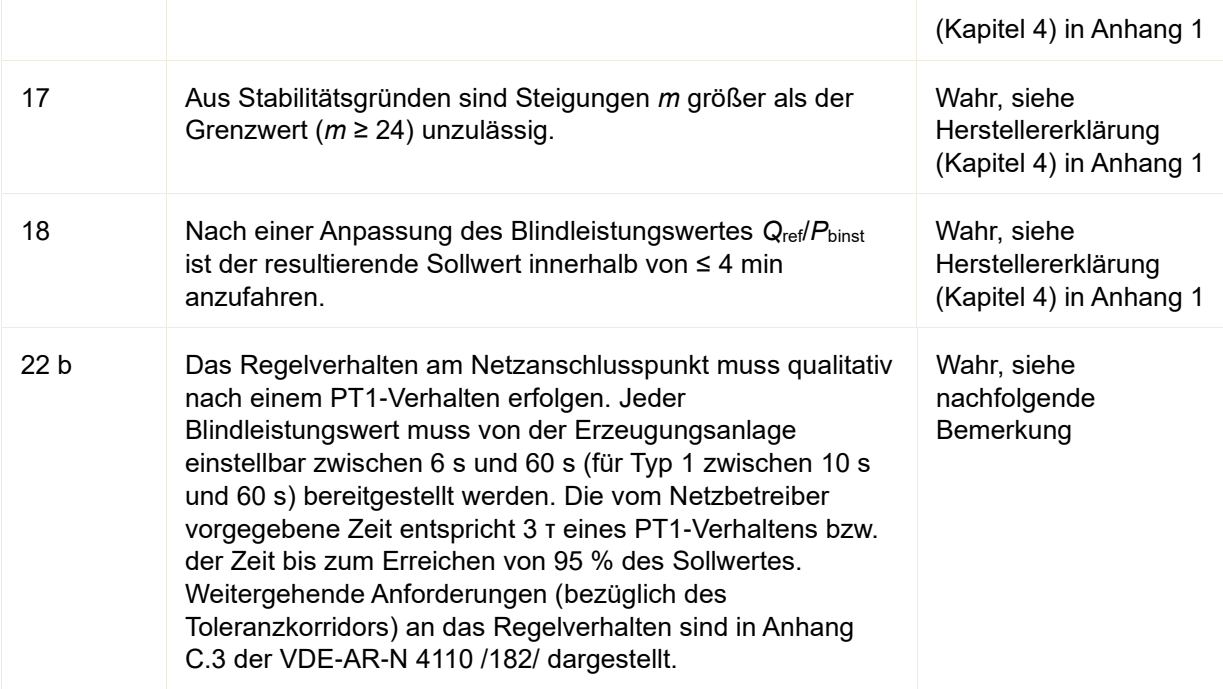

#### Bemerkung zu 22 b:

Eine direkte Einstellung der Einschwingzeit ist über den Parameter "Blindleistungseinschwingzeit" möglich. Die internen Reglerparameter sind streckenabhängig. Es folgt grundsätzlich durch den Hersteller eine Anpassung der internen Reglerparameter auf die Tot- und Verzögerungszeiten der EZA (Solarpark).

Im Rahmen der Vermessung, siehe Anhang 2, wurden zum Erreichen einer Einschwingzeit von 6 s folgende Parameter gewählt:

Blindleistungseinschwingzeit = 6 s

Im Rahmen der Vermessung, siehe Anhang 2, wurden zum Erreichen einer Einschwingzeit von 60 s folgende Parameter gewählt:

Blindleistungseinschwingzeit = 60 s

Die Messungen liegen innerhalb des Toleranzkorridors nach Anhang C.3 der VDE-AR-N 4110 /182/, für die jeweilige Einschwingzeit (6 s und 60 s).

Die Einschwingzeit entsprechend der VDE-AR-N 4110 /182/ konnten erreicht werden.

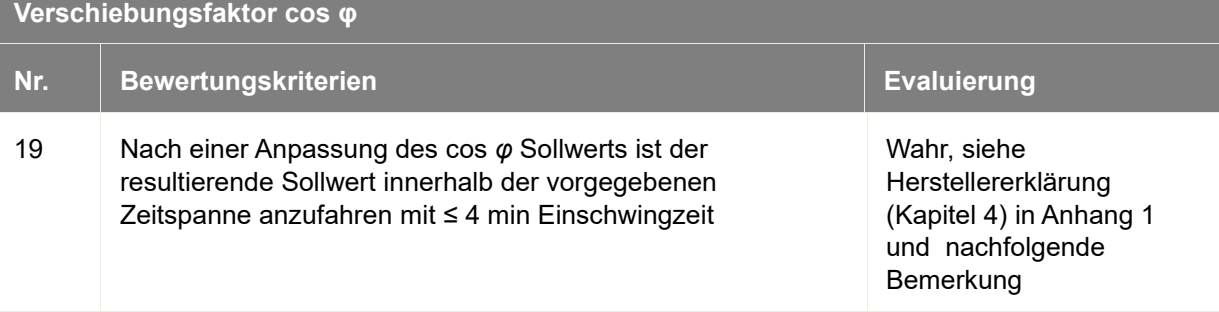

#### Bemerkung zu 19:

Eine direkte Einstellung der Einschwingzeit ist über den Parameter "Blindleistungseinschwingzeit" möglich.

Im Rahmen der Vermessung, siehe Anhang 2, wurden zum Erreichen einer Einschwingzeit von 30 s

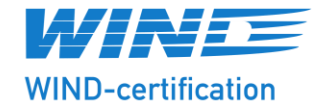

folgende Parameter gewählt:

- Blindleistungseinschwingzeit = 30 s

Im Rahmen der Vermessung, siehe Anhang 2, wurden zum Erreichen einer Einschwingzeit von 60 s folgende Parameter gewählt:

- Blindleistungseinschwingzeit = 60 s

Die Messungen liegen innerhalb des Toleranzkorridors nach Anhang C.3 der VDE-AR-N 4110 /182/, für die jeweilige Einschwingzeit (30 s und 60 s).

Die Einschwingzeit entsprechend der VDE-AR-N 4110 /182/ konnten erreicht werden.

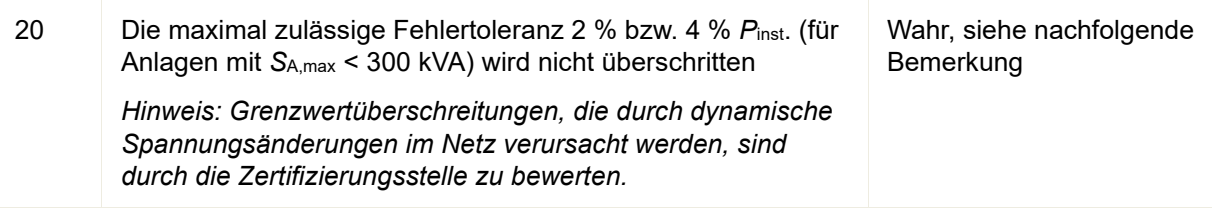

Bemerkung zu 20:

Zum Nachweis der Anforderung an die Einstellgenauigkeit wurden in der Vermessung folgende Parameter eingestellt:

- Blindleistungseinschwingzeit = 10 s

Die max. Abweichung des Verschiebungsfaktors in der Vermessung beträgt 1,6 % Pinst.

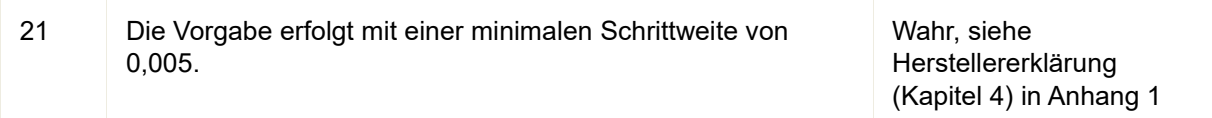

#### <span id="page-21-0"></span>**4.2 Wirkleistungsmanagement**

Allgemein gilt:

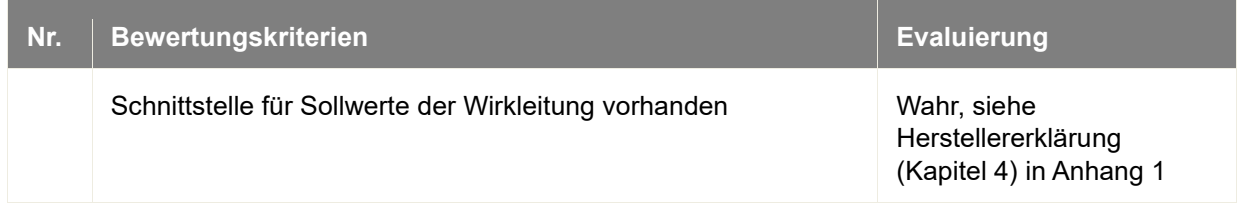

#### <span id="page-21-1"></span>**4.2.1 Wirkleistungsregelung bei Frequenzänderung**

Diese Funktion ist nicht im EZA-Regler umgesetzt.

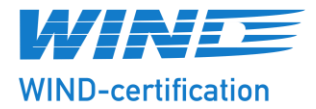

#### <span id="page-22-0"></span>**4.2.2 Netzsicherheitsmanagement**

#### Allgemein gilt:

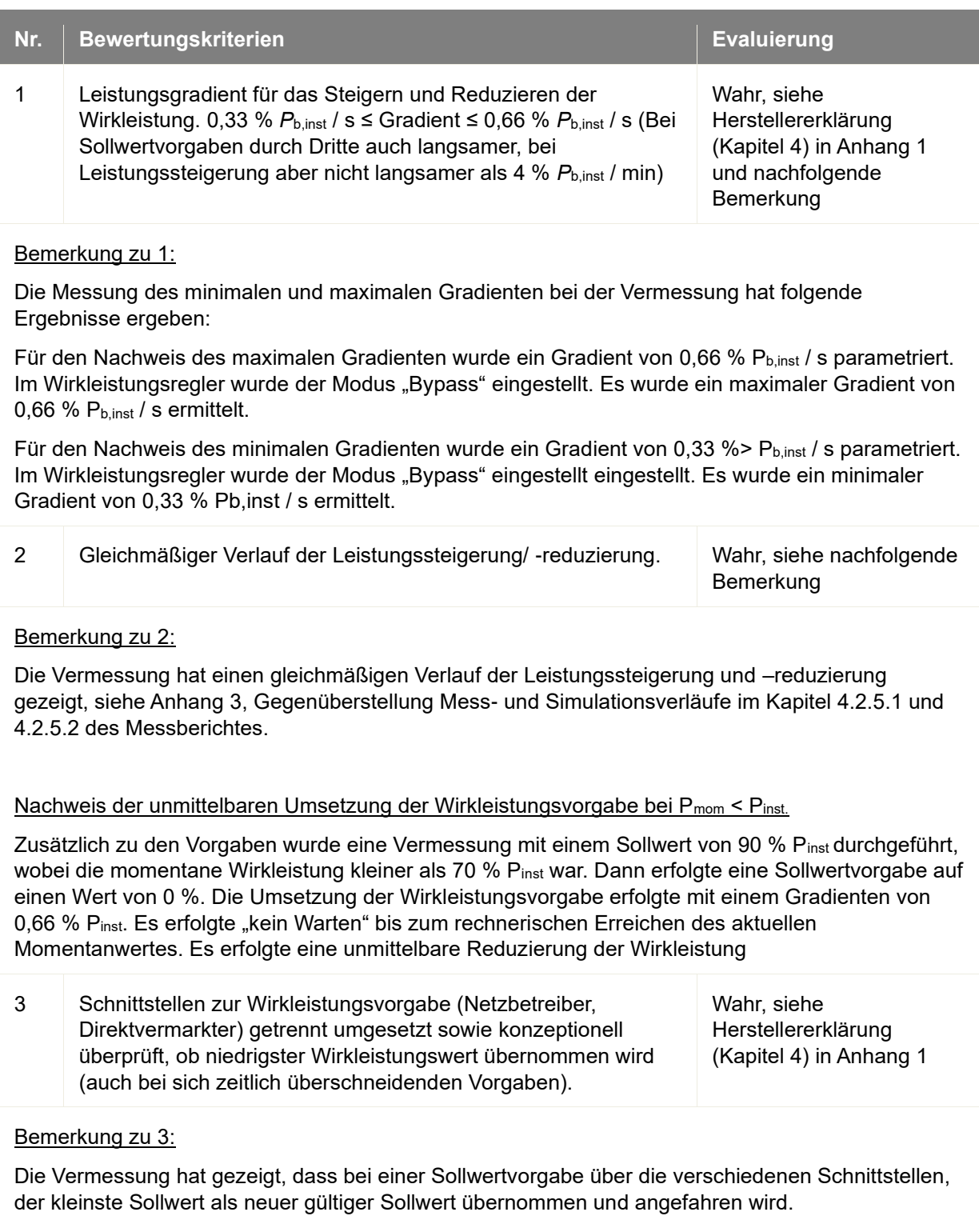

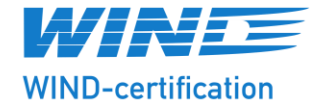

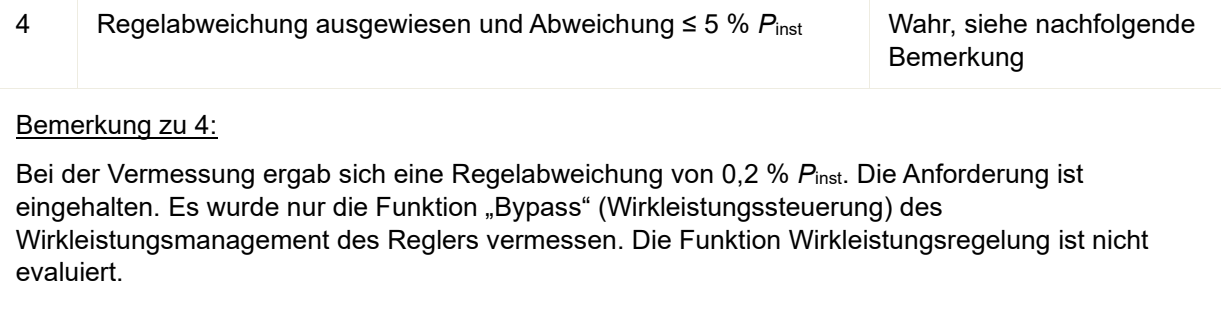

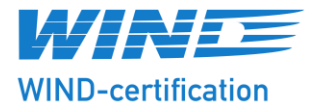

#### <span id="page-24-0"></span>**4.3 Zuschaltbedingungen**

Diese Funktion ist nicht im Regler umgesetzt.

#### <span id="page-24-1"></span>**4.4 Eigenbedarfs- und Hilfsenergieversorgung**

#### Allgemein gilt:

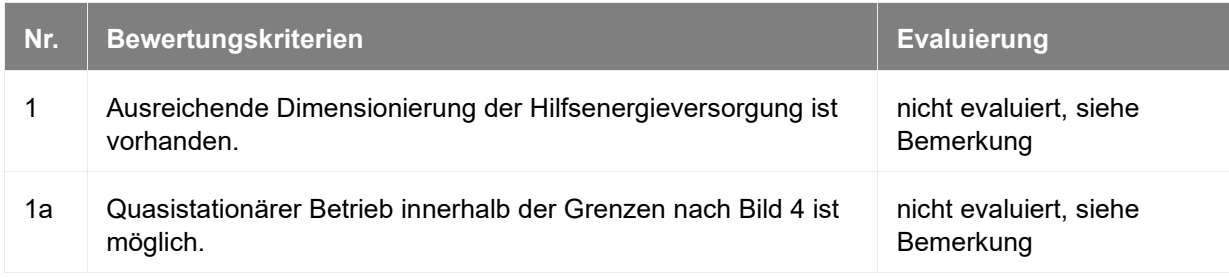

Bemerkung zu 1 und 1a:

Eine USV ist nicht Bestandteil des Reglers. Die Prüfung muss auf Anlagenebene erfolgen, siehe Herstellererklärung (Kapitel 2) in Anhang 1.

#### <span id="page-24-2"></span>**4.5 Simulationsmodell**

#### <span id="page-24-3"></span>**4.5.1 Modellumfang**

Allgemein gilt:

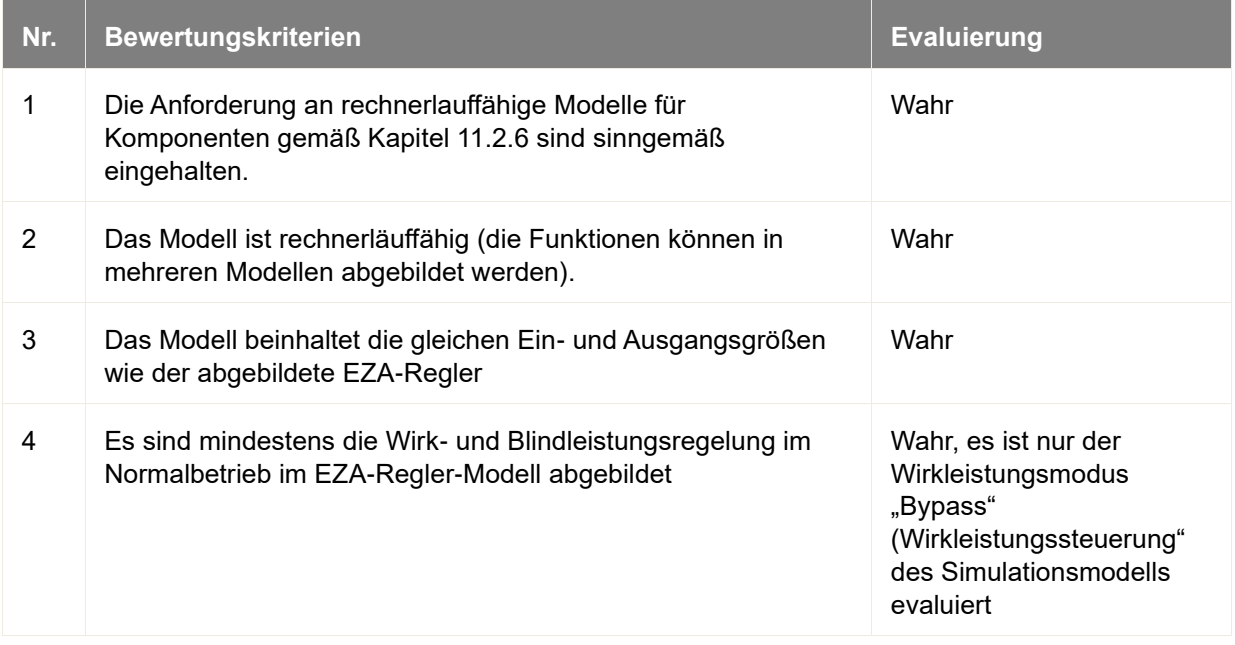

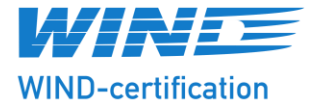

#### <span id="page-25-0"></span>**4.5.2 Genauigkeit**

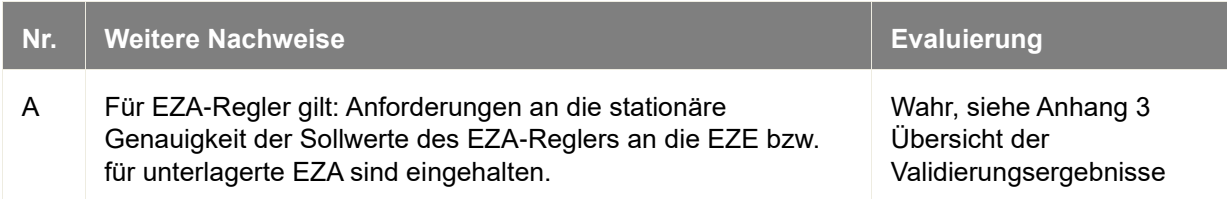

#### **4.6 Reglerüberbrückung**

Die Reglerüberbrückung wurde bei der Vermessung nicht überprüft.

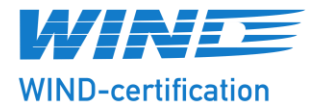

#### <span id="page-26-0"></span>**5 Zusammenfassung**

[Die WIND-certification GmbH wurde von der PLEXLOG GmbH](#page-1-1) beauftragt, die Konformität für die Komponente PL500+ [durch ein Komponentenzertifikat gemäß der Technischen](#page-1-1)  [Richtlinie für Erzeugungseinheiten und -anlagen, Teil](#page-1-1) 8: "Zertifizierung der elektrischen [Eigenschaften von Erzeugungseinheiten und -anlagen, Speicher sowie für deren](#page-1-1)  [Komponenten am Stromnetz."](#page-1-1) /189/, zu evaluieren. Der Evaluierungsbericht fasst die validierten Eigenschaften der Erzeugungseinheit zusammen.

Die Evaluierung stellt den Stand der Technik dar und basiert ausschließlich auf den bereitgestellten Unterlagen.

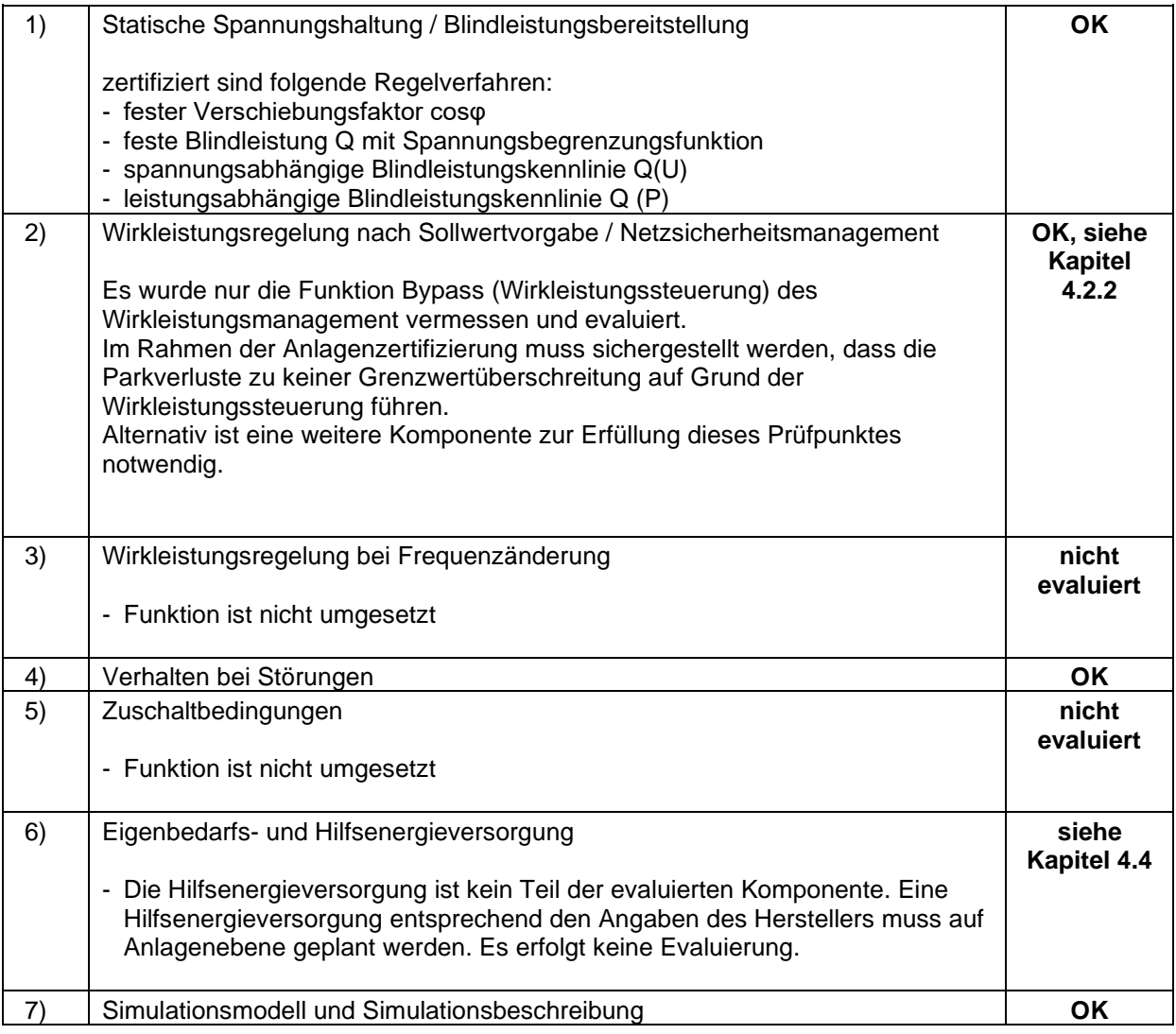

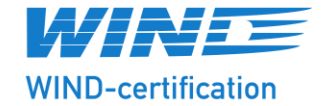

#### <span id="page-27-0"></span>**6 Anhang**

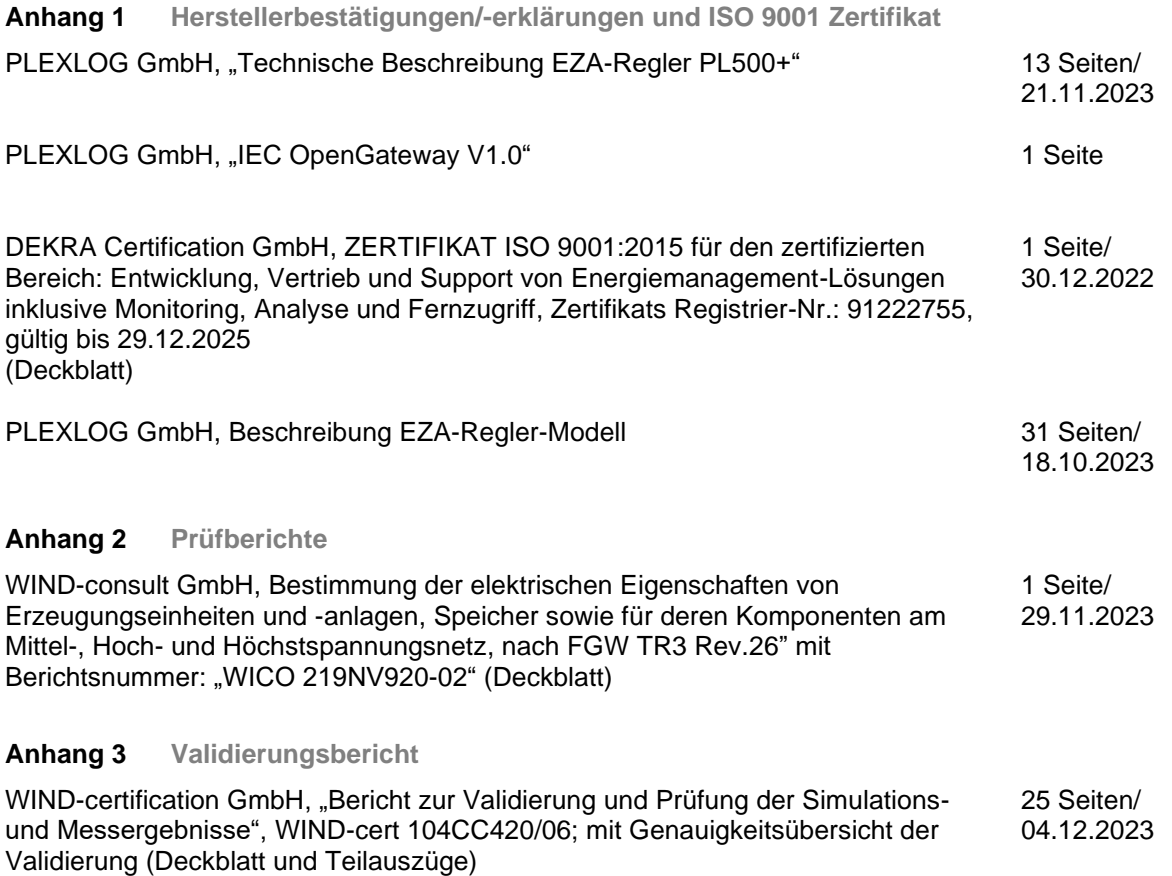

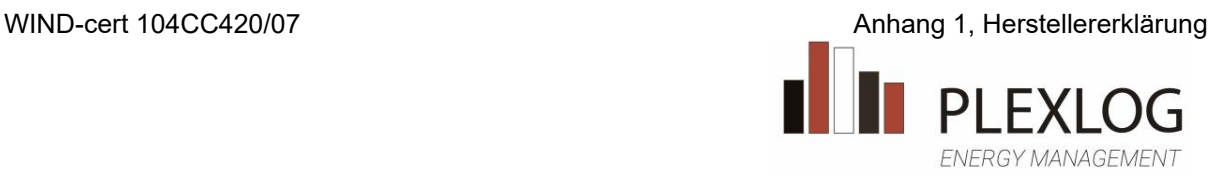

### **Technische Beschreibung EZA-Regler PL500+**

**Hersteller:** PLEXLOG GmbH Bohmter Str. 12 49074 Osnabrück **Deutschland** 

### **1. Einleitung**

Der PLEXLOG Regler dient zur Überwachung, Regelung und Steuerung von PV-Wechselrichtern. Die Kommunikation zu den Wechselrichtern findet über die RS485- Schnittstelle oder die Ethernet-Schnittstelle statt. Die Reglereinheit beherrscht über 60 verschiedene Wechselrichter-Herstellerprotokolle zur Ansteuerung.

### **2. Systemaufbau**

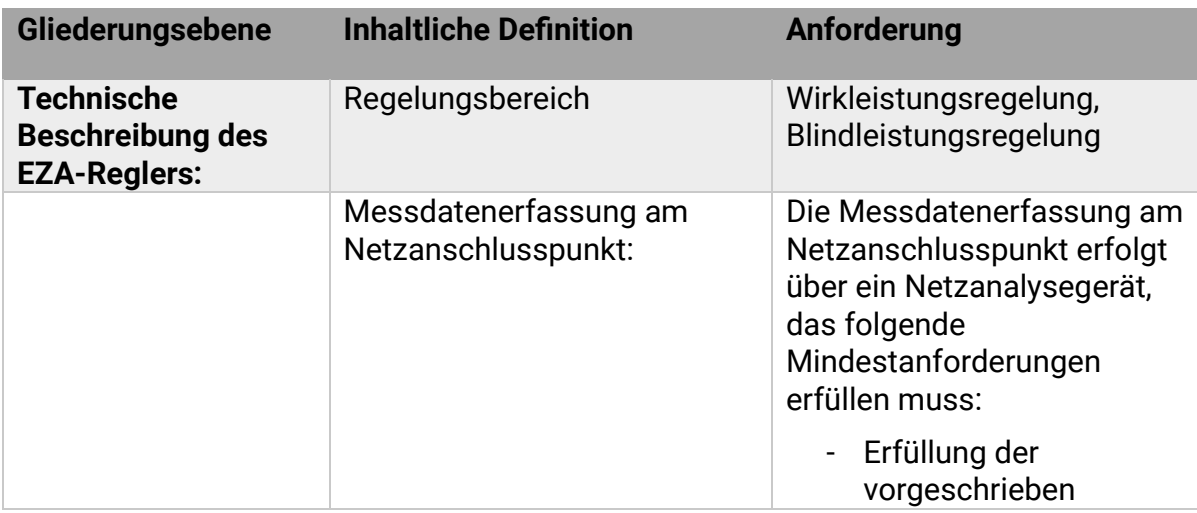

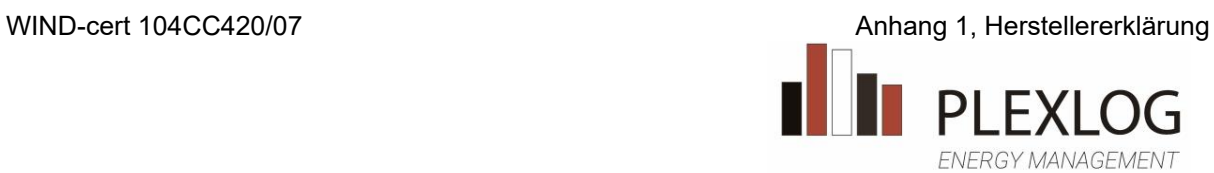

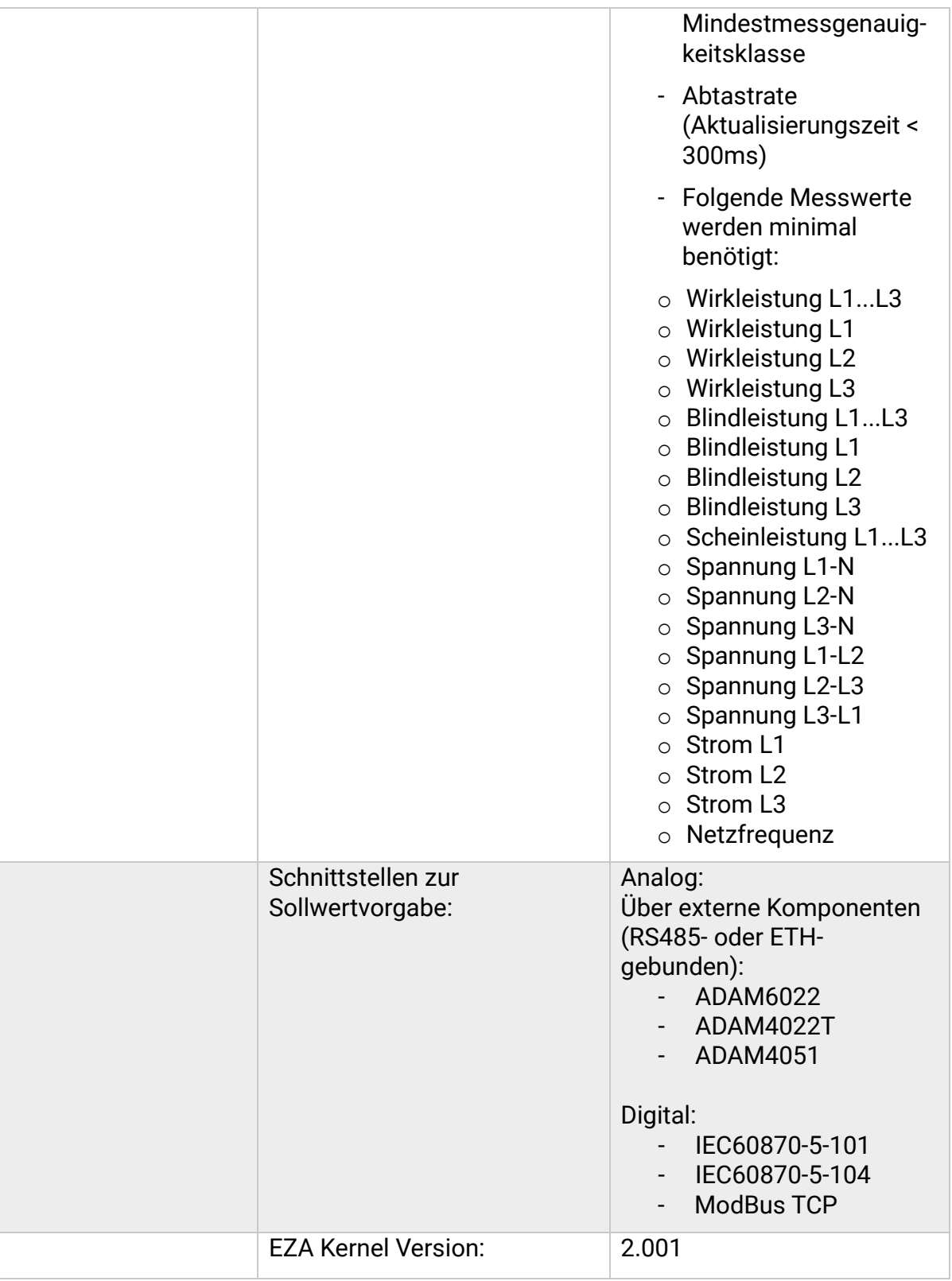

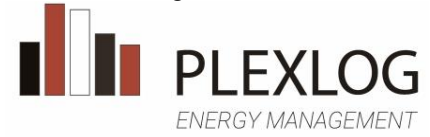

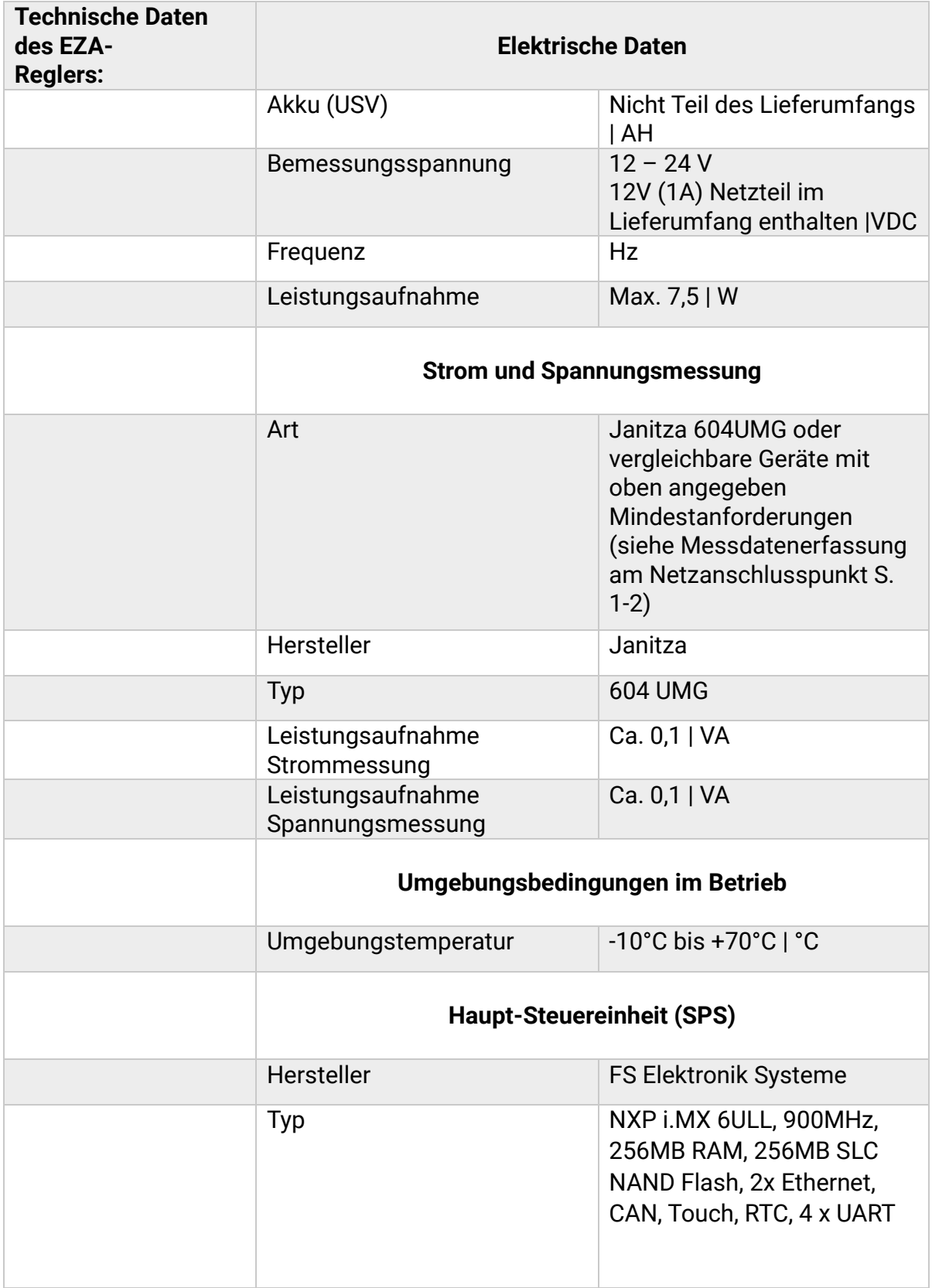

 $\mathbb{R}$ 

 $\overline{\phantom{a}}$ 

ENERGY MANAGEMENT

 $\overline{\phantom{a}}$ 

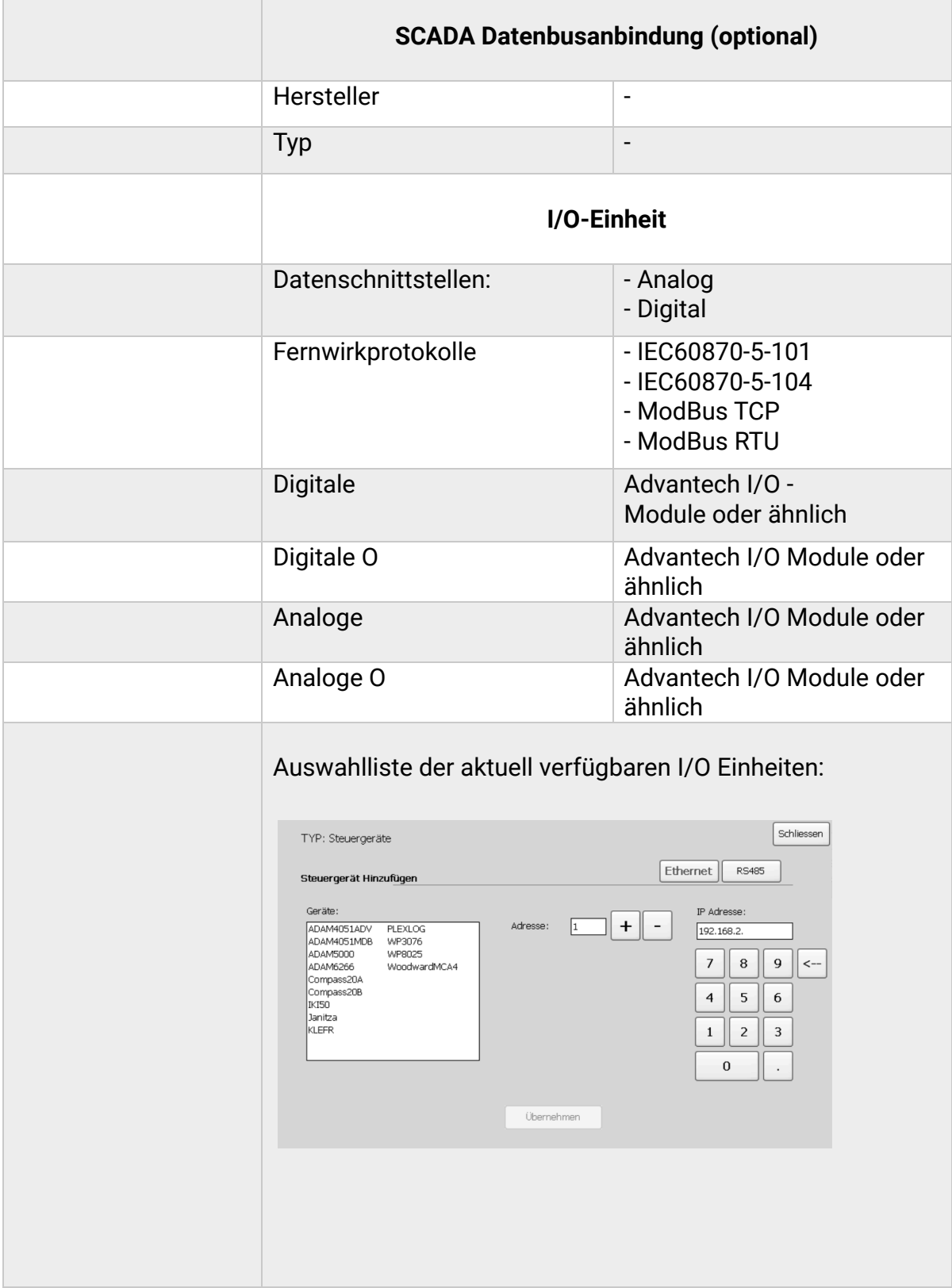

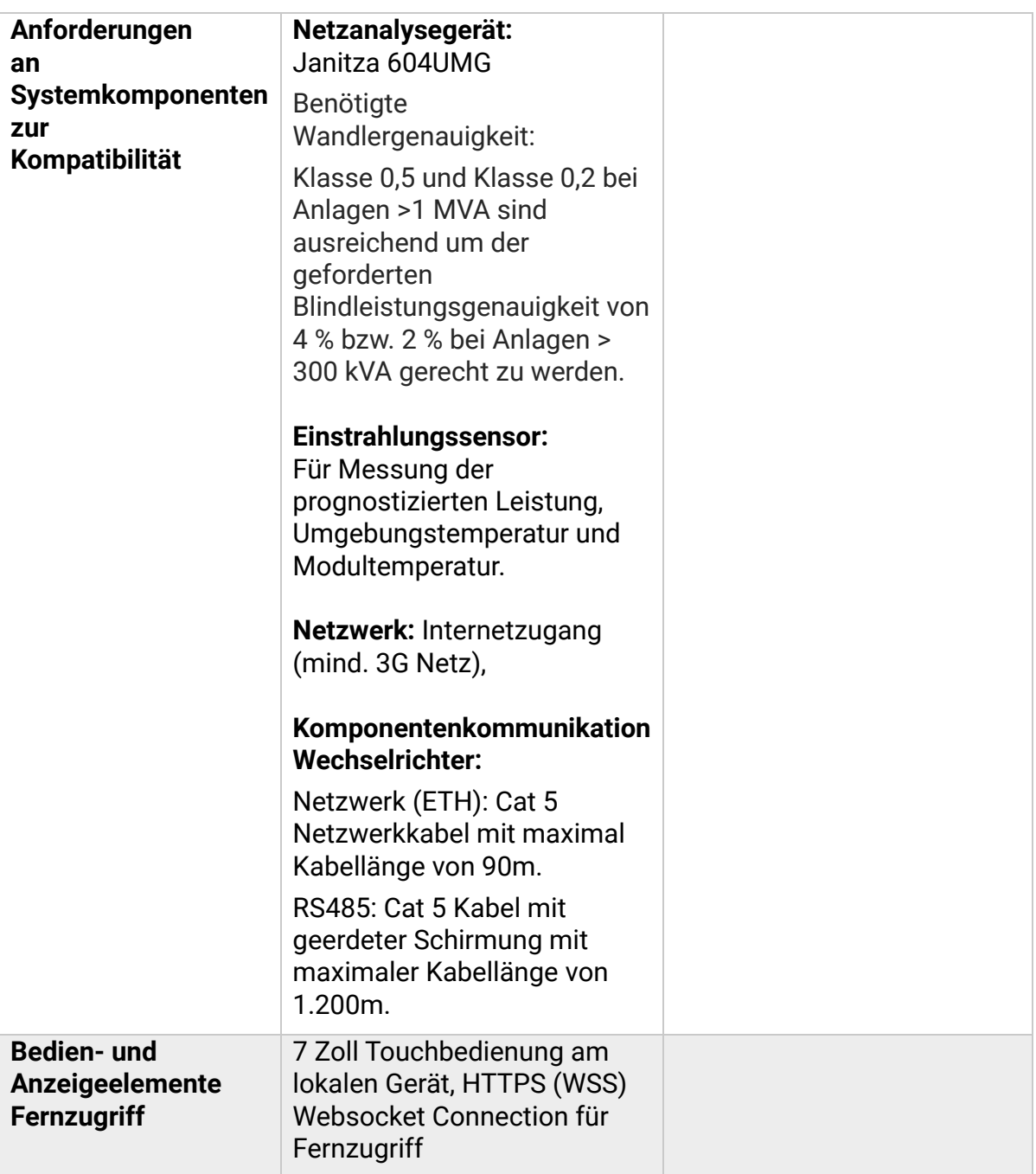

### **3. Schnittstellen**

(Sollwertvorgaben/Rückgabewerte)

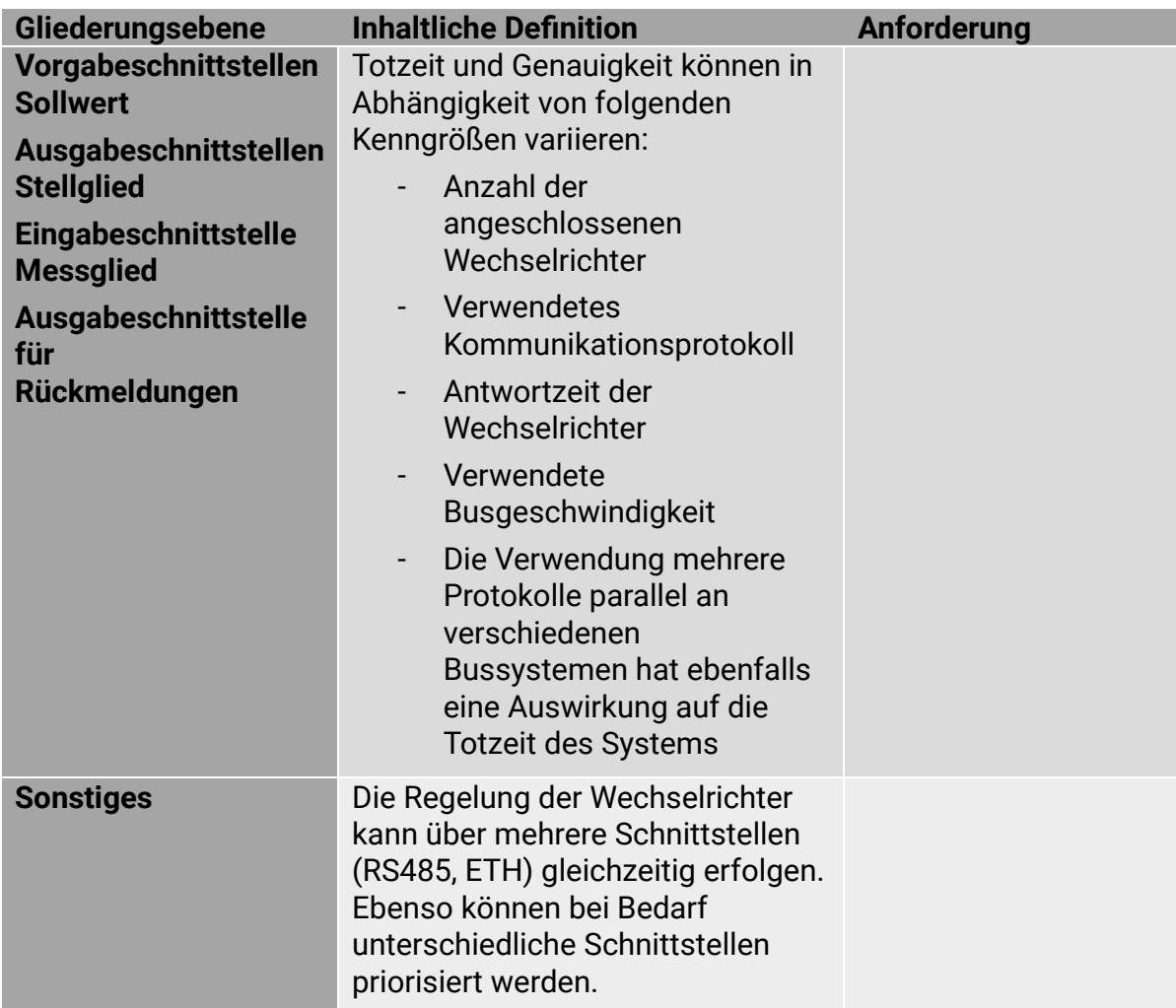

### **4. Regelung/Steuerung der EZA**

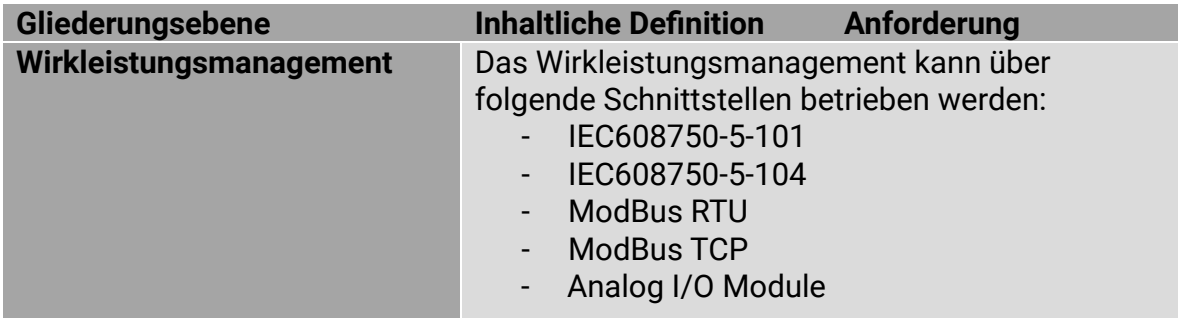

ENERGY MANAGEMENT

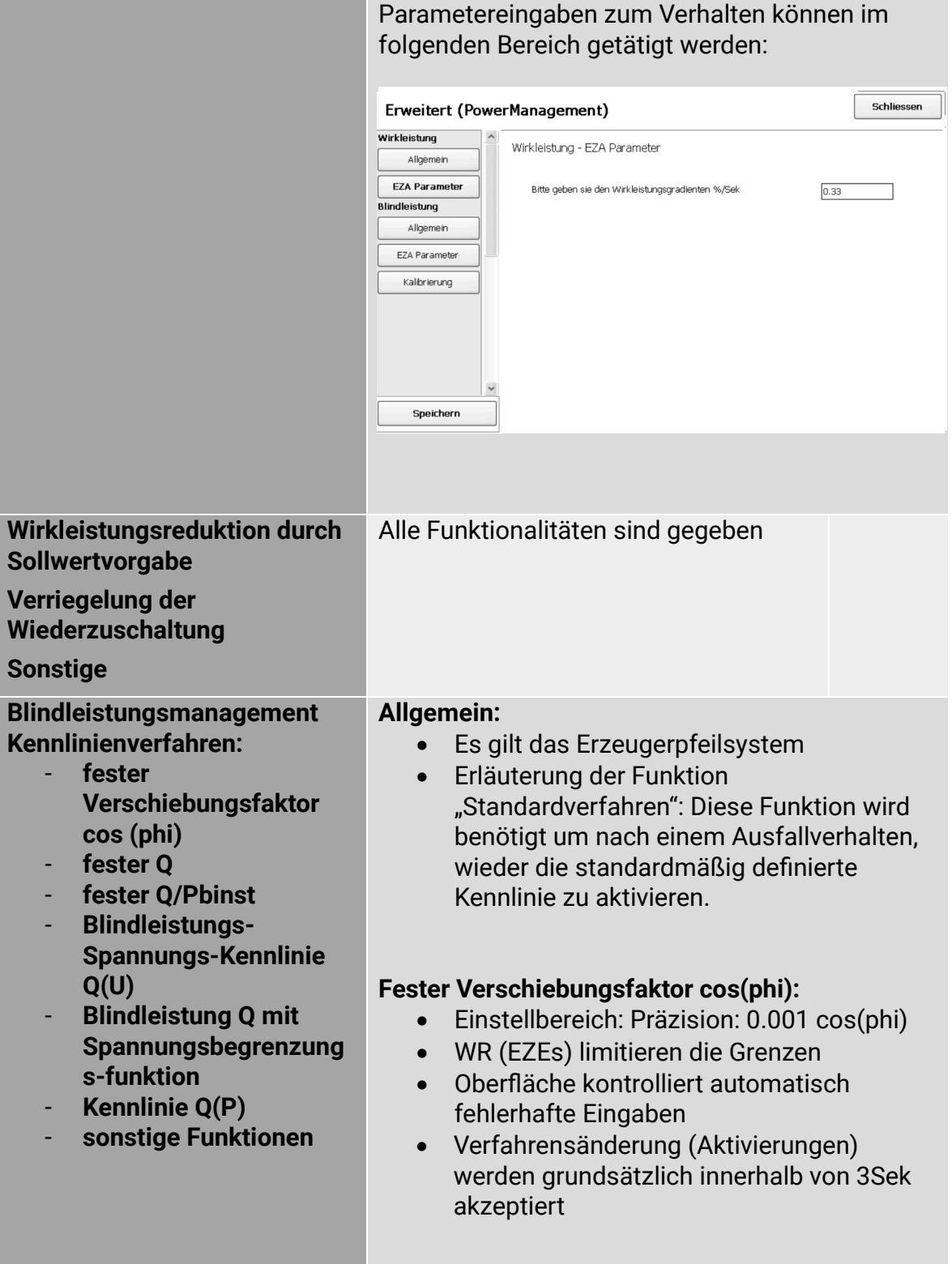

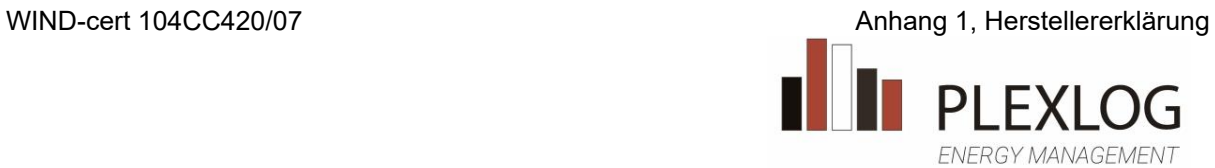

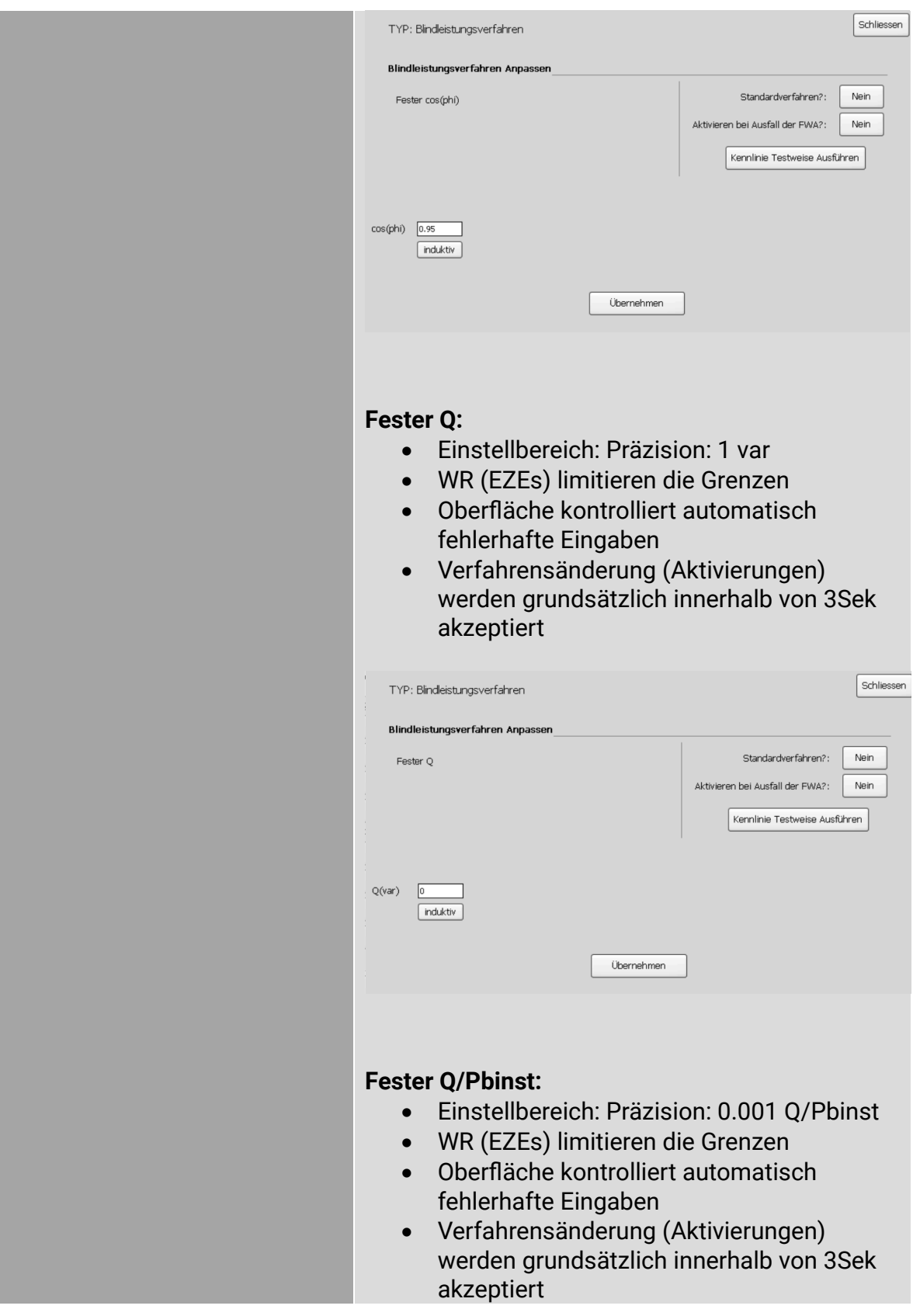
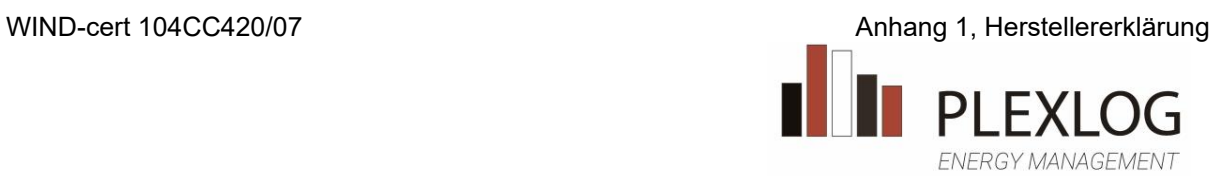

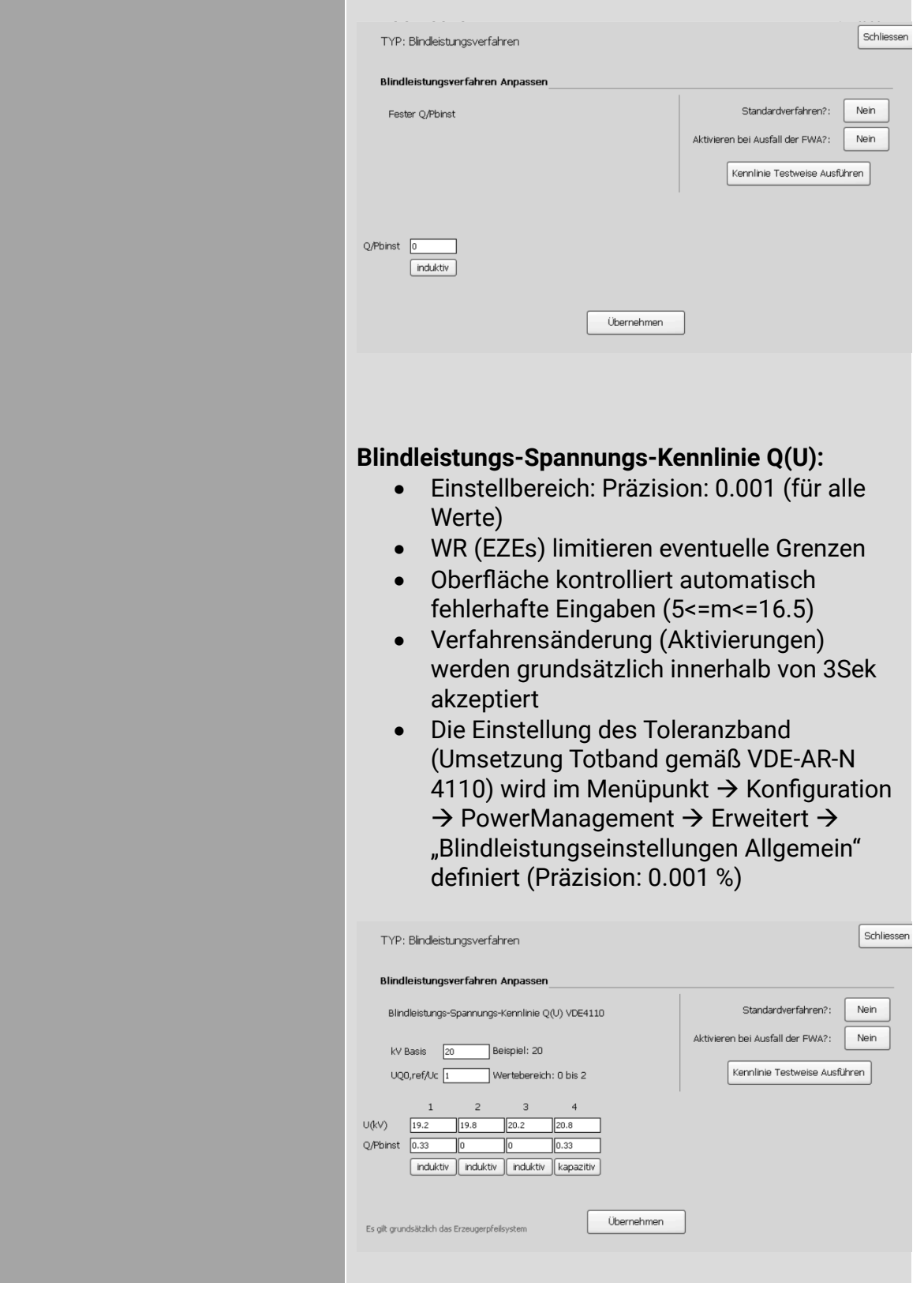

#### **Blindleistung Q mit Spannungsbegrenzungsfunktion:**

- Steigungen m>=24 werden nicht akzeptiert
- Einstellbereich: Präzision: 0.001 (für alle Werte)
- WR (EZEs) limitieren eventuelle Grenzen
- Oberfläche kontrolliert automatisch fehlerhafte Eingaben
- Verfahrensänderung (Aktivierungen) werden grundsätzlich innerhalb von 3Sek akzeptiert

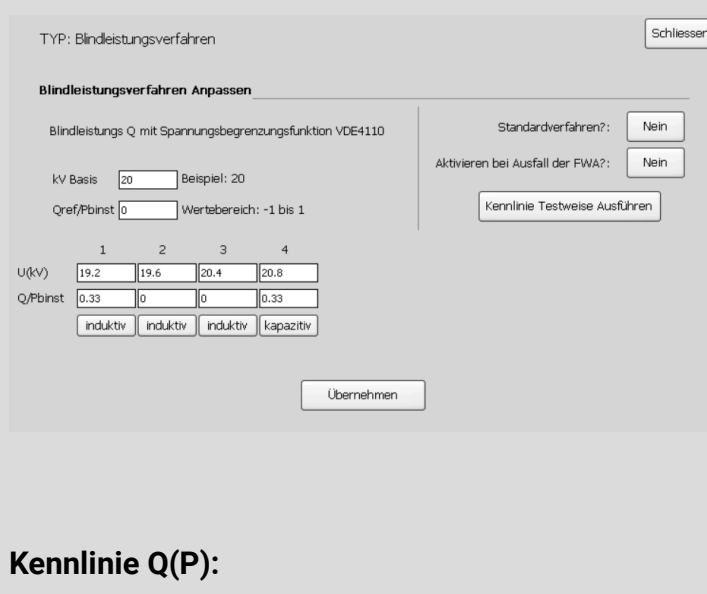

- Einstellbereich: Präzision: 0.001 (für alle Werte)
- WR (EZEs) limitieren eventuelle Grenzen
- Oberfläche kontrolliert automatisch fehlerhafte Eingaben
- Verfahrensänderung (Aktivierungen) werden grundsätzlich innerhalb von 3Sek akzeptiert.

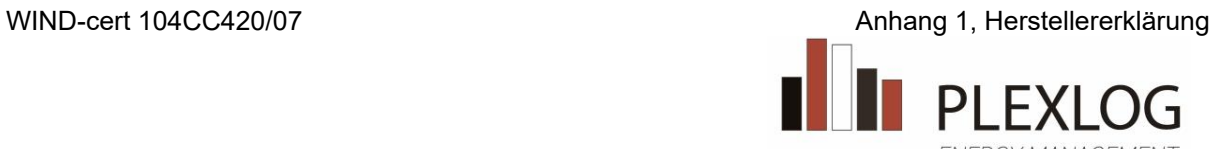

ENERGY MANAGEMENT

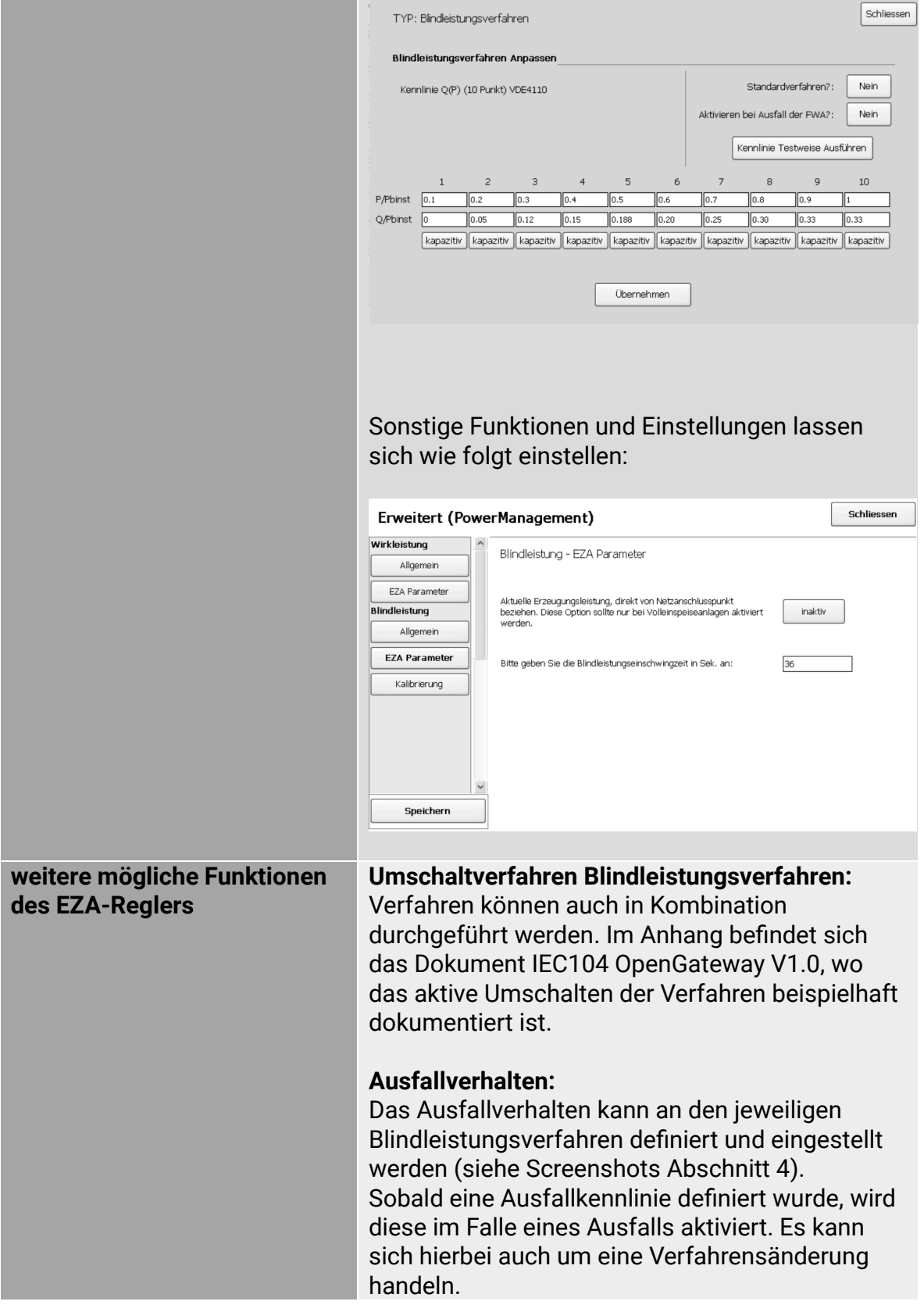

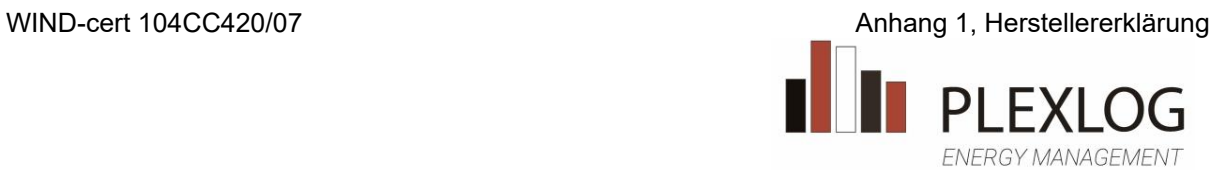

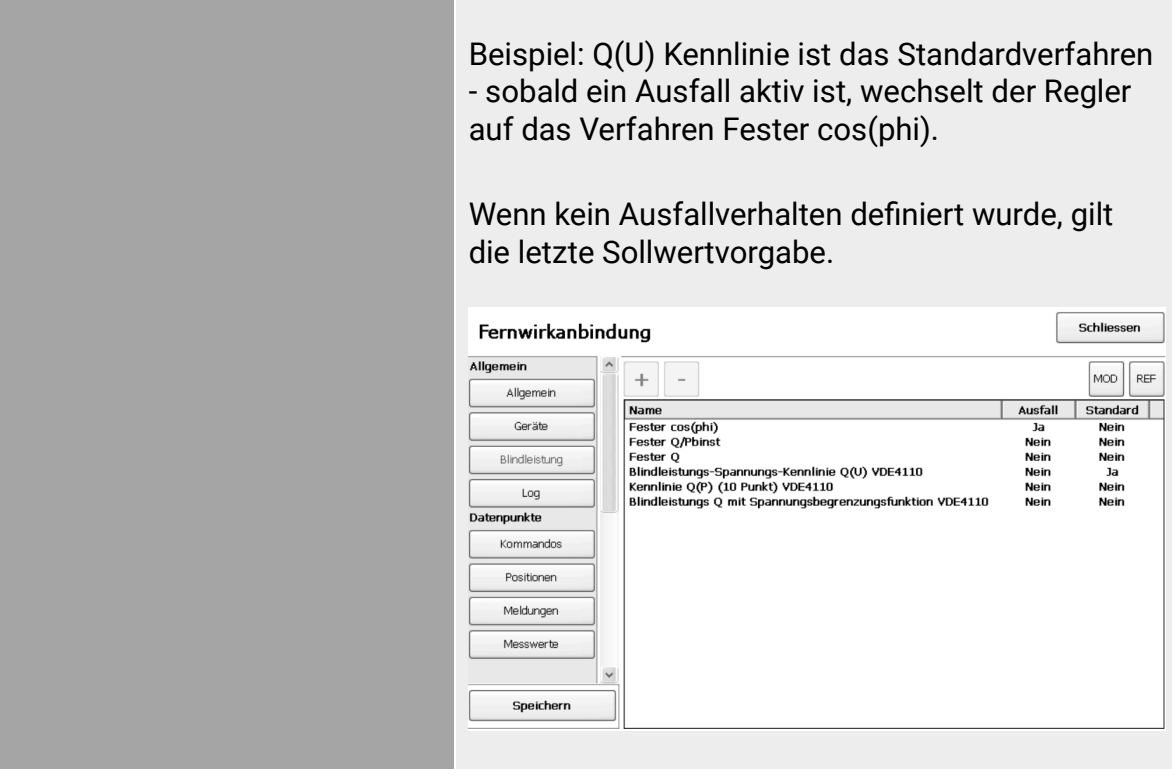

### **5. Kennwerte und sonstige Eigenschaften**

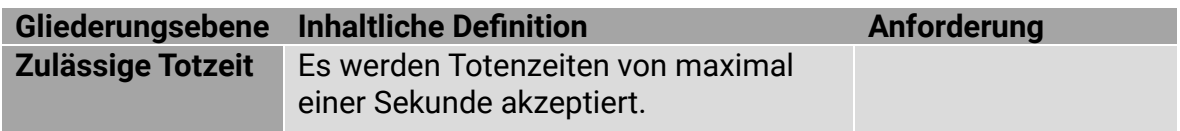

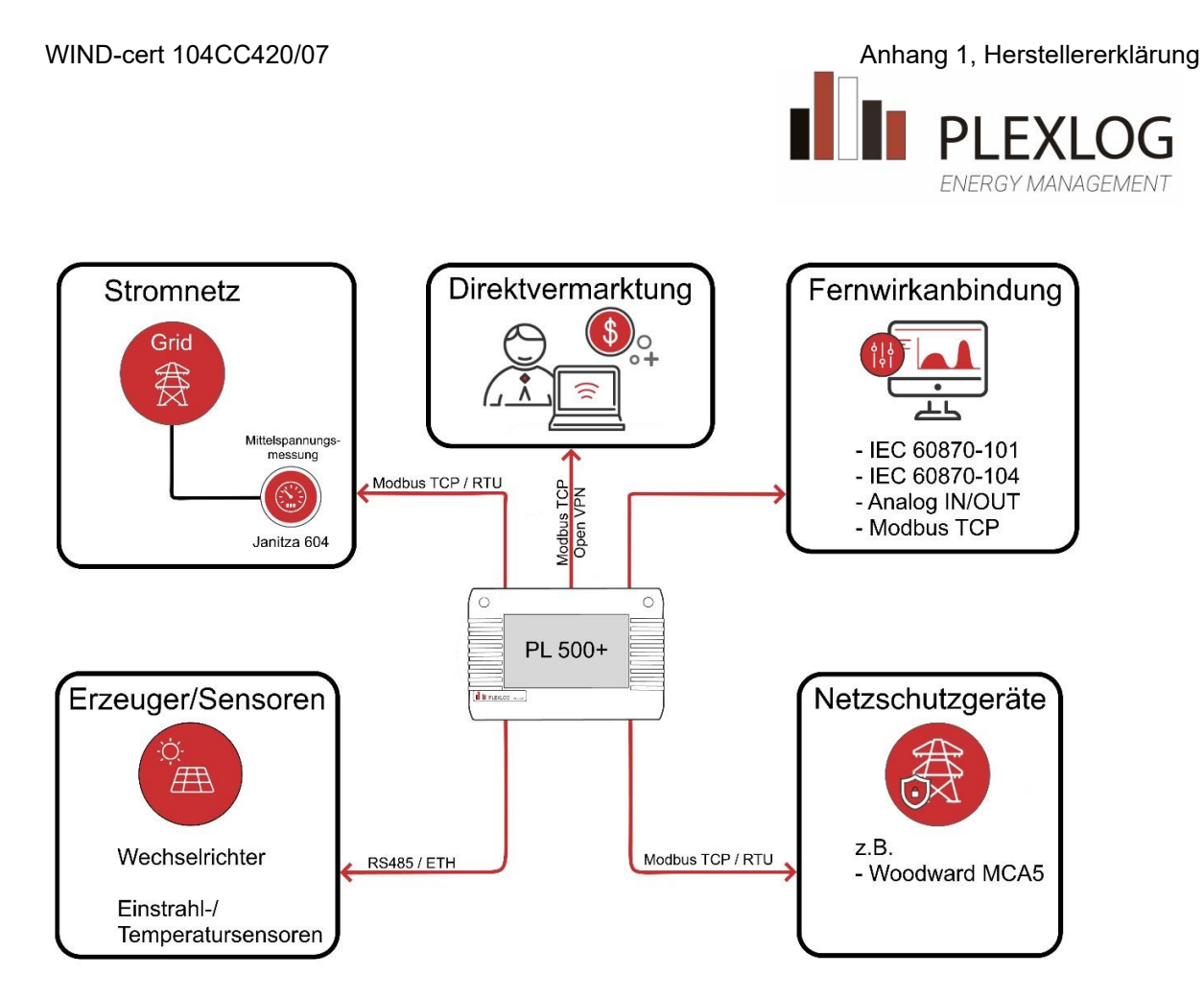

Abbildung Blockschaltbild EZA-Regler PL500+

Osnabrück, 21.11.2023 Bastian Gontek

 $B$  Jeho

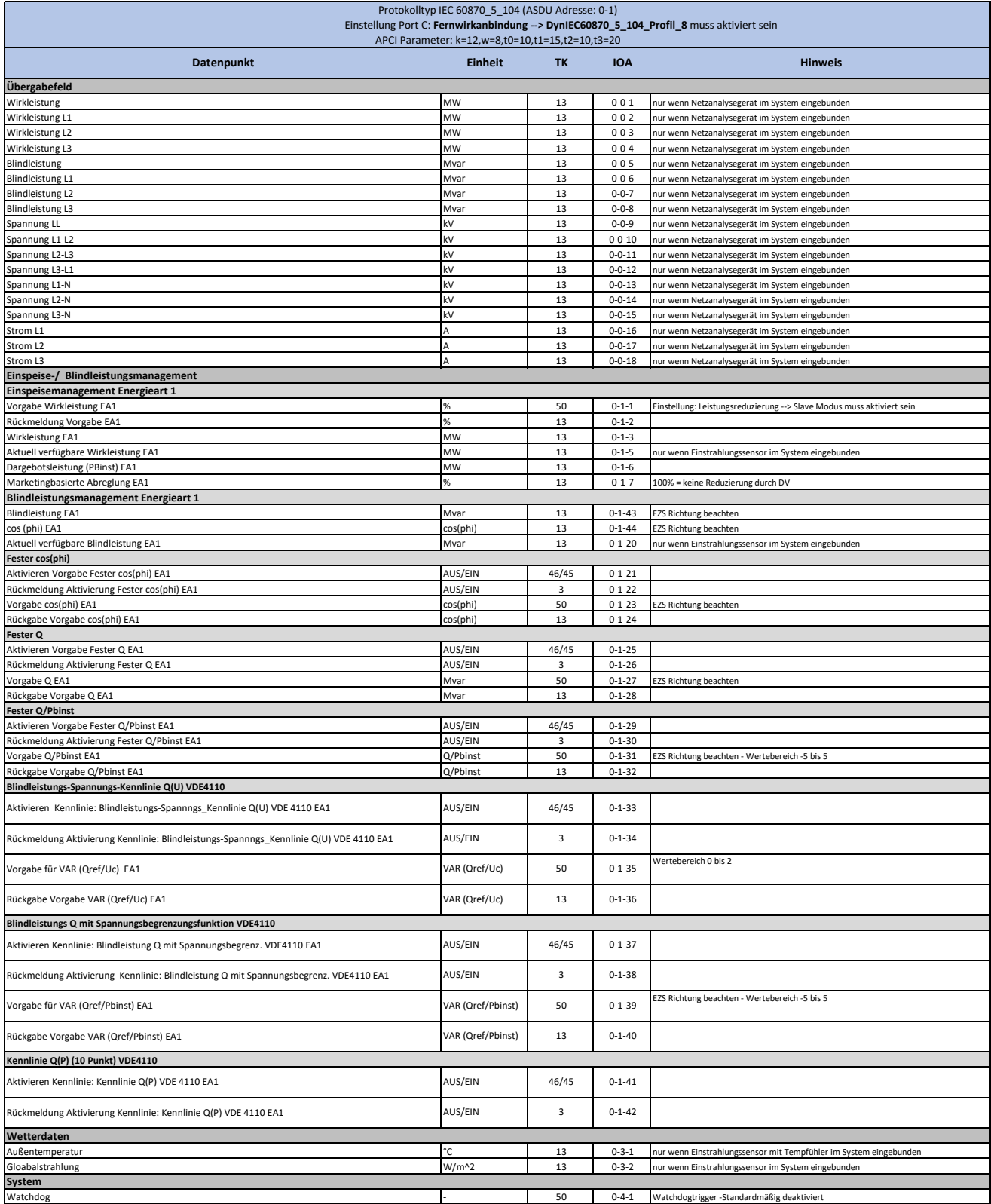

**DEKRA** 

# ZERTIFIKAT

## **ISO 9001:2015**

DEKRA Certification GmbH bescheinigt hiermit, dass die Organisation

## **PLEXLOG GmbH**

Bohmter Straße 12, 49074 Osnabrück, Deutschland

#### **für den zertifizierten Bereich:**

Entwicklung, Vertrieb und Support von Energiemanagement-Lösungen inklusive Monitoring, Analyse und Fernzugriff

ein Qualitätsmanagementsystem entsprechend der oben genannten Norm eingeführt hat und aufrechterhält. Der Nachweis wurde mit Auditbericht-Nr. 22081417 erbracht.

Zertifikats Registrier-Nr.: Gültigkeit vorheriges Zertifikat: Zertifikat gültig vom: Zertifikat gültig bis:

91222755

4 30.12.2022 29.12.2025

**DEKRA** 

Dr. Rolf Krökel DEKRA Certification GmbH, Berlin, 30.12.2022

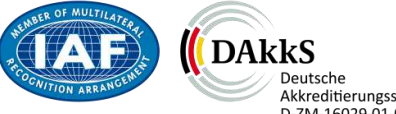

Deutsche<br>Akkreditierungsstelle<br>D-ZM-16029-01-01

DEKRA Certification GmbH \* Handwerkstraße 15 \* D-70565 Stuttgart \* www.dekra.de/audits Seite 1 von 1

WIND-cert 104CC420/07 **Anhang 1, Modellbeschreibung** 

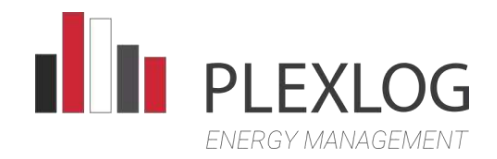

EZA-Regler zur Umsetzung der Vorgaben für die Wirk- und Blindleistungsregelung gemäß VDE-4110

> **PLEXLOG GmbH**  Bohmter Straße 12 49074 Osnabrück Tel.: +49 541 357 318 40 Fax: +49 541 357 318 31 info@plexlog.de www.plexlog.de

Osnabrück, 18.10.2023

**Beschreibung EZA-Regler-Modell** 

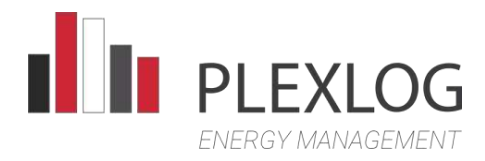

#### Inhaltsverzeichnis

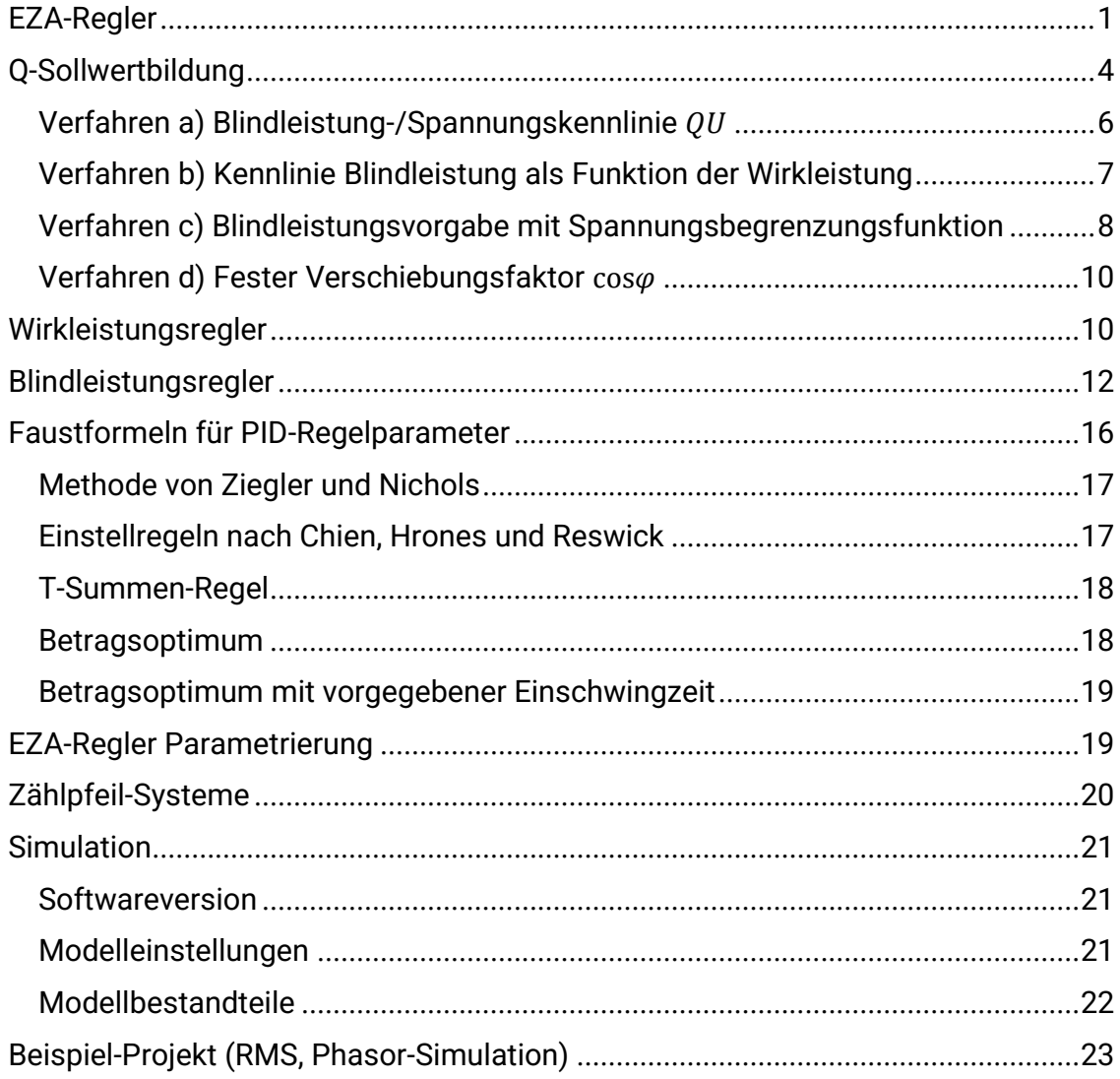

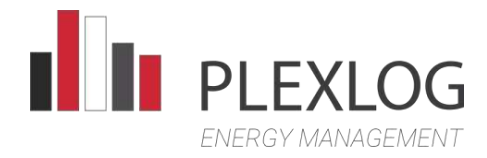

## Abbildungsverzeichnis

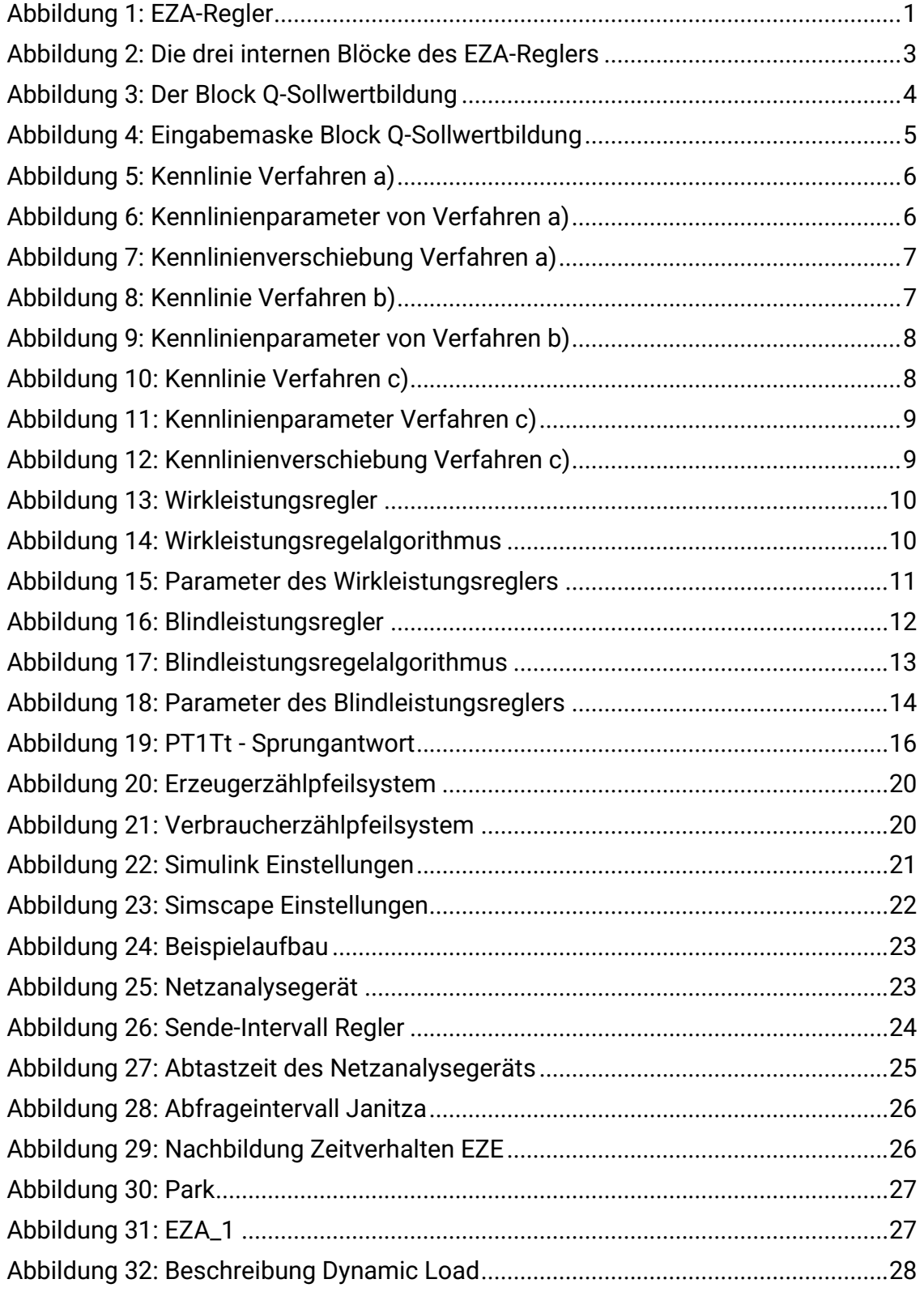

<span id="page-46-0"></span>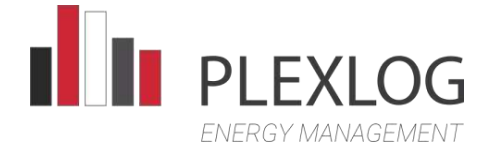

#### EZA-Regler

Der EZA-Regler wurde zur Umsetzung der Vorgaben für die Wirk- und Blindleistungsregelung gemäß VDE-4110 entworfen. Der EZA-Regler besteht intern aus drei Blocken. Jeweils ein Regler für Wirkleistung und Blindleistung, sowie ein Block zur Berechnung des Blindleistungssollwertes gemäß den vier geforderten Verfahren zur Blindleistungsbereitstellung. Der EZA-Regler arbeitet mit bezogenen Größen.

Für alle Inputs, Outputs und Parameter gilt:

Spannungen sind bezogen auf  $U_c$ Leistungen sind bezogen auf  $P_{h,inst}$ 

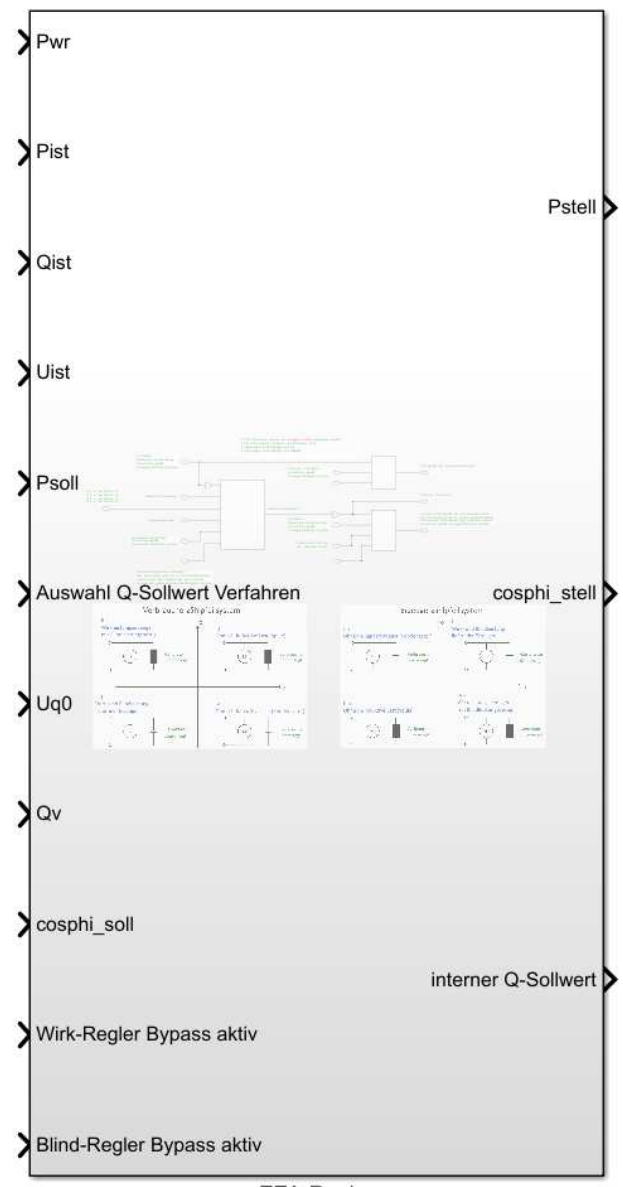

EZA-Regler

<span id="page-46-1"></span>*Abbildung 1: EZA-Regler* 

Seite 1 von 28

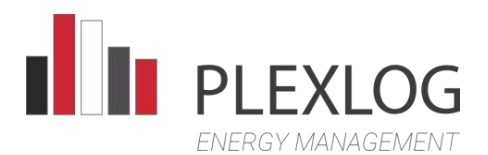

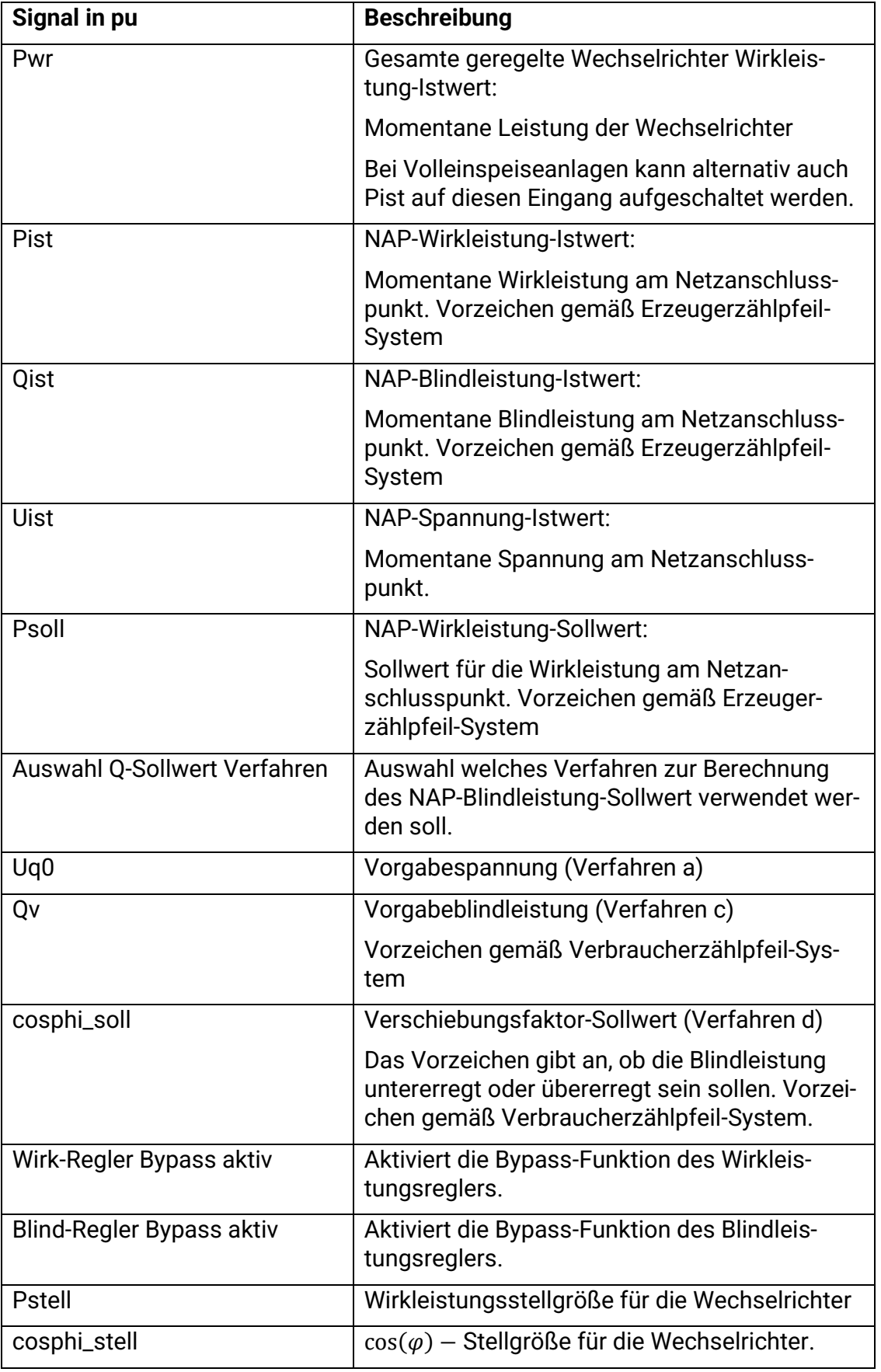

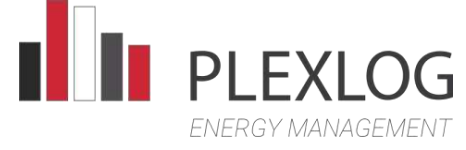

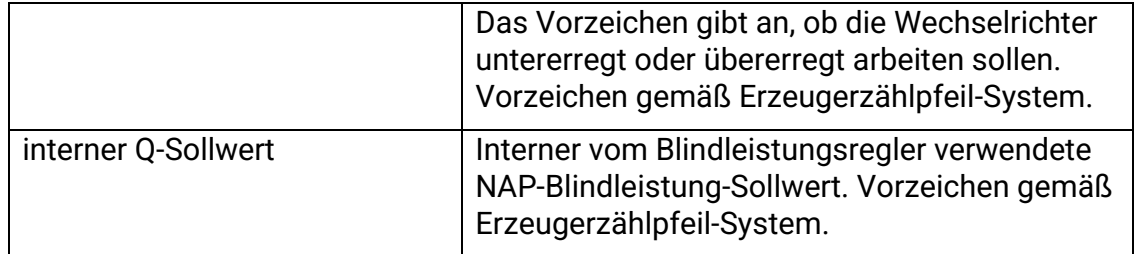

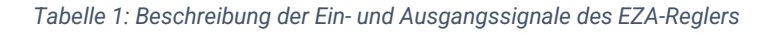

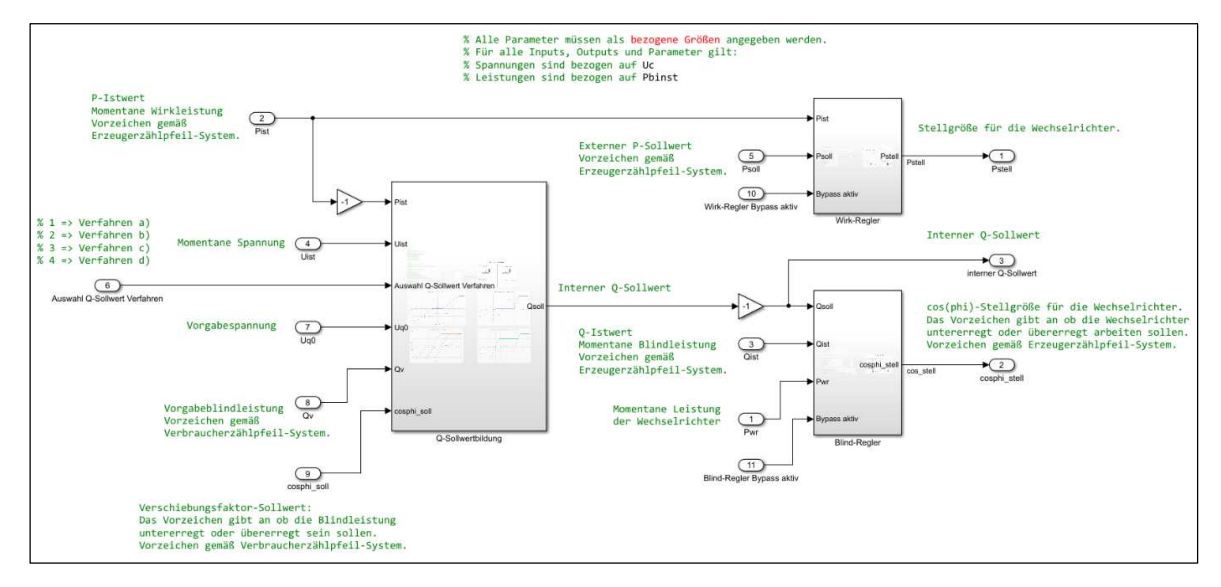

<span id="page-48-0"></span>*Abbildung 2: Die drei internen Blöcke des EZA-Reglers* 

<span id="page-49-0"></span>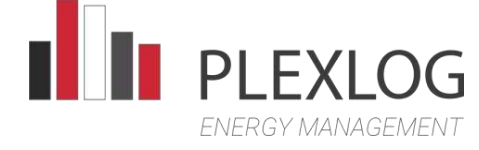

#### Q-Sollwertbildung

Die VDE-4110 definiert 4 Verfahren zur Blindleistungsbereitstellung:

- a. Blindleistung-/Spannungskennlinie  $Q(U)$
- b. Kennlinie Blindleistung als Funktion der Wirkleistung
- c. Blindleistungsvorgabe mit Spannungsbegrenzungsfunktion
- d. Fester Verschiebungsfaktor  $cos(\varphi)$

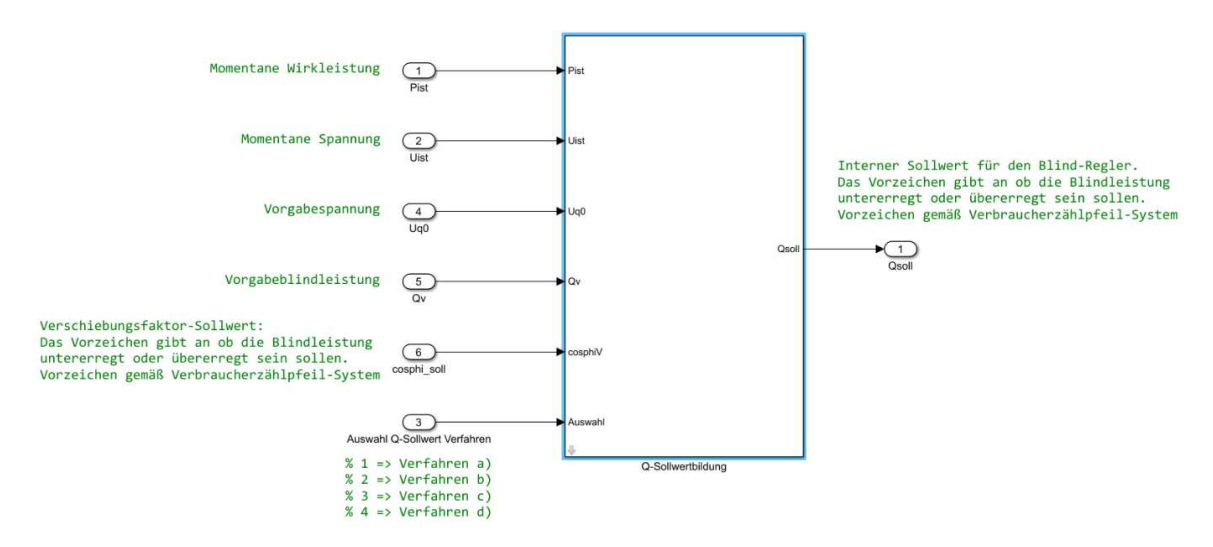

*Abbildung 3: Der Block Q-Sollwertbildung* 

<span id="page-49-1"></span>Die Kennlinien der vier Verfahren können über die Eingabemaske des Blocks eingestellt werden. Die Vorgabespannung  $U_{00}$  (Verfahren a), die Vorgabeblindleistung  $Q_{\nu}$ (Verfahren c) und der Vorgabeverschiebungsfaktor  $cos(\varphi)_{soll}$  (Verfahren d) werden über die Eingänge des Blocks eingespielt. Mit dem Eingang "*Auswahl*" kann zwischen den Verfahren gewechselt werden. Als Ausgabe liefert der Block den Sollwert für die Blindleistung am Netzanschlusspunkt  $Q_{soll}$ .

Für alle Inputs, Outputs und Parameter gilt:

Spannungen sind bezogen auf  $U_c$ Leistungen sind bezogen auf  $P_{h,inst}$ Vorzeichen gemäß Verbraucher-Zählpfeilsystem.

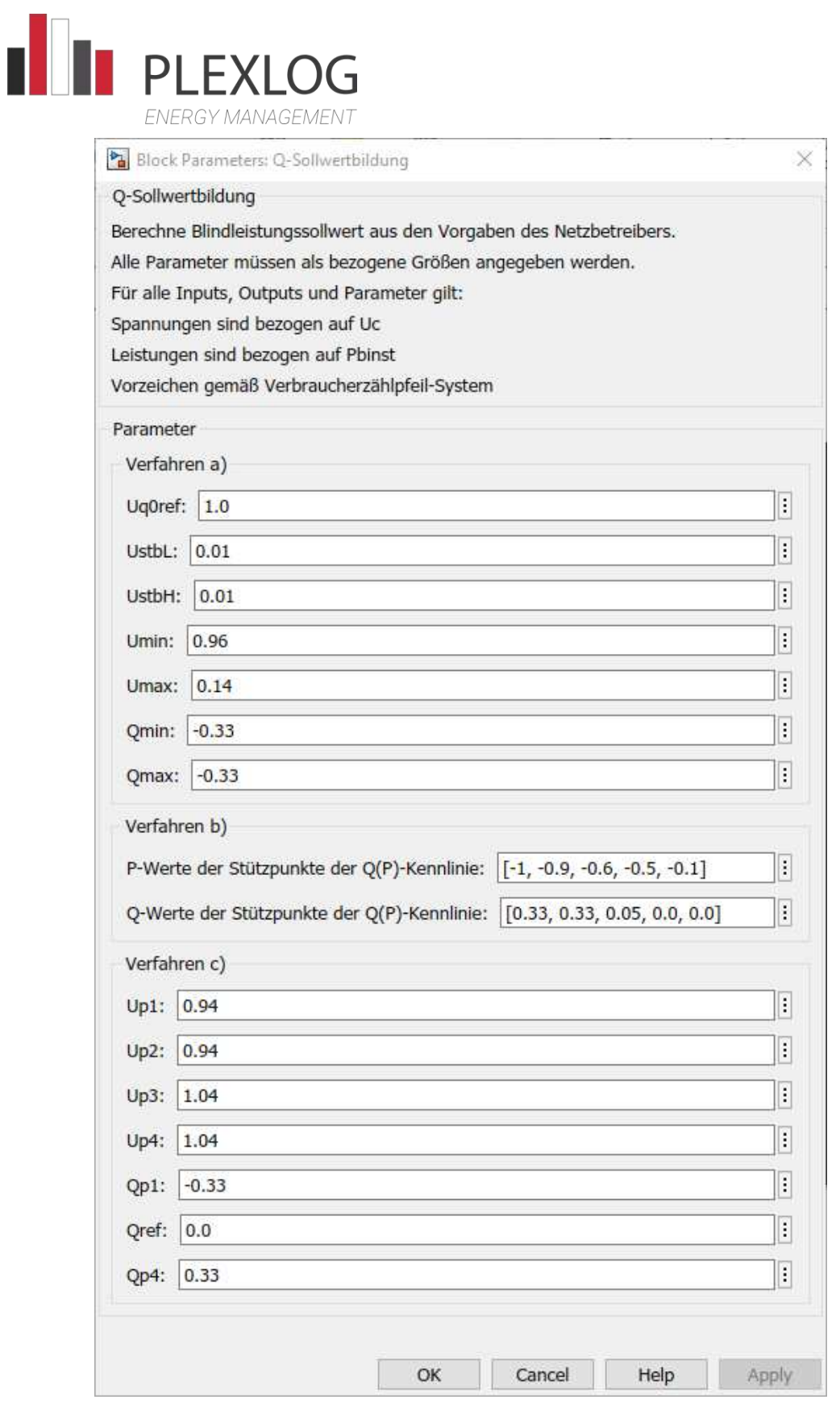

<span id="page-50-0"></span>*Abbildung 4: Eingabemaske Block Q-Sollwertbildung* 

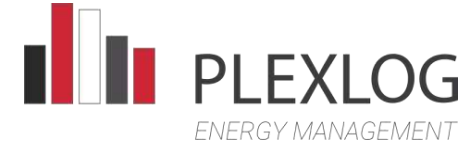

#### <span id="page-51-0"></span>Verfahren a) Blindleistung-/Spannungskennlinie  $Q(U)$

Ziel dieses Verfahren ist es, dass die Erzeugungsanlage in Abhängigkeit von der aktuellen Spannung am Netzanschlusspunkt Blindleistung mit dem Netz austauscht  $(Q = f(U))$ .

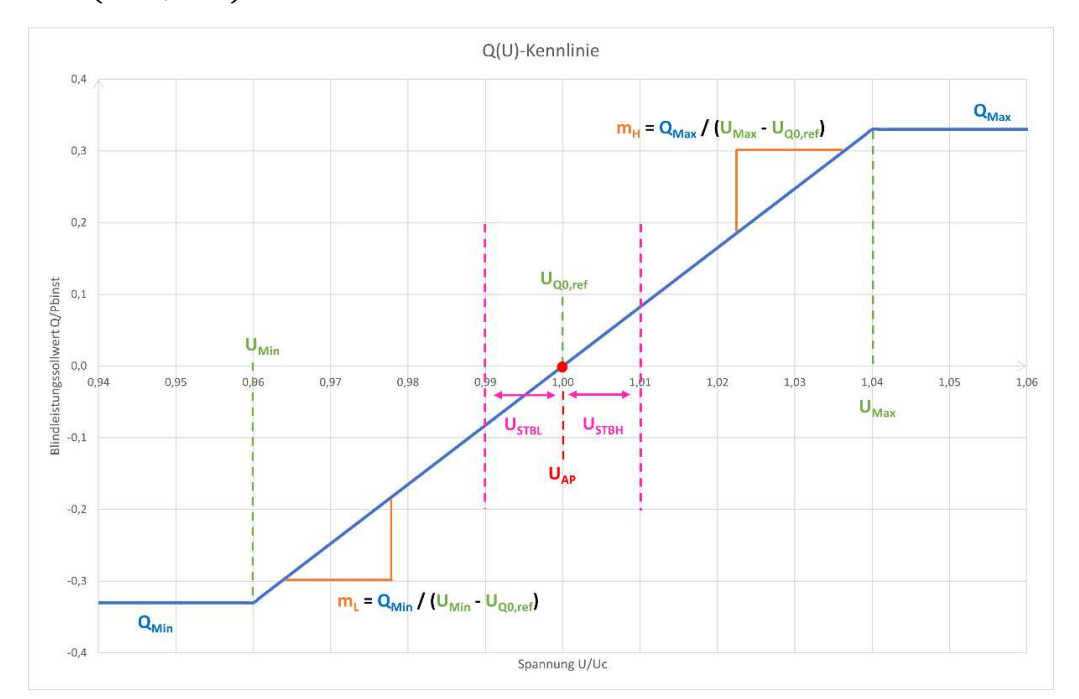

*Abbildung 5: Kennlinie Verfahren a)* 

<span id="page-51-1"></span>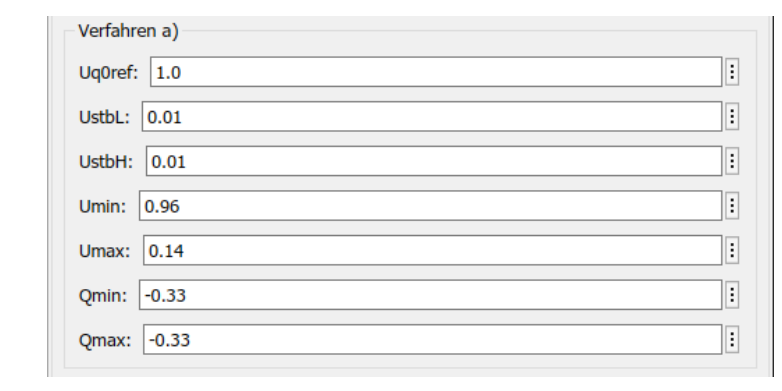

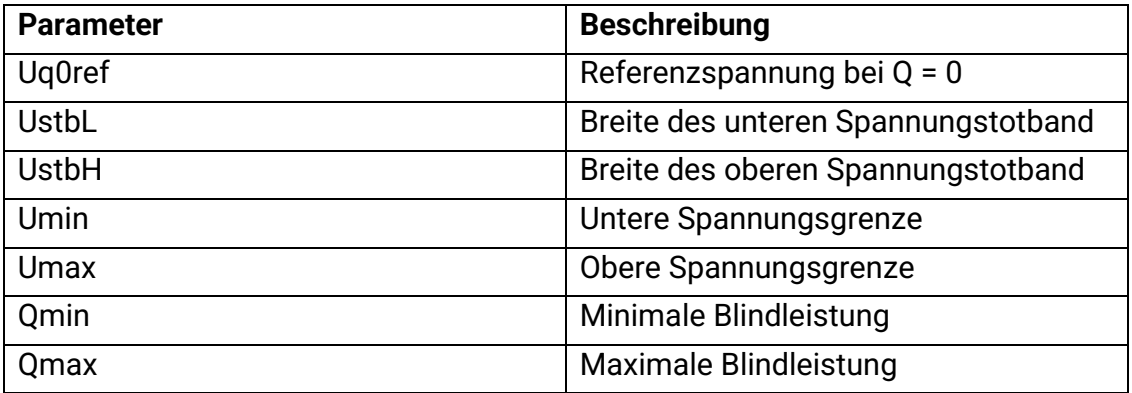

<span id="page-51-2"></span>*Abbildung 6: Kennlinienparameter von Verfahren a)* 

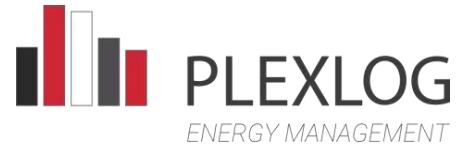

Die Vorgabespannung  $U_{00}$ wird vom Netzbetreiber dynamisch per Fernwirkanlage vorgegeben. Sie bewirkt eine Parallelverschiebung der Kennlinie in horizontaler Richtung.

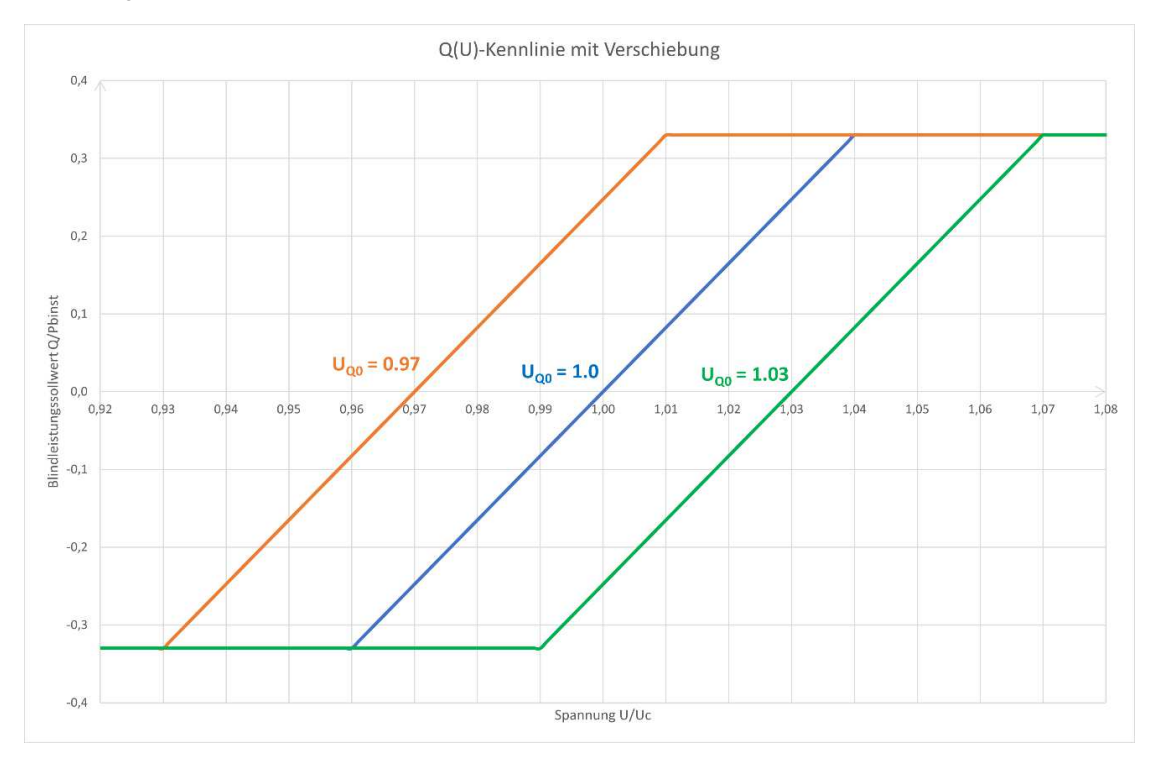

*Abbildung 7: Kennlinienverschiebung Verfahren a)* 

#### <span id="page-52-1"></span><span id="page-52-0"></span>Verfahren b) Kennlinie Blindleistung als Funktion der Wirkleistung

Ziel dieses Verfahren ist es, dass die Erzeugungsanlage in Abhängigkeit von der aktuellen Wirkleistung am Netzanschlusspunkt Blindleistung mit dem Netz austauscht  $(Q = f(P))$ .

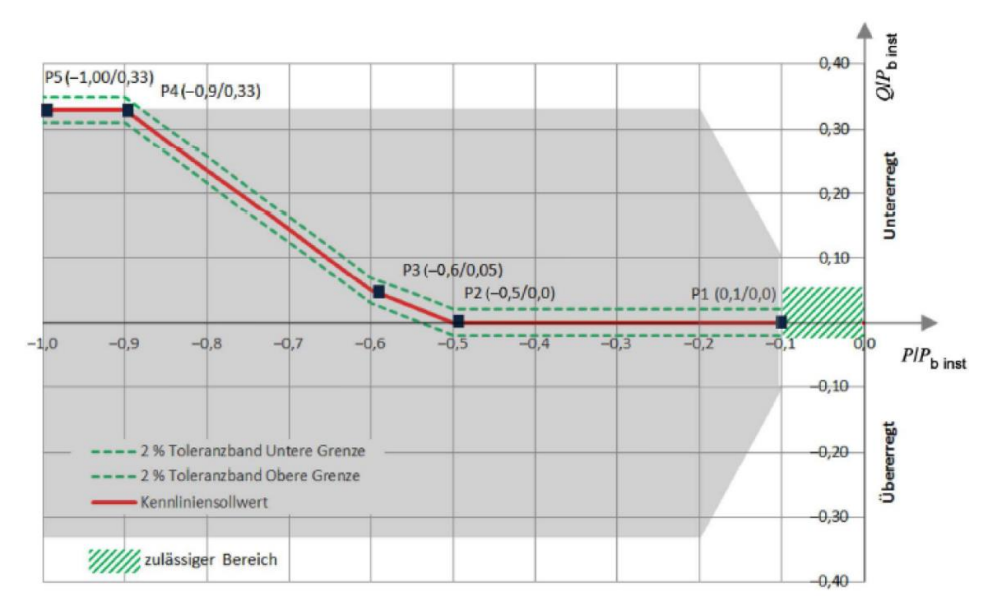

<span id="page-52-2"></span>*Abbildung 8: Kennlinie Verfahren b)* 

Seite 7 von 28

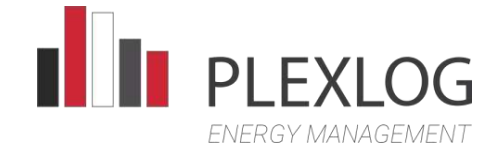

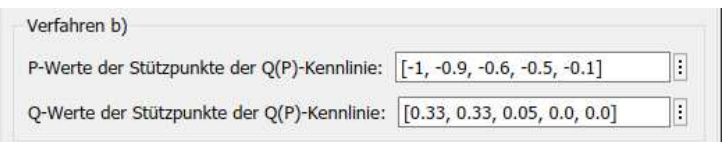

*Abbildung 9: Kennlinienparameter von Verfahren b)* 

<span id="page-53-1"></span>Die Kennlinie wird aus maximal 10 Stützpunkten definiert. Zwischen den Stützpunkten wird die Kennlinie linear interpoliert. Die Stützpunkte werden als (P, Q) -Wertepaare vorgegeben. Die Stützpunkte müssen nach Größe aufsteigend sortiert an den Block übergeben werden.

#### <span id="page-53-0"></span>Verfahren c) Blindleistungsvorgabe mit Spannungsbegrenzungsfunktion

Ziel ist es, dass die Erzeugungsanlage weitestgehend unabhängig von der Wirkleistungseinspeisung eine vom Netzbetreiber vorgegebene Blindleistung in das Netz einspeist ( $Q =$  konstant). Um konträre Auswirkungen zwischen Blindleistungsvorgabe und Einhaltung der Spannungsgrenzen zu vermeiden, soll in definierten Bereichen eine spannungsabhängige Blindleistung erfolgen.

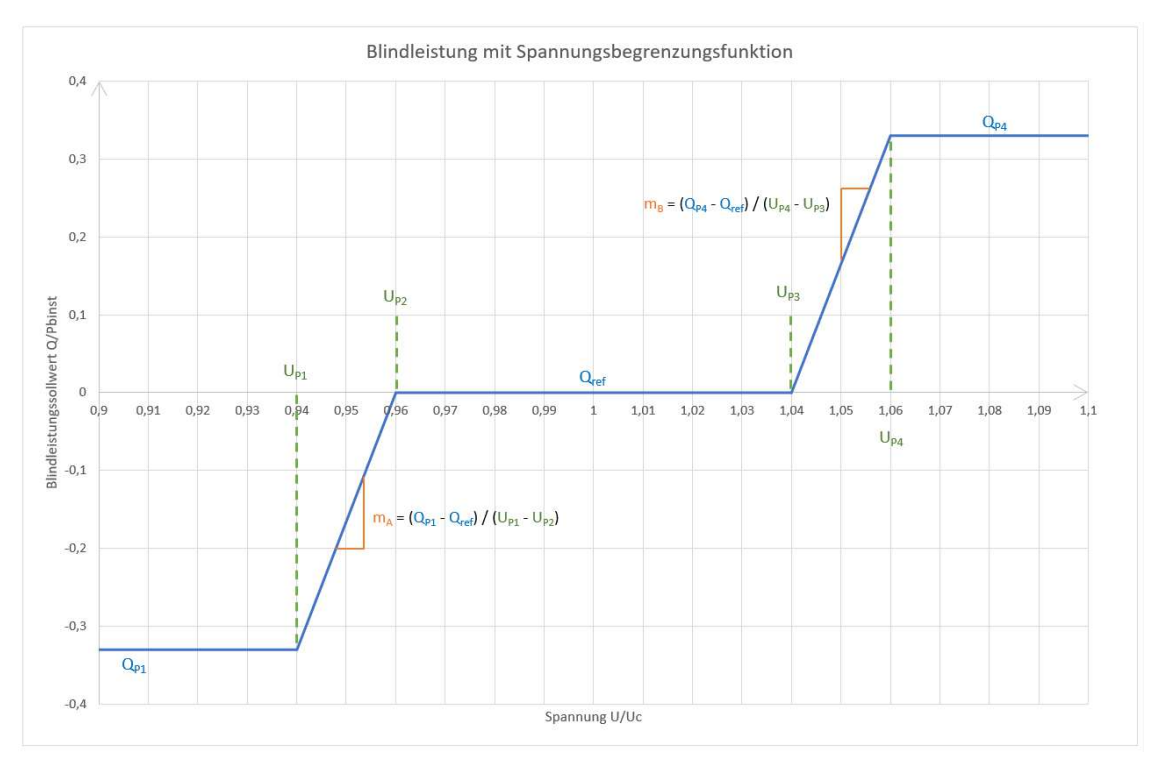

<span id="page-53-2"></span>*Abbildung 10: Kennlinie Verfahren c)* 

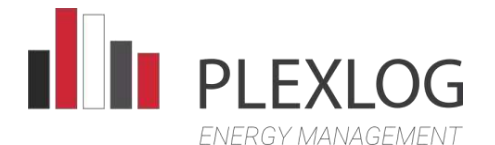

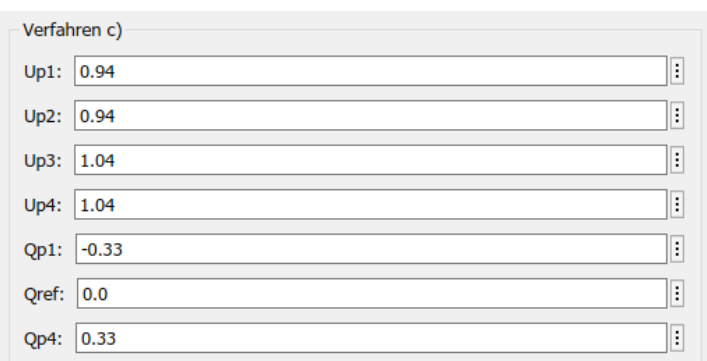

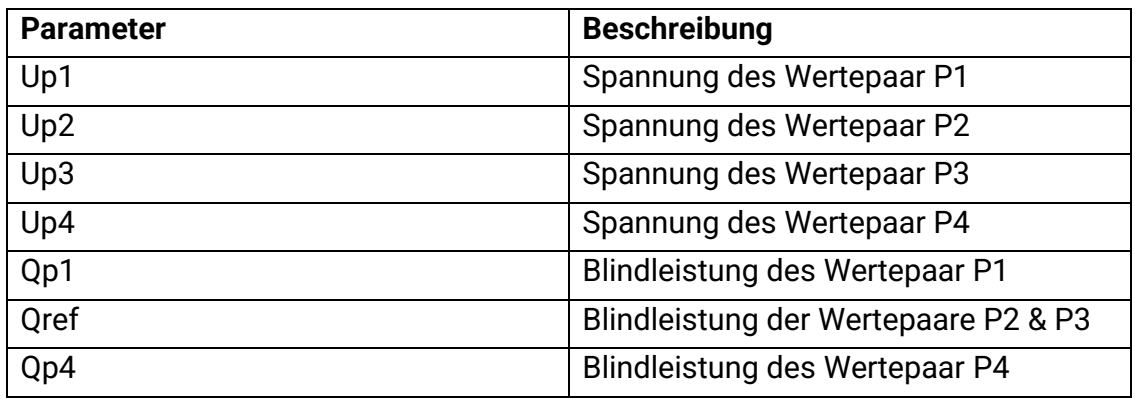

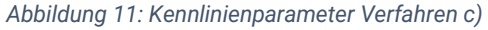

<span id="page-54-0"></span>Die Vorgabeblindleistung  $Q_v$ wird vom Netzbetreiber dynamisch per Fernwirkanlage vorgegeben. Sie bewirkt eine Parallelverschiebung des Kennlinienabschnitt zwischen P2 und P3 in vertikaler Richtung unter Berücksichtigung der Steigungen  $m_a$ und  $m_b$ .

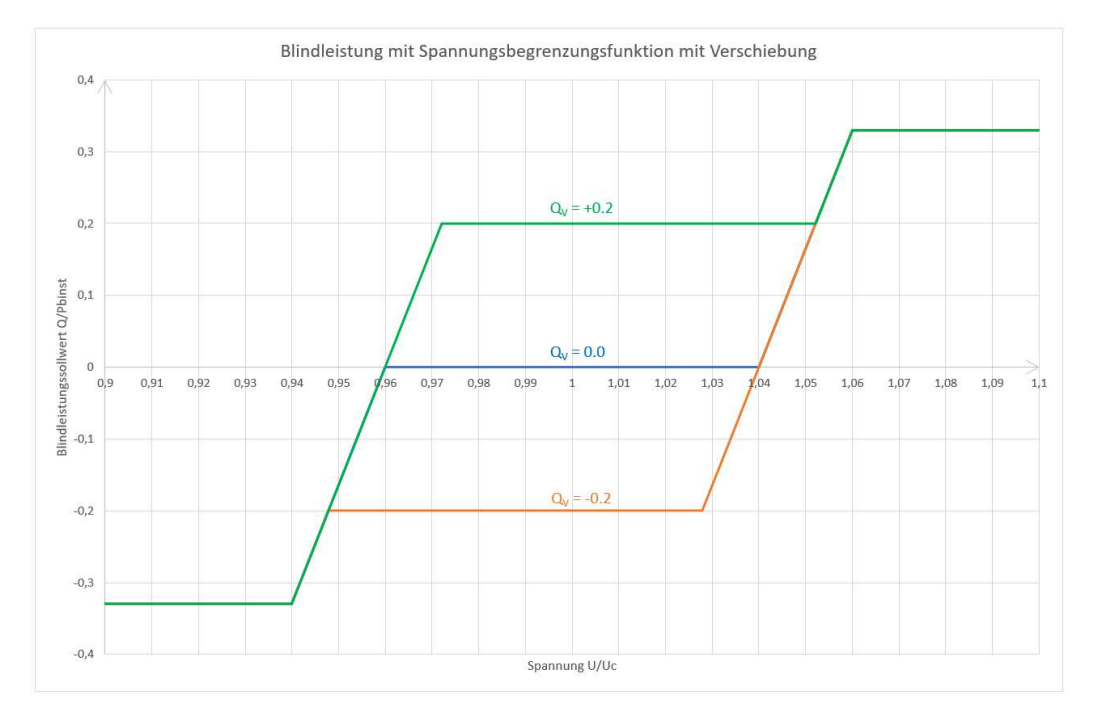

<span id="page-54-1"></span>*Abbildung 12: Kennlinienverschiebung Verfahren c)* 

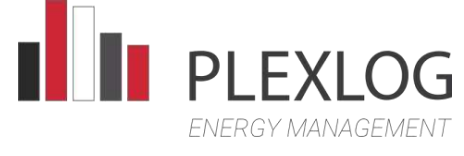

#### <span id="page-55-0"></span>Verfahren d) Fester Verschiebungsfaktor  $cos(\varphi)$

Ziel des Verfahrens ist es, dass die Erzeugungsanlage Leistung mit einem konstanten Verhältnis aus Wirk- und Scheinleistung in das Netz einspeist  $(cos(\varphi))$  = konstant).

#### <span id="page-55-1"></span>Wirkleistungsregler

Der Regler arbeitet mit normierten Größen. Die Bezugsgröße ist  $P_{h, inst}$ . Vorzeichen gemäß Erzeugerzählpfeil-System. Der Regler arbeitet mit einer festen Abtastzeit  $T_s = 1$  s. Als Ausgabe liefert der Regler die an den Wechselrichtern der Erzeugungsanlage einzustellende Wirkleistung.

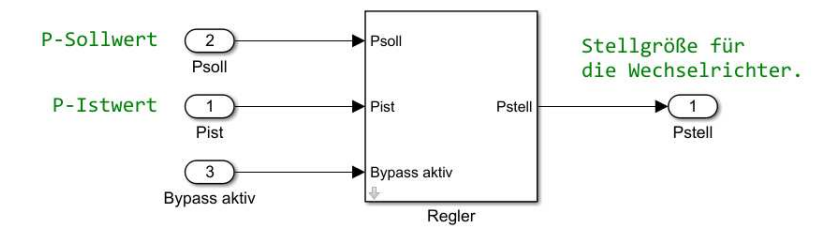

*Abbildung 13: Wirkleistungsregler* 

<span id="page-55-2"></span>Intern besteht er aus einem PID-Regler mit nachgeschaltetem Gradientenbegrenzer. Über einen Bypass kann der PID-Regler überbrückt werden und der Sollwert direkt auf den Gradientenbegrenzer aufgeschaltet werden.

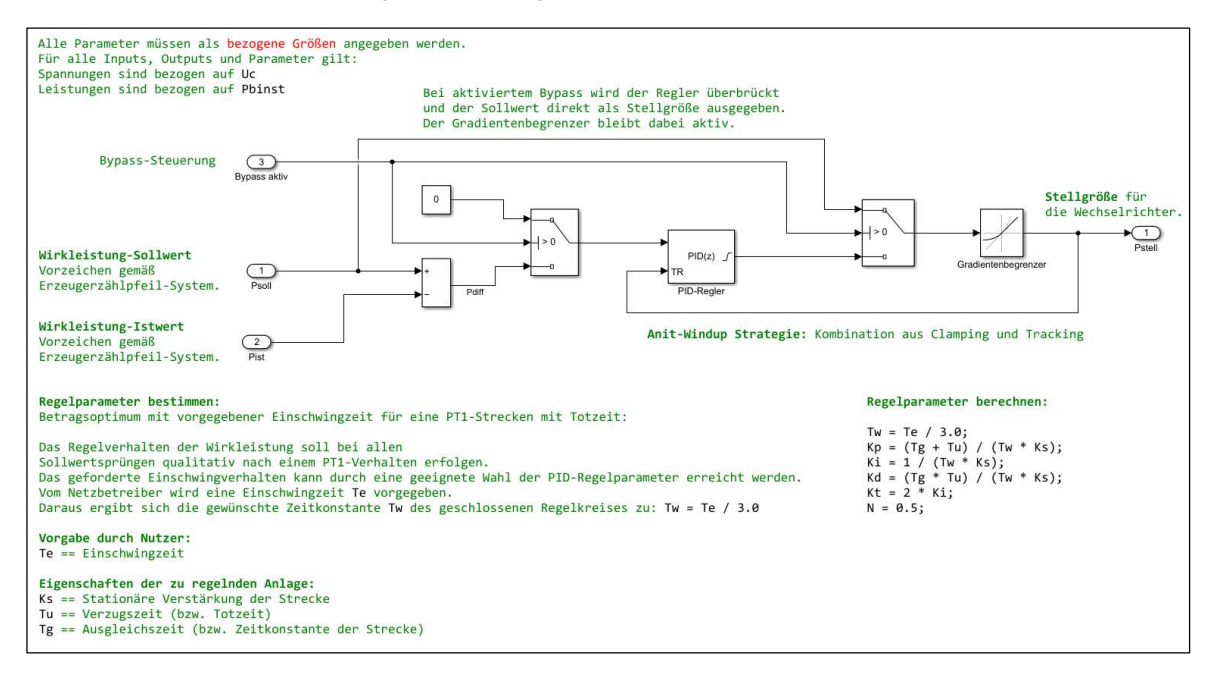

<span id="page-55-3"></span>*Abbildung 14: Wirkleistungsregelalgorithmus* 

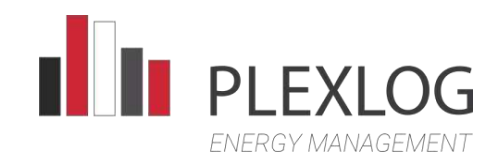

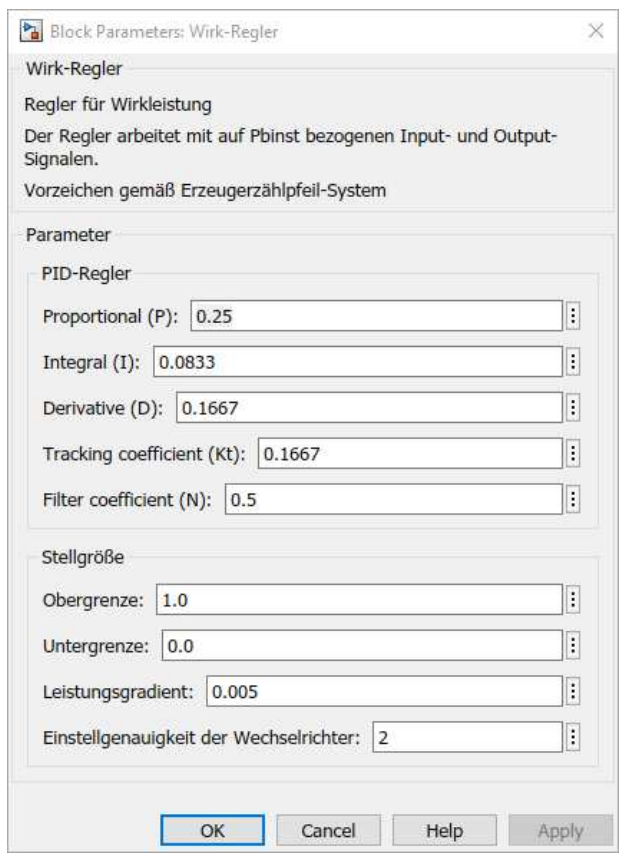

*Abbildung 15: Parameter des Wirkleistungsreglers* 

<span id="page-56-0"></span>

| Parameter                    | Beschreibung                                                                                                    |
|------------------------------|----------------------------------------------------------------------------------------------------|
| Proportional (P)             | Der P-Regler besteht ausschließlich aus einem pro-<br>portionalen Anteil der Verstärkung $K_n$ .                                                                                                    |
| Integral (I)                 | Ein I-Regler (integrierender Regler, I-Glied) wirkt<br>durch zeitliche Integration der Regelabweichung<br>$e(t)$ auf die Stellgröße mit der Gewichtung durch die<br>Nachstellzeit $T_n: K_i = \frac{K_p}{T}$                                                                                            |
| Derivative (D)               | Das D-Glied ist ein Differenzierer, der nur in Verbin-<br>dung zu Reglern mit P- und/oder I-Verhalten als Reg-<br>ler eingesetzt wird. Er reagiert nicht auf die Höhe der<br>Regelabweichung $e(t)$ , sondern nur auf deren Ände-<br>rungsgeschwindigkeit.<br>(Vorhaltzeit $T_v: K_d = K_p \cdot T_v$ ) |
| Tracking coefficient $(K_t)$ | Verstärkungsfaktor der Tracking Feedback-Schleife.<br>Der Wirk-Regler verwendet die Tracking Feedback-<br>Schleife, um einen sanften Übergang zwischen By-<br>pass und Regelung zu gewährleisten und als Anti-                                                                                          |

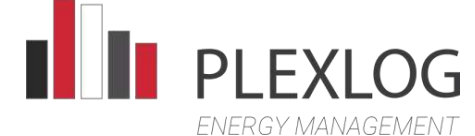

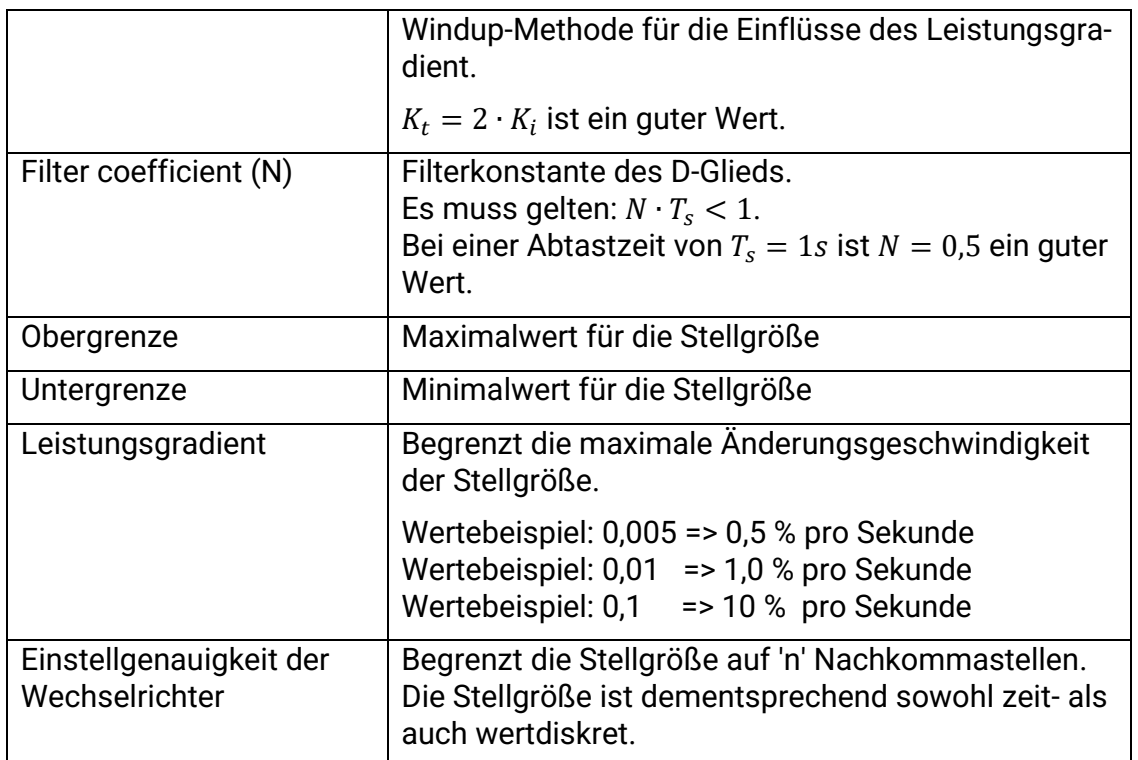

#### <span id="page-57-0"></span>Blindleistungsregler

Der Regler arbeitet mit normierten Größen. Die Bezugsgröße ist  $P_{b,inst}$ . Vorzeichen gemäß Erzeugerzählpfeil-System. Der Regler arbeitet mit einer festen Abtastzeit  $T<sub>s</sub> = 1 s$ . Als Ausgabe liefert der Regler den an den Wechselrichtern der Erzeugungsanlage einzustellenden Verschiebungsfaktor  $cos(\varphi)$ . Das Vorzeichen des  $cos(\varphi)$ -Wert gibt an, ob die Wechselrichter untererregt oder übererregt arbeiten sollen.

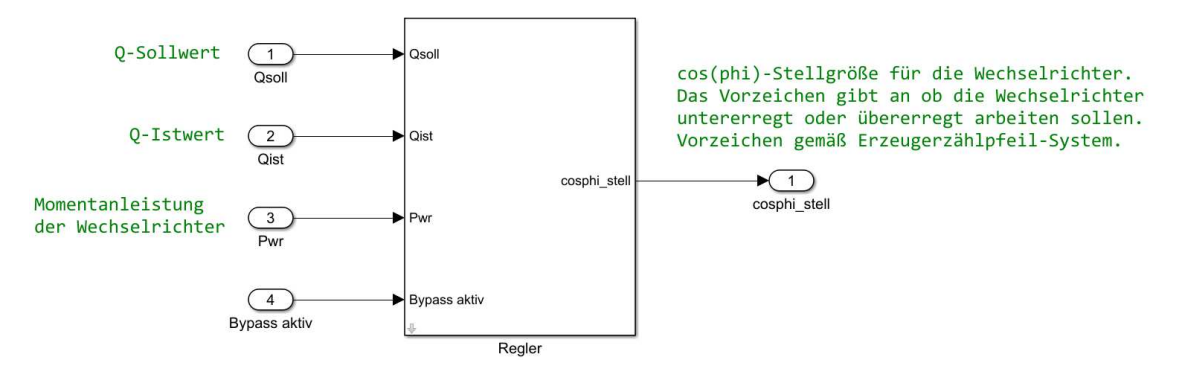

*Abbildung 16: Blindleistungsregler* 

<span id="page-57-1"></span>Intern besteht er aus einem PID-Regler mit nachgeschalteter Umrechnungsstufe. Über einen Bypass kann der PID-Regler überbrückt werden und der Sollwert auf die Umrechnungsstufe aufgeschaltet werden. Um auch bei aktivem Bypass bei Sollwertsprüngen ein PT<sub>1</sub>-Verhalten zu gewährleisten, kommt ein Einschwingfilter zum Einsatz.

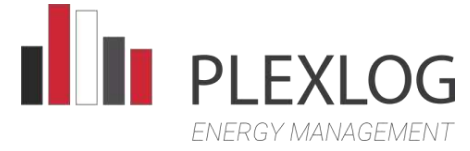

Der Bypass-Zweig ist zusätzlich mit einer Kompensationsstufe ausgestattet. Sie dient dazu die von Transformator verursachten Abweichung bei der Blindleistung zu kompensieren. Um die Kompensationsstufe nutzen zu können muss sie vorher kalibriert werden.

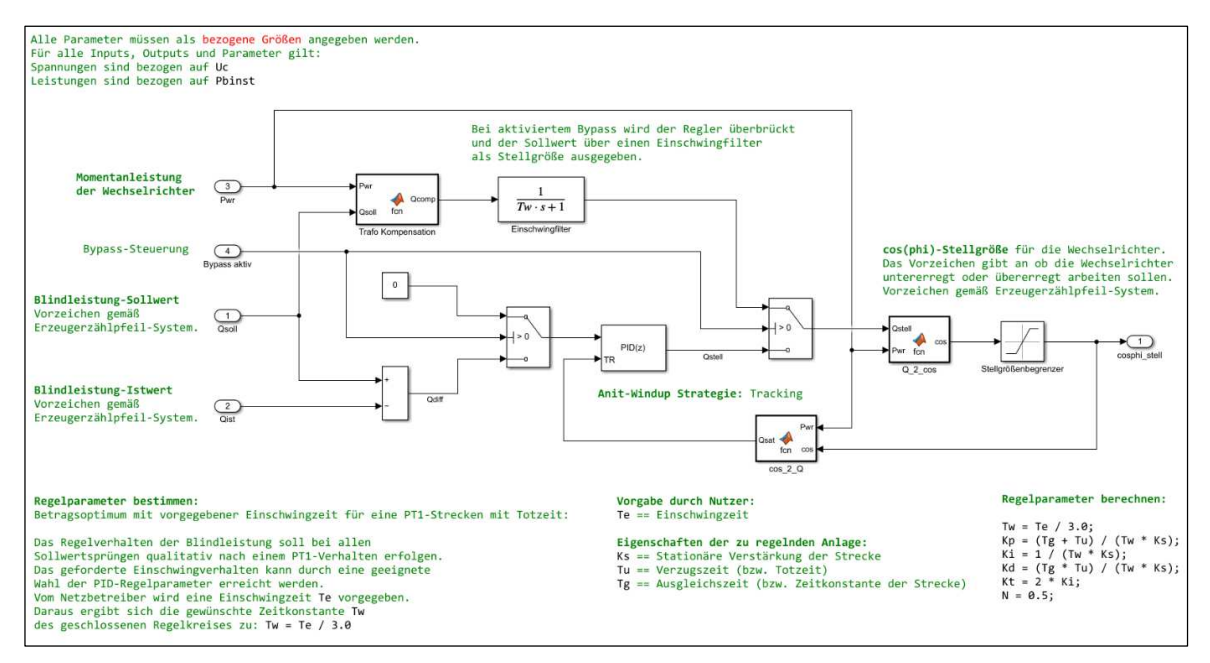

*Abbildung 17: Blindleistungsregelalgorithmus* 

<span id="page-58-0"></span>Anleitung Transformator Kompensation:

- 1. Bypass des Blind-Reglers aktivieren
- 2. Für verschiedenen Wechselrichter-Wirkleistungen die Stellgröße des Blind-Reglers und den sich (im stationären Zustand) am Netz ergebenen  $cos(\varphi)$  messen.
- 3. In der Parameter-Maske des Blind-Reglers die Messreihen eintragen und den Haken bei "Kompensation aktivieren" setzen.

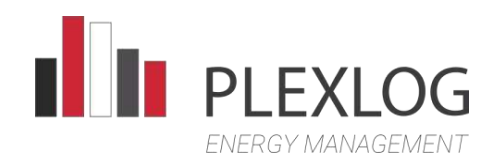

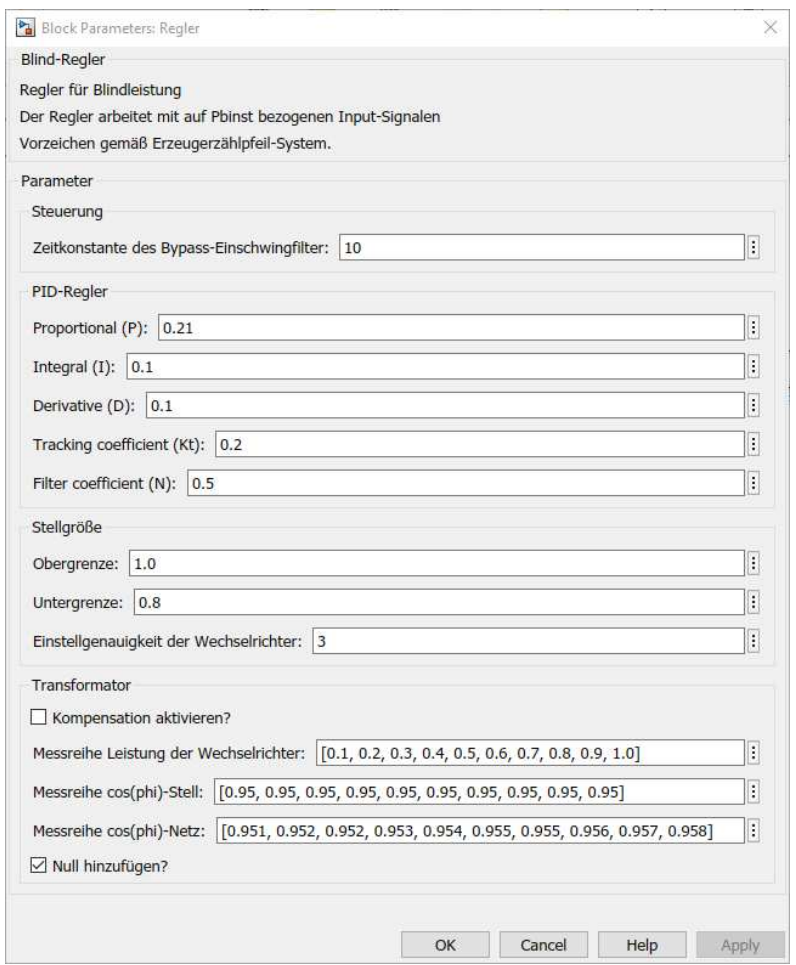

*Abbildung 18: Parameter des Blindleistungsreglers* 

<span id="page-59-0"></span>

| <b>Parameter</b>                                     | <b>Beschreibung</b>                                                                                                    |
|------------------------------------------------------|----------------------------------------------------------------------------------------------------|
| Zeitkonstante des<br><b>Bypass-Einschwingfilters</b> | Die vom Netzbetreiber vorgegeben Einschwingzeit                                                                                                    |
|                                                      | $T_e$ entspricht $3 \cdot T_w \Rightarrow T_w = \frac{1}{2} \cdot T_e$                                                                                                    |
| Proportional (P)                                     | Der P-Regler besteht ausschließlich aus einem pro-<br>portionalen Anteil der Verstärkung $K_p$ .                                                                                                    |
| Integral (I)                                         | Ein I-Regler (integrierender Regler, I-Glied) wirkt<br>durch zeitliche Integration der Regelabweichung<br>$e(t)$ auf die Stellgröße mit der Gewichtung durch<br>die Nachstellzeit $T_n: K_i = \frac{K_p}{T_n}$                                                                                   |
| Derivative (D)                                       | Das D-Glied ist ein Differenzierer, der nur in Verbin-<br>dung zu Reglern mit P- und/oder I-Verhalten als<br>Regler eingesetzt wird. Er reagiert nicht auf die<br>Höhe der Regelabweichung e(t), sondern nur auf<br>deren Änderungsgeschwindigkeit.<br>(Vorhaltzeit $T_v: K_d = K_v \cdot T_v$ ) |

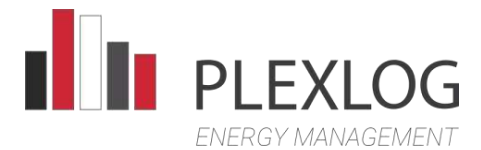

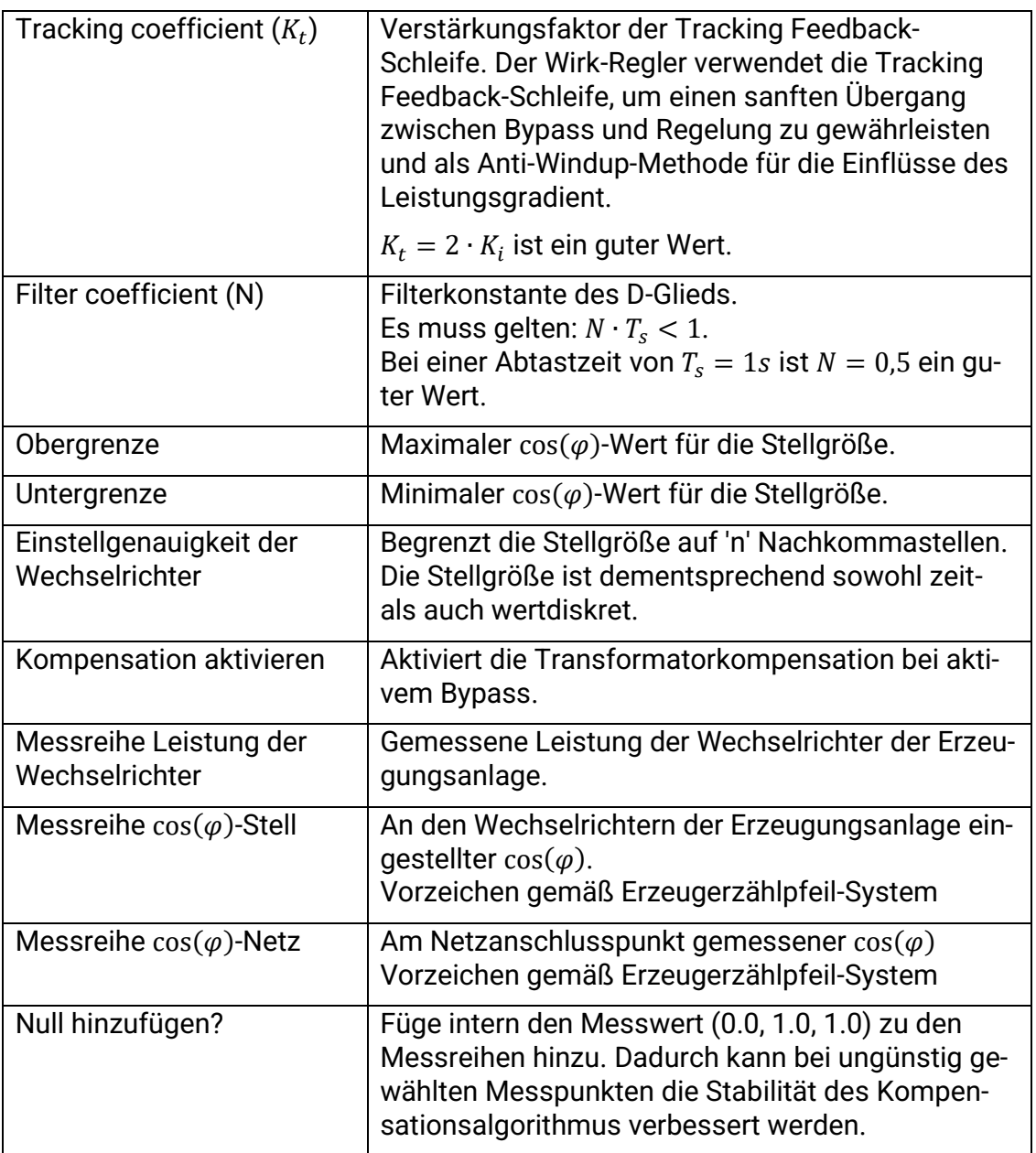

<span id="page-61-0"></span>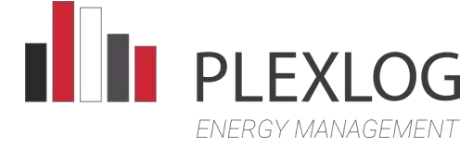

#### Faustformeln für PID-Regelparameter

Nachfolgend sind einige Faustformeln für einen PID-Regler zum Regeln einer  $PT_{1}T_{t}$ -Strecke aufgelistet. Für alle Formeln gilt:

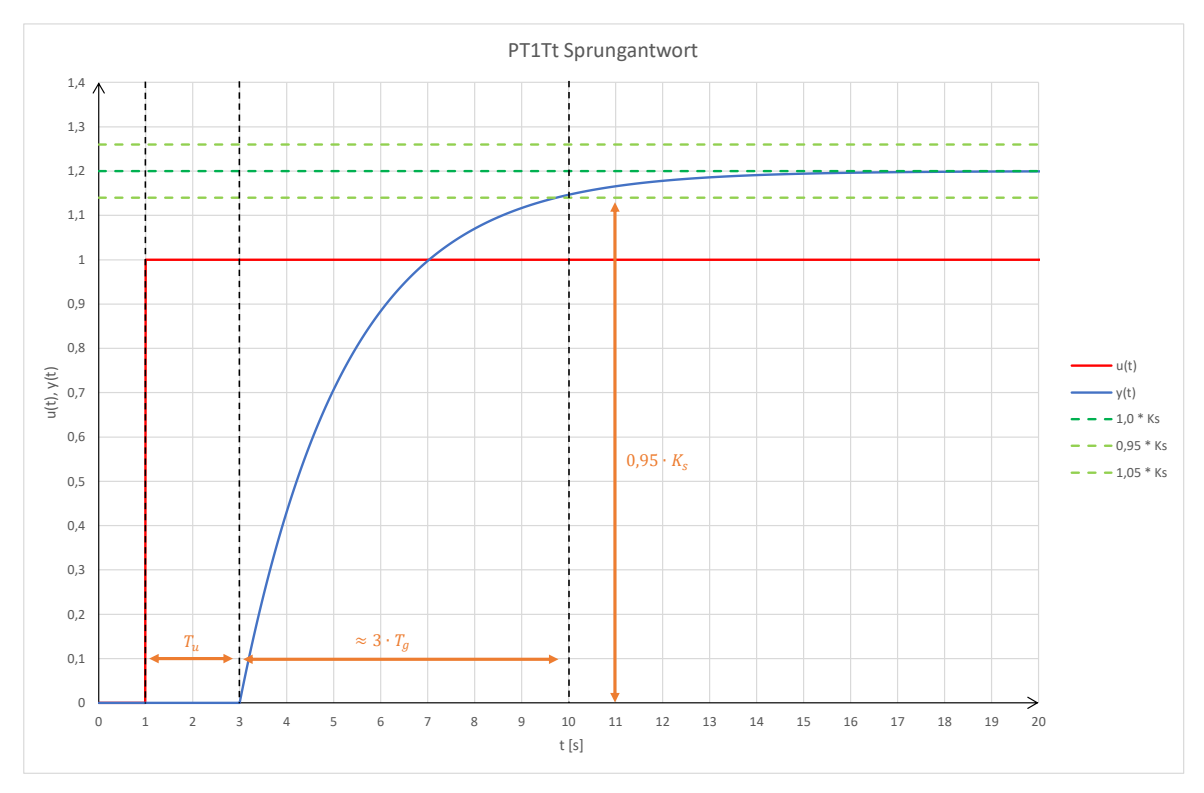

*Abbildung 19: PT1Tt - Sprungantwort* 

- <span id="page-61-1"></span> $K_s =$  Stationäre Streckenverstärkung
- $T_u = Totzeit der Strecke$
- $T_q = Zeitkonstante$  der Strecke

In der Literatur werden statt der vom PID-Regler verwendeten Regelparameter  $K_p$ ,  $K_i$   $und$   $K_d$  teilweise die Parameter  $K_r$ ,  $T_n$  und  $T_v$  verwendet. Beide Parametersätze können ineinander umgerechnet werden:

$$
K_p = K_r
$$
  

$$
K_i = \frac{K_r}{T_n}
$$
  

$$
K_d = K_r \cdot T_v
$$

<span id="page-62-0"></span>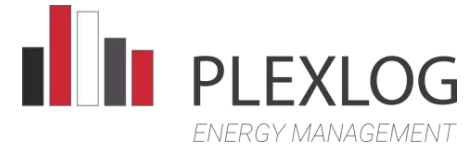

#### Methode von Ziegler und Nichols

Die Regler-Einstellungen nach Ziegler-Nichols sind für stark verzögernde Prozesse  $(T_a \gg T_u)$ , wie sie z. B. in verfahrenstechnischen Prozessen auftreten, vorgesehen. Charakteristisch für solche Prozesse ist der Wendepunkt in der Sprungantwort. Bei Einstellung des Reglers nach diesem Verfahren wird ein leicht schwingendes Führungsverhalten (schlechter als beim Regler-Entwurf nach dem Betragsoptimum) aber ein gutes Störverhalten erreicht. Es eignet sich deshalb vor allem für Prozesse, bei denen überwiegend Störungen ausgeregelt werden sollen:

$$
K_r = \frac{1, 2 \cdot T_g}{K_s \cdot T_u}
$$

$$
T_n = 2, 0 \cdot T_u
$$

$$
T_v = 0, 5 \cdot T_u
$$

#### <span id="page-62-1"></span>Einstellregeln nach Chien, Hrones und Reswick

Die Einstellregeln nach Chien, Hrones und Reswick sind eine 1952 entwickelte Vorgehensweise zur günstigen Einstellung von Reglern. Sie gelten als eine Weiterentwicklung der zweiten Methode von Ziegler und Nichols. Vorteilhaft ist, dass die Regelparameter getrennt sind für ein günstiges Stör- und Führungsverhalten. Sie sind ebenso unterteilt für aperiodische oder periodische Regelungen. Die Regeln gelten für Strecken höherer Ordnung, von denen die Parameter stationäre Verstärkung  $K_s$ , Verzugszeit  $T_u$  und Ausgleichszeit  $T_a$  bekannt sein müssen:

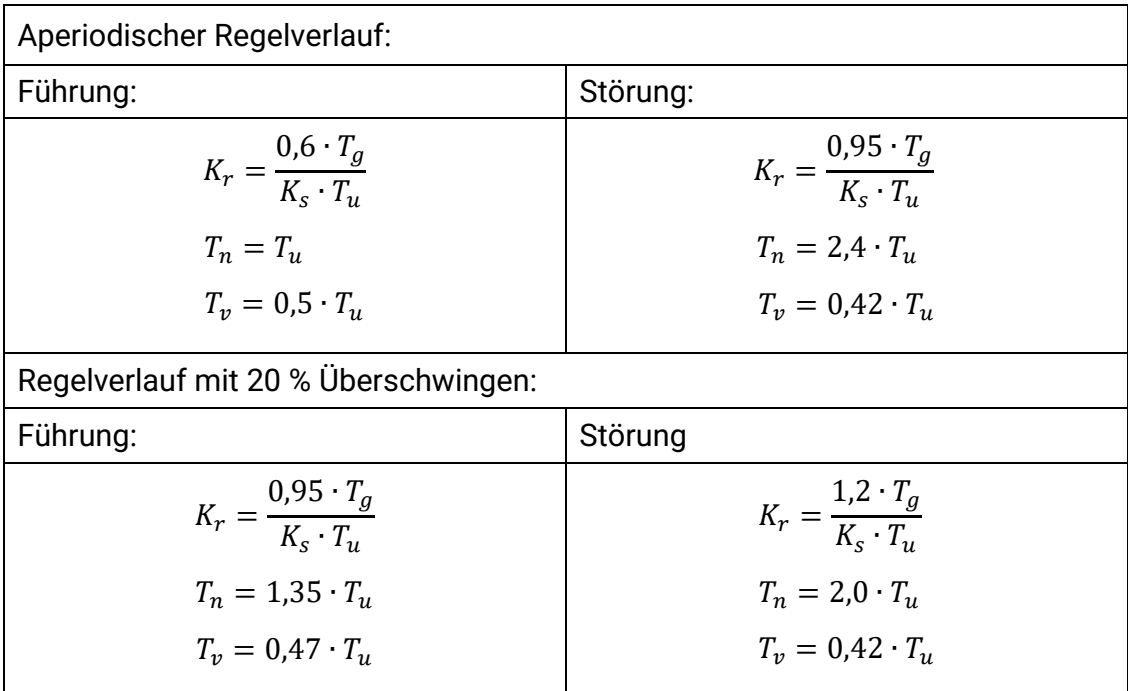

<span id="page-63-0"></span>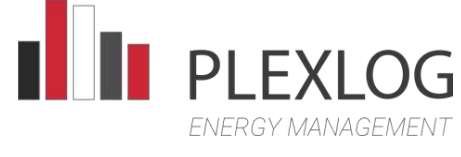

#### T-Summen-Regel

Diese Regel gilt für Strecken mit Tiefpassverhalten, die eine S-förmige Sprungantwort aufweisen. Die Summenzeitkonstante  $T_{\Sigma}$  wird als Summe aller verzögernden Zeitkonstanten abzüglich aller differenzierenden Zeitkonstanten gebildet:

 $T_{\Sigma} = T_u + T_a$ 

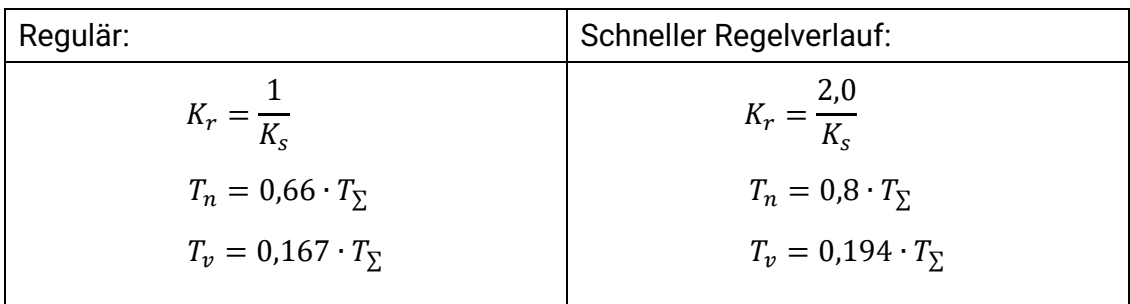

#### <span id="page-63-1"></span>Betragsoptimum

Beim Betragsoptimum handelt es sich um einen Begriff aus der Regelungstheorie, genauer um ein regelungstechnisches Optimierungskriterium im Frequenzraum. Eine Regelung wird allgemein dann als optimal bezeichnet, wenn die Regelgröße dem Wert der Führungsgröße mit möglichst geringer zeitlicher Verzögerung folgen kann. Bei der Optimierung mittels des Betragsoptimums wird die Einschwingzeit eines Regelsystems optimiert. Für eine  $PT_1T_t$ -Strecke gilt, wenn  $T_g \gg T_u$ :

$$
K_r = \frac{T_g}{2 \cdot K_s \cdot T_u}
$$

$$
T_n = T_g
$$

$$
T_v = 0
$$

<span id="page-64-0"></span>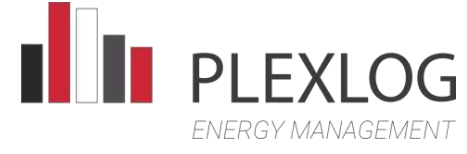

#### Betragsoptimum mit vorgegebener Einschwingzeit

Das Regelverhalten der Blindleistung muss (gemäß VDE-4110 10.2.2.4) bei allen Sollwertsprüngen qualitativ nach einem PT1-Verhalten erfolgen. Das geforderte Einschwingverhalten kann durch eine geeignete Wahl der PID-Regelparameter erreicht werden. Vom Netzbetreiber wird eine Einschwingzeit  $T_e$  vorgegeben. Daraus ergibt sich die gewünschte Zeitkonstante  $T_w$  des geschlossenen Regelkreises gemäß:

$$
T_w = \frac{1}{3} \cdot T_e
$$

$$
K_p = \frac{T_g + T_u}{K_s \cdot T_w}
$$

$$
K_i = \frac{1}{K_s \cdot T_w}
$$

$$
K_d = \frac{T_g \cdot T_u}{K_s \cdot T_w}
$$

<span id="page-64-1"></span> $T_e =$  Einschwingzeit des geschlossenen Regelkreises

#### EZA-Regler Parametrierung

Das Matlab-Skript "*EZA\_Regler\_model\_ini.m*" dient als Sammelstelle für alle Parameter des EZA-Regler Modells. Das Skript legt Variablen für die Parameter des EZA-Reglers an. Die Regelparameter für Wirk- und Blindleistungsregler werden dabei gemäß der Methode "*[Betragsoptimum mit vorgegebener Einschwingzeit](#page-64-0)*" berechnet.

Für eine vereinfachte Parametrierung müssen vom Nutzer nur geeignete Werte für folgende Variablen vorgegeben werden:

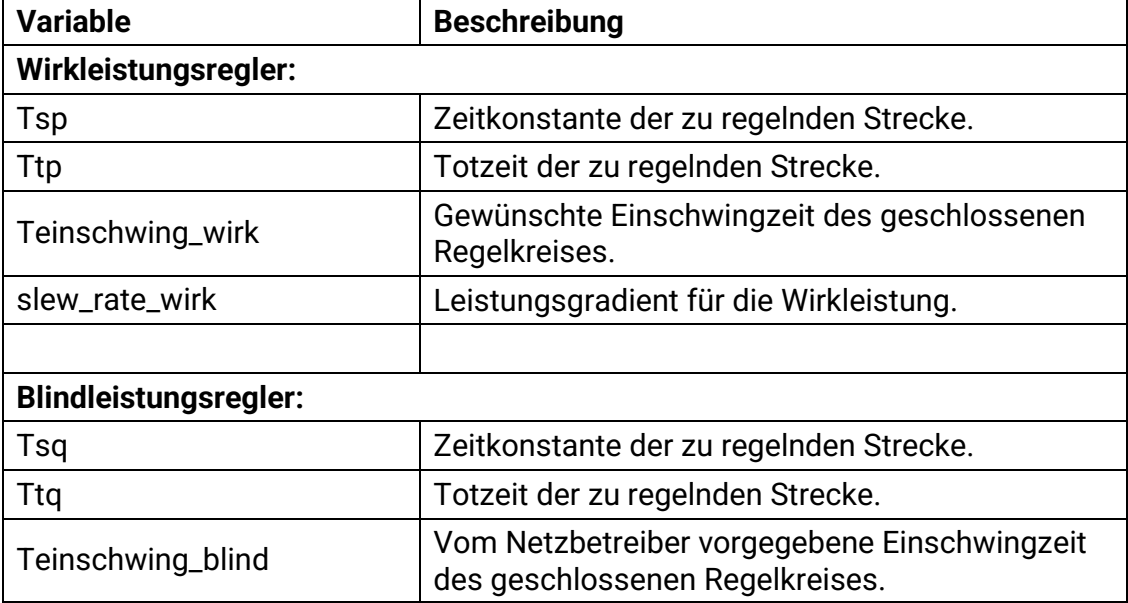

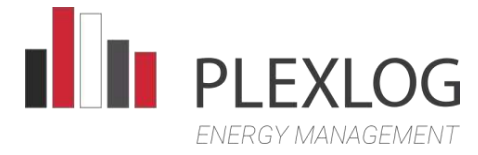

#### <span id="page-65-0"></span>Zählpfeil-Systeme

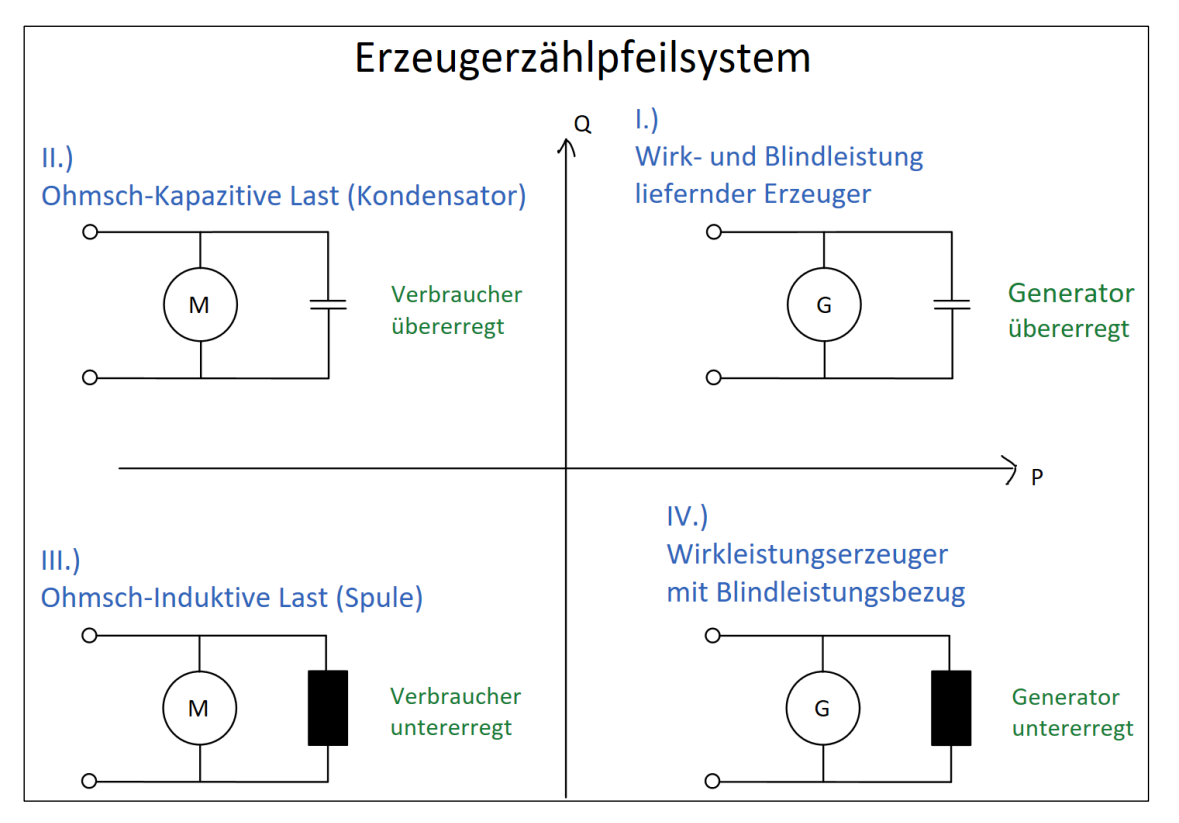

*Abbildung 20: Erzeugerzählpfeilsystem* 

<span id="page-65-1"></span>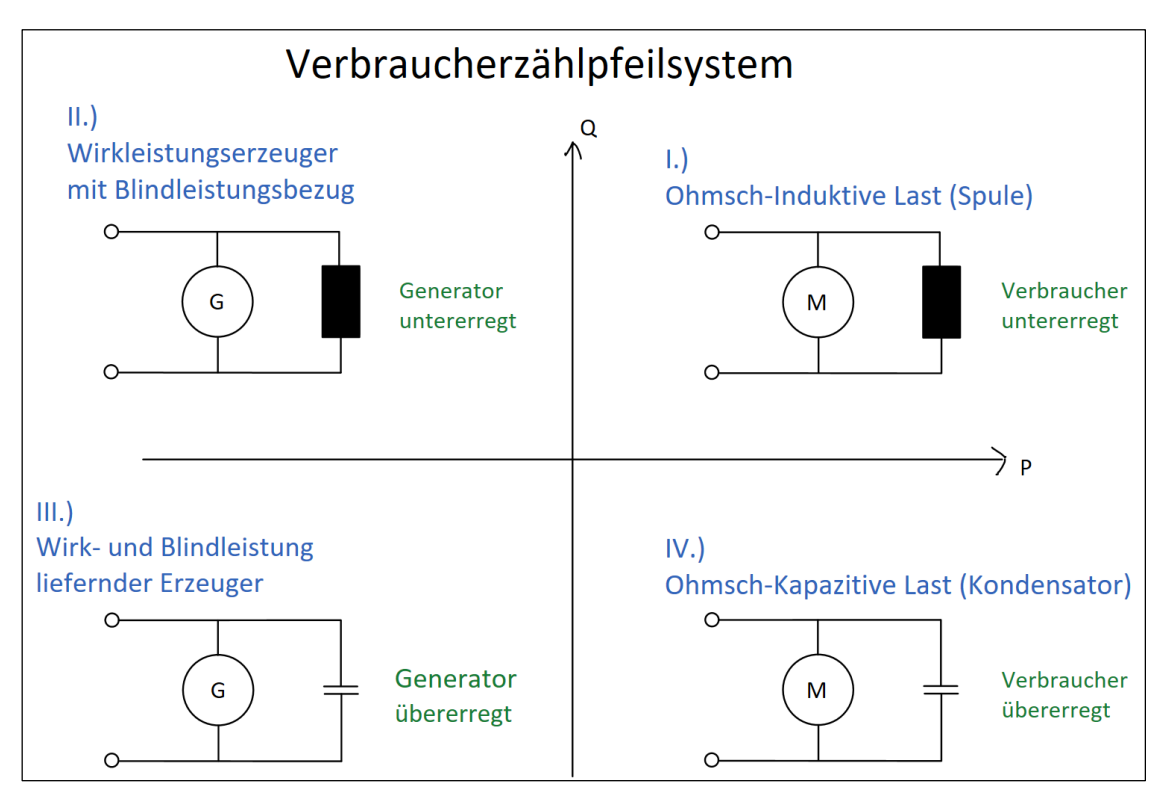

<span id="page-65-2"></span>*Abbildung 21: Verbraucherzählpfeilsystem* 

<span id="page-66-0"></span>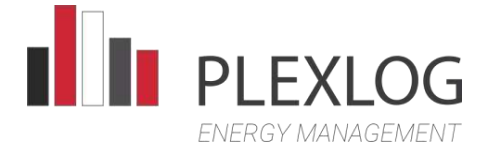

#### <span id="page-66-1"></span>Simulation

#### Softwareversion

#### MATLAB Version: R2021b

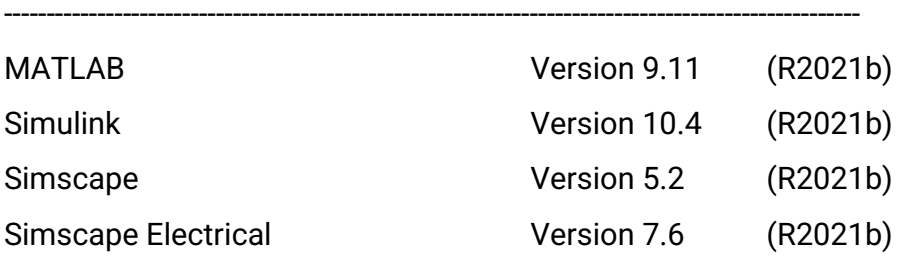

#### <span id="page-66-2"></span>Modelleinstellungen

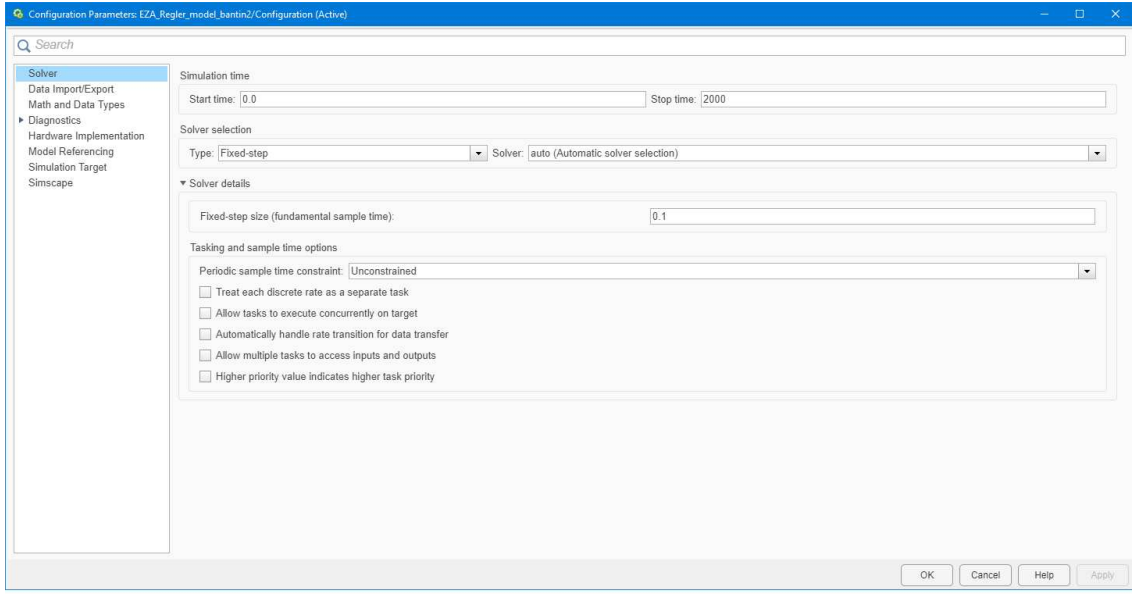

<span id="page-66-3"></span>*Abbildung 22: Simulink Einstellungen*

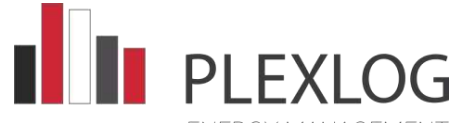

ENERGY MANAGEMENT

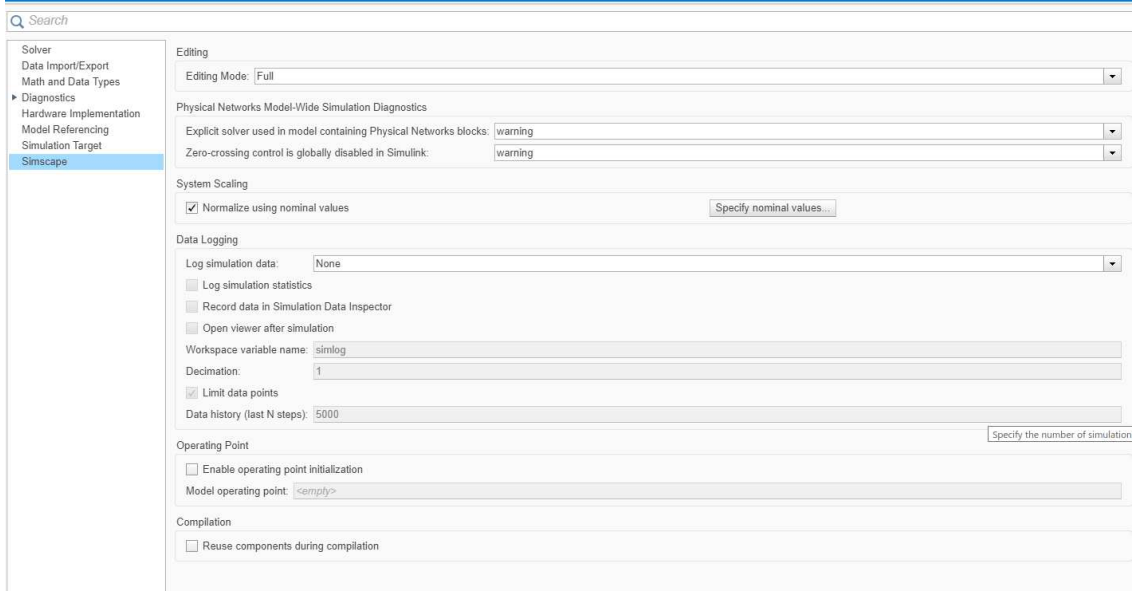

#### *Abbildung 23: Simscape Einstellungen*

#### <span id="page-67-1"></span><span id="page-67-0"></span>Modellbestandteile

Alle Dateien müssen im Projektordner liegen.

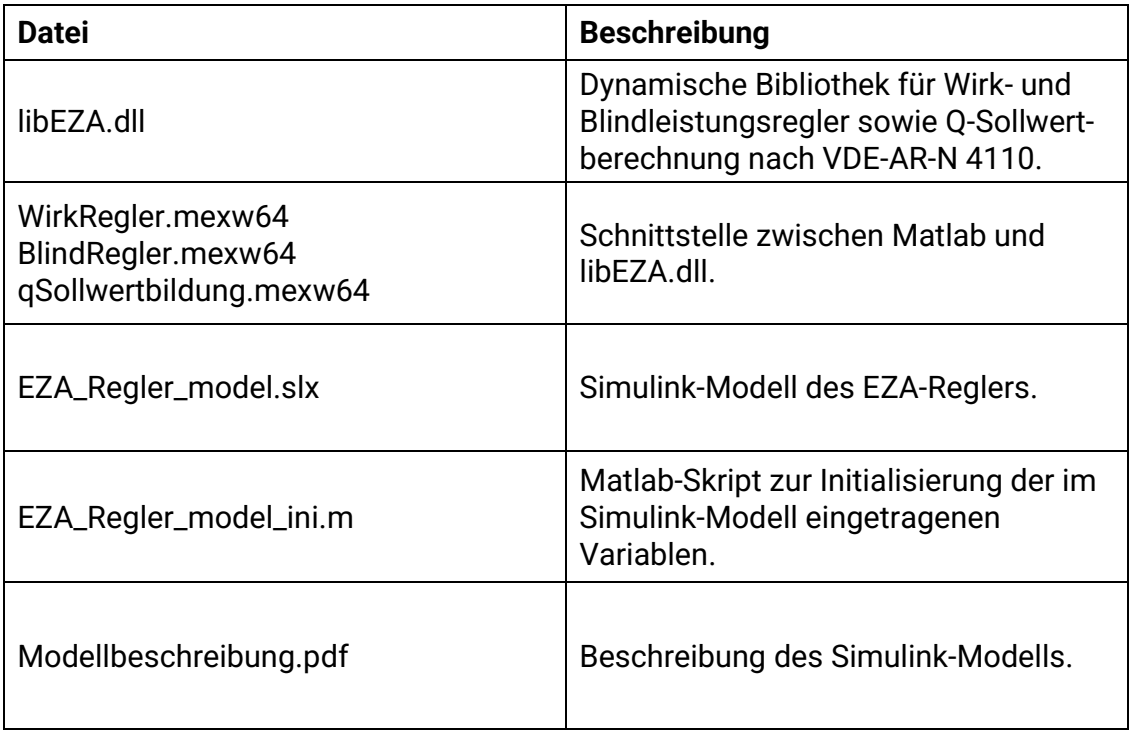

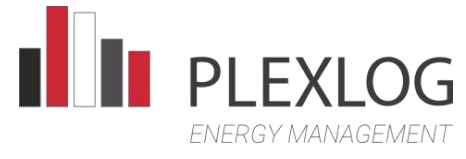

#### <span id="page-68-0"></span>Beispiel-Projekt (RMS, Phasor-Simulation)

Zur Integration in ein vorhandenes Projekt kann das Modell des Reglers direkt in das vorhandene Projekt kopiert werden.

 $\begin{picture}(20,10) \put(0,0){\line(1,0){10}} \put(15,0){\line(1,0){10}} \put(15,0){\line(1,0){10}} \put(15,0){\line(1,0){10}} \put(15,0){\line(1,0){10}} \put(15,0){\line(1,0){10}} \put(15,0){\line(1,0){10}} \put(15,0){\line(1,0){10}} \put(15,0){\line(1,0){10}} \put(15,0){\line(1,0){10}} \put(15,0){\line(1,0){10}} \put(15,0){\line(1$ 病  $\overline{[n]}$ raa a 個 ţ.  $\overline{C}$  $\Box$ Phaser<br>SQ Hz  $\overline{\left|\cdot\right|}$ 

Nachfolgend ist der Aufbau eines Beispielparks gezeigt.

#### *Abbildung 24: Beispielaufbau*

<span id="page-68-1"></span>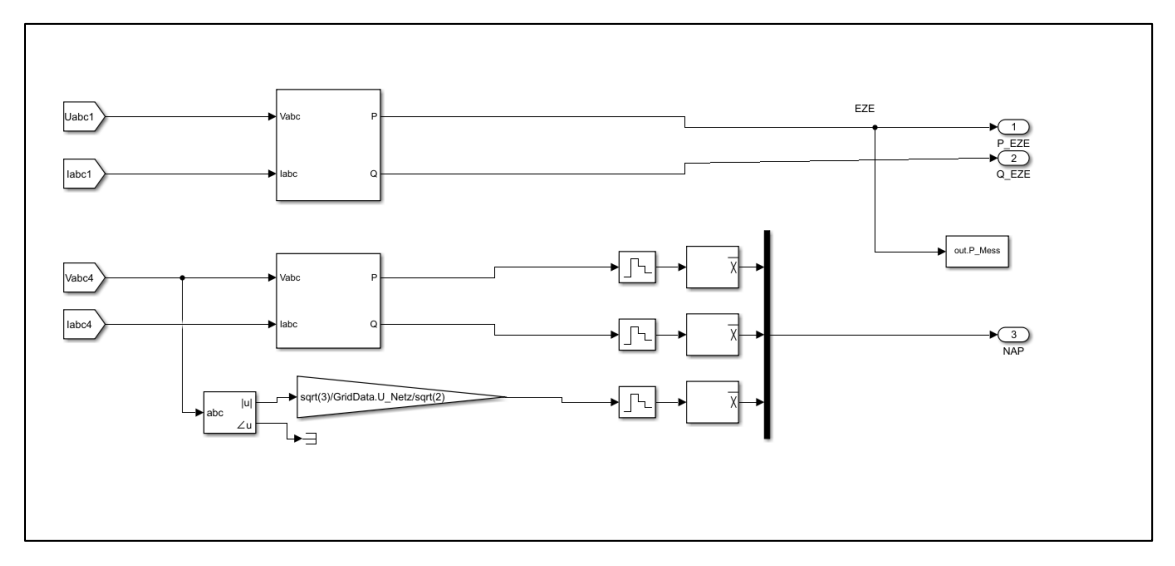

<span id="page-68-2"></span>*Abbildung 25: Netzanalysegerät* 

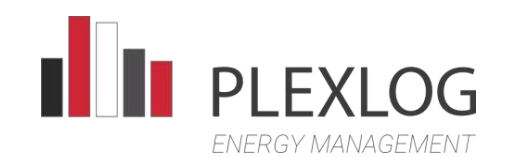

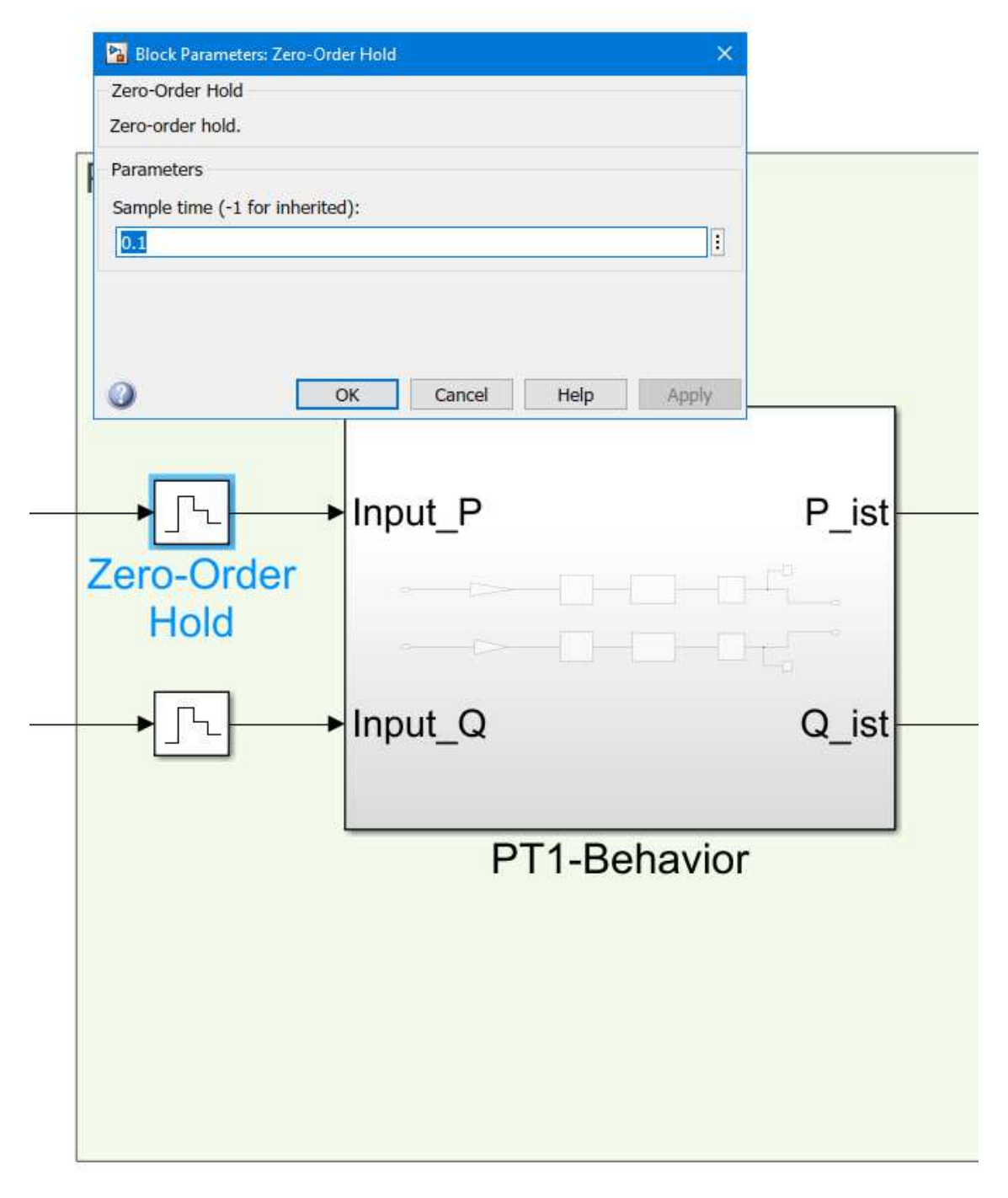

<span id="page-69-0"></span>*Abbildung 26: Sende-Intervall Regler* 

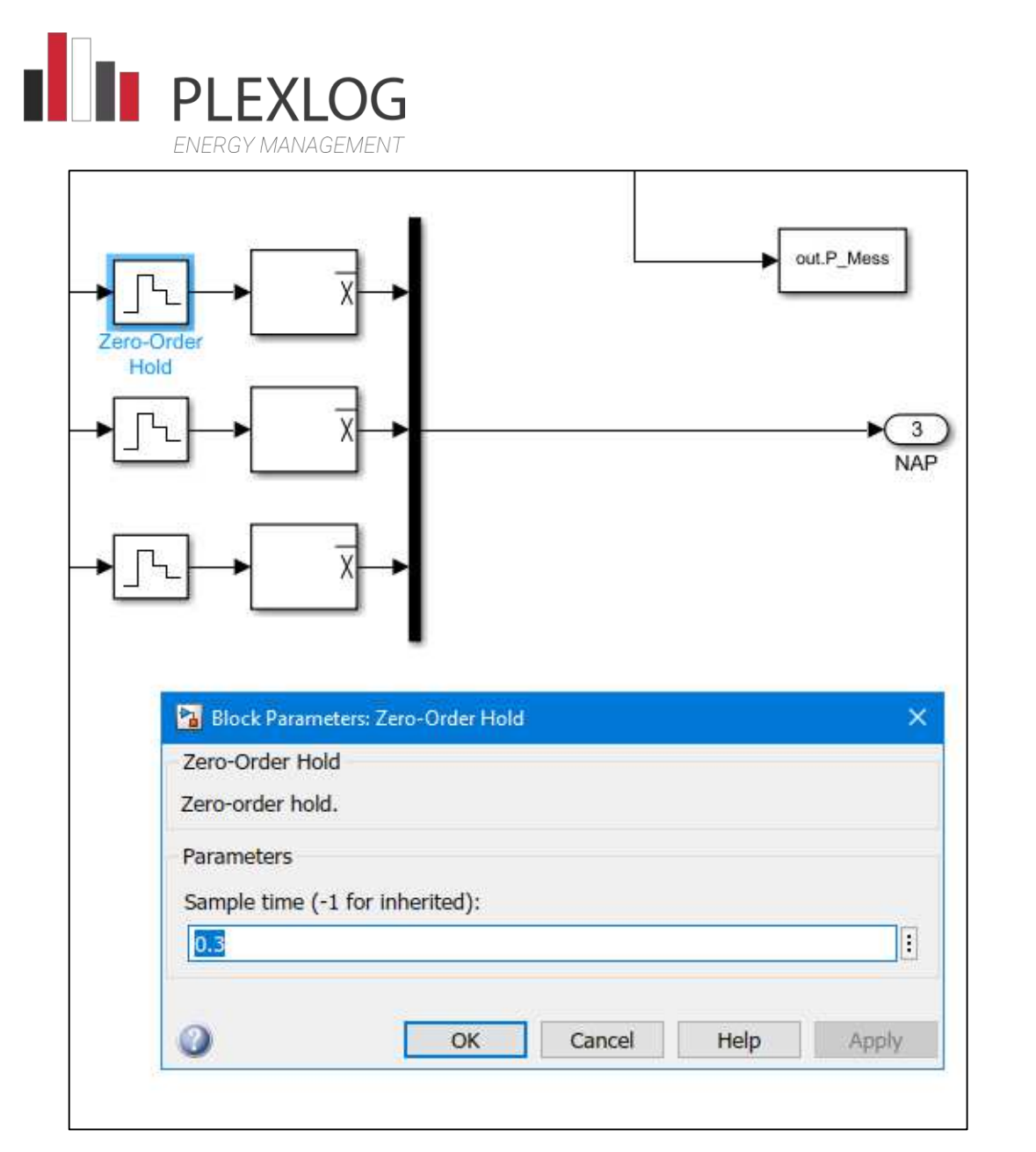

<span id="page-70-0"></span>*Abbildung 27: Abtastzeit des Netzanalysegeräts* 

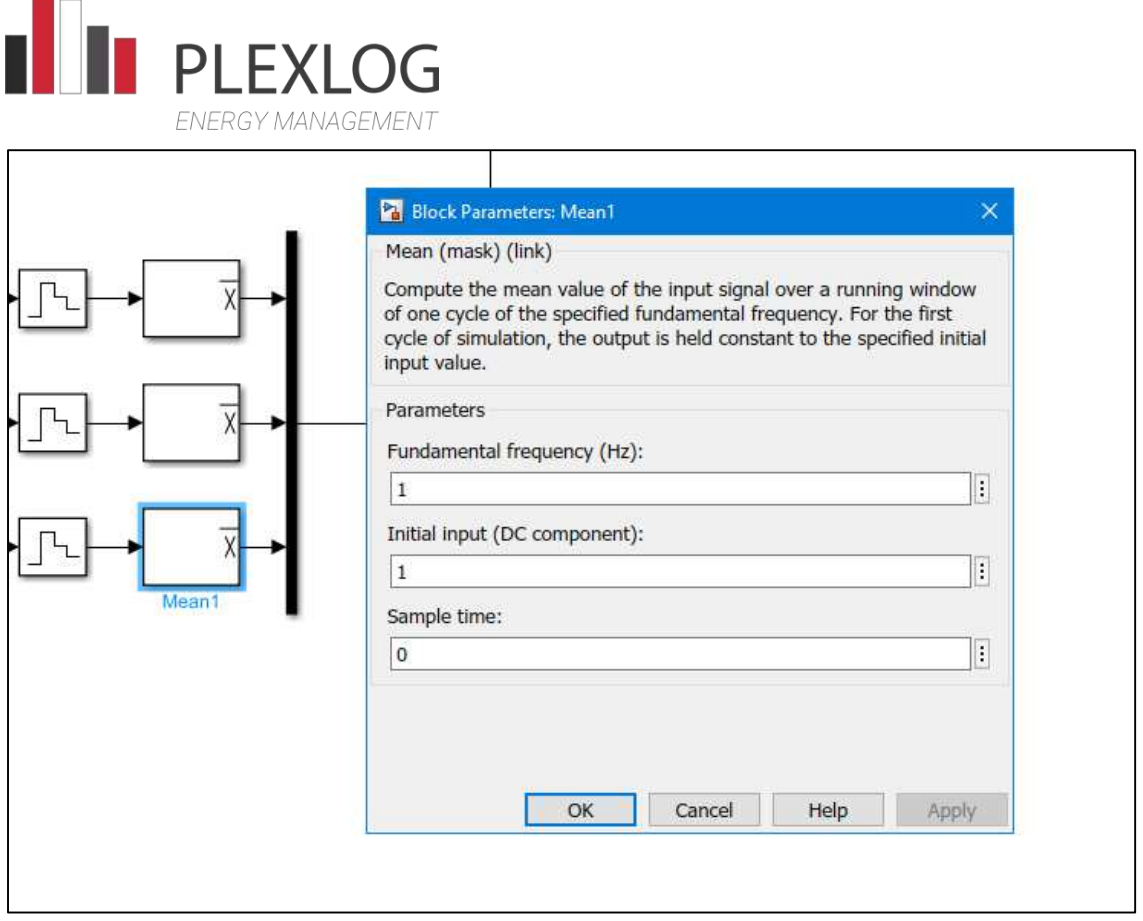

*Abbildung 28: Abfrageintervall Janitza* 

<span id="page-71-0"></span>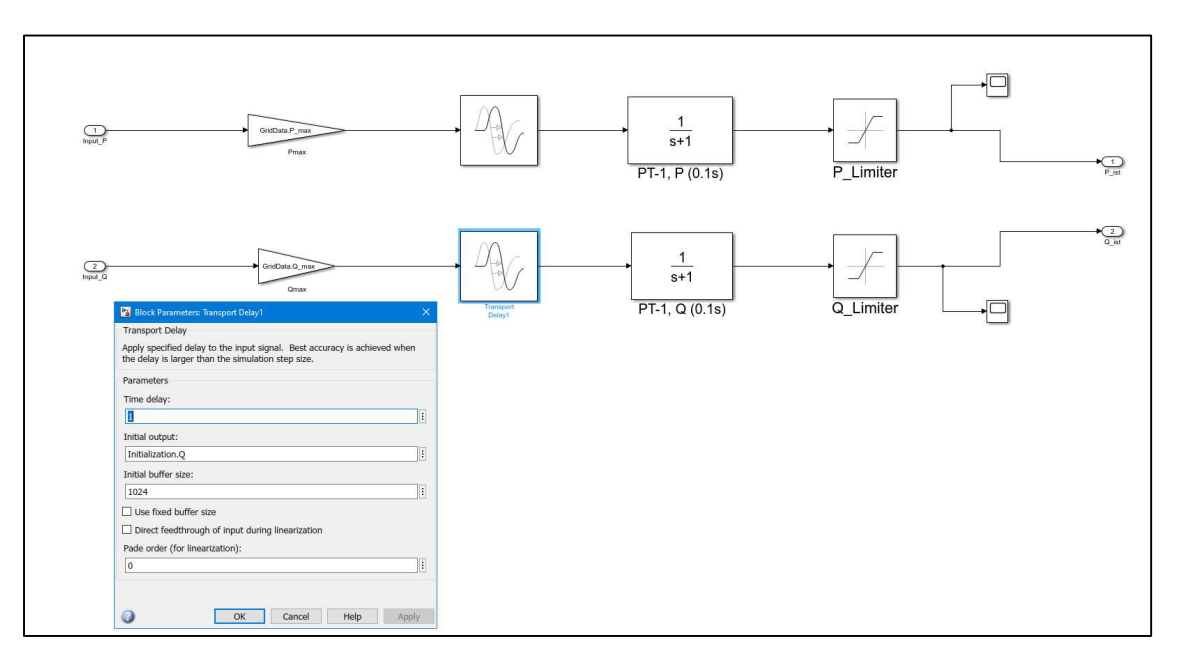

<span id="page-71-1"></span>*Abbildung 29: Nachbildung Zeitverhalten EZE und Umrechnung in Absolutgrößen*
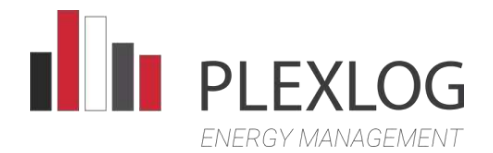

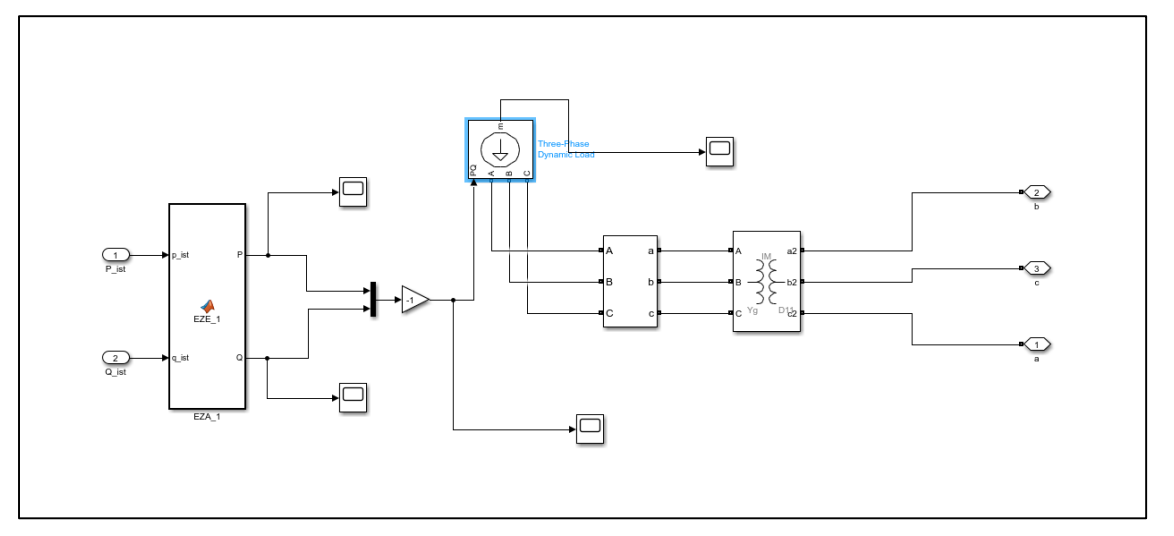

*Abbildung 30: Park* 

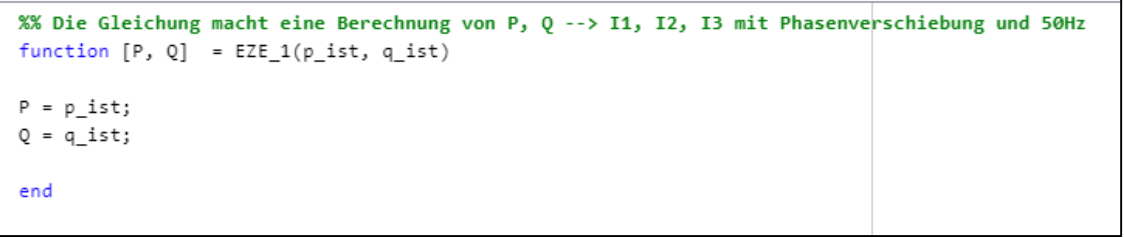

*Abbildung 31: EZA\_1* 

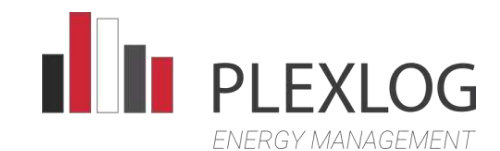

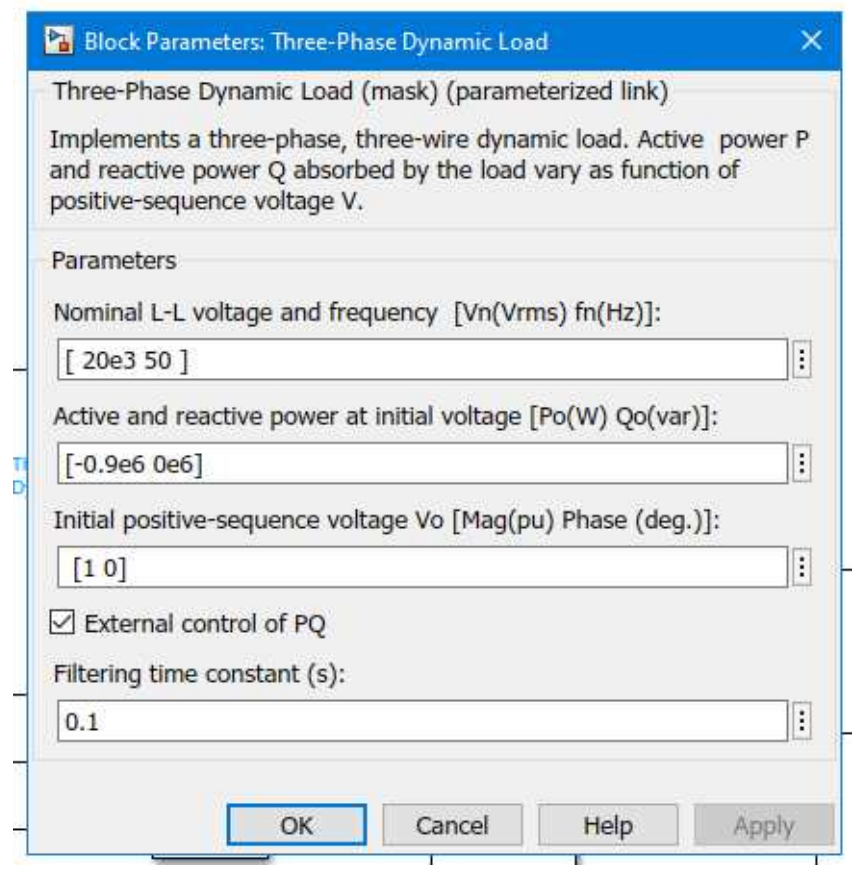

*Abbildung 32: Beschreibung Dynamic Load* 

WIND-cert 104CC420/07 **Anhang 2, Messbericht (Deckblatt)** Anhang 2, Messbericht (Deckblatt)

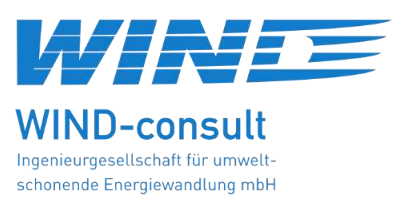

Prüfbericht WICO 219NV920-02 29.11.2023

Dieser Bericht ersetzt den Prüfbericht mit der Nummer 219NV920-01 vom 25.10.2023.

## **Bestimmung der elektrischen Eigenschaften von Erzeugungseinheiten und –anlagen, Speicher sowie für deren Komponenten am Mittel-, Hoch- und Höchstspannungsnetz**

**nach FGW TR3 Rev. 26 /1/** 

Seriennummer: 99353282

Standort: Bantin, Deutschland Typ: EZA-Regler Plexlog PL500+

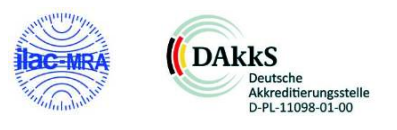

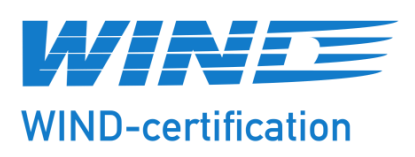

## **Bericht zur Validierung und Prüfung der Simulations- und Messergebnisse**

## **WIND-cert 104CC420/06**

Hersteller: PLEXLOG GmbH

Produktbezeichnung: Plexlog PL500+

Prüfverfahren: FGW-Richtlinie, Teil 4 Rev. 9 FGW-Richtlinie, Teil 8 Rev. 9

**Bargeshagen, 04.12.2023**

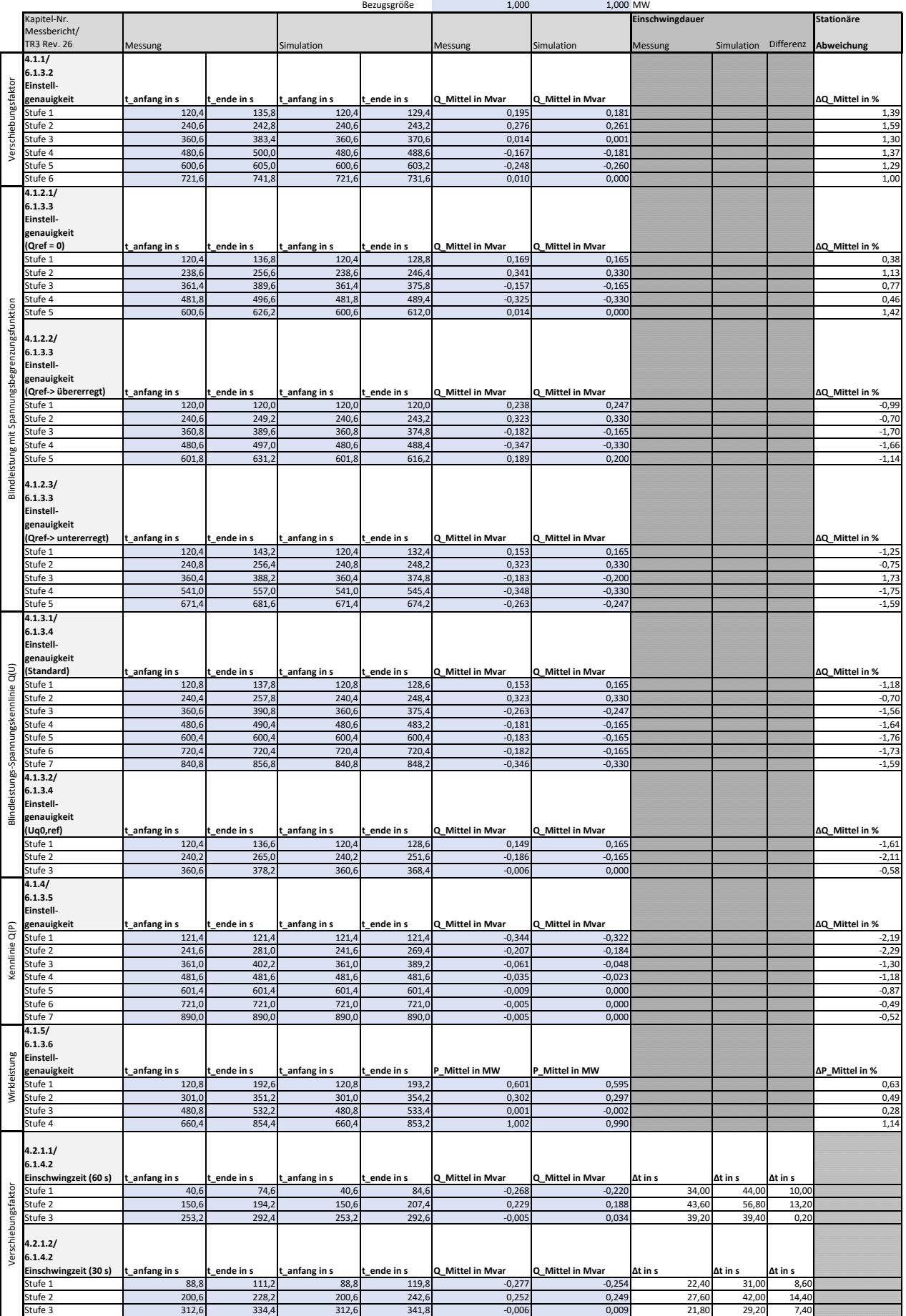

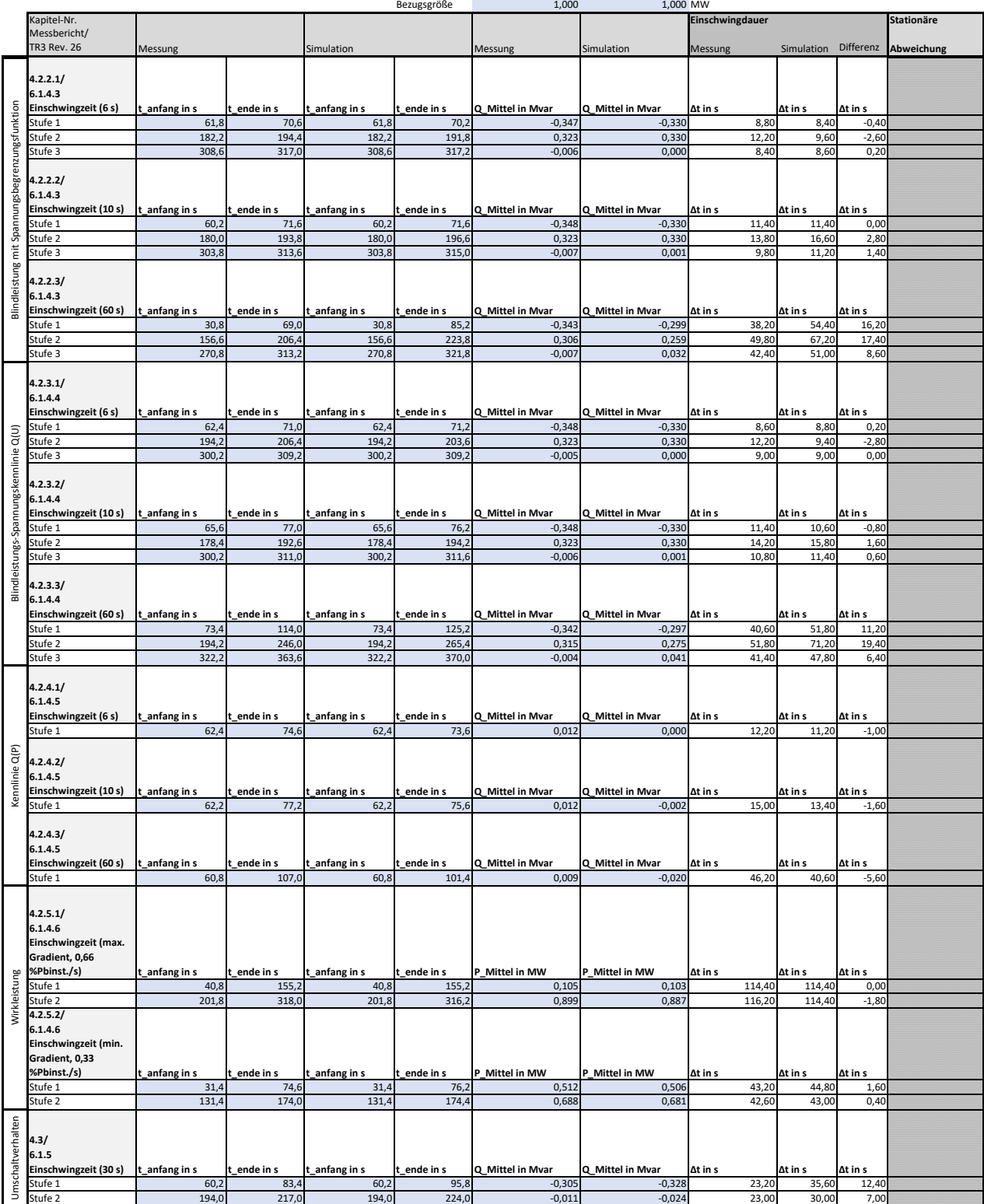

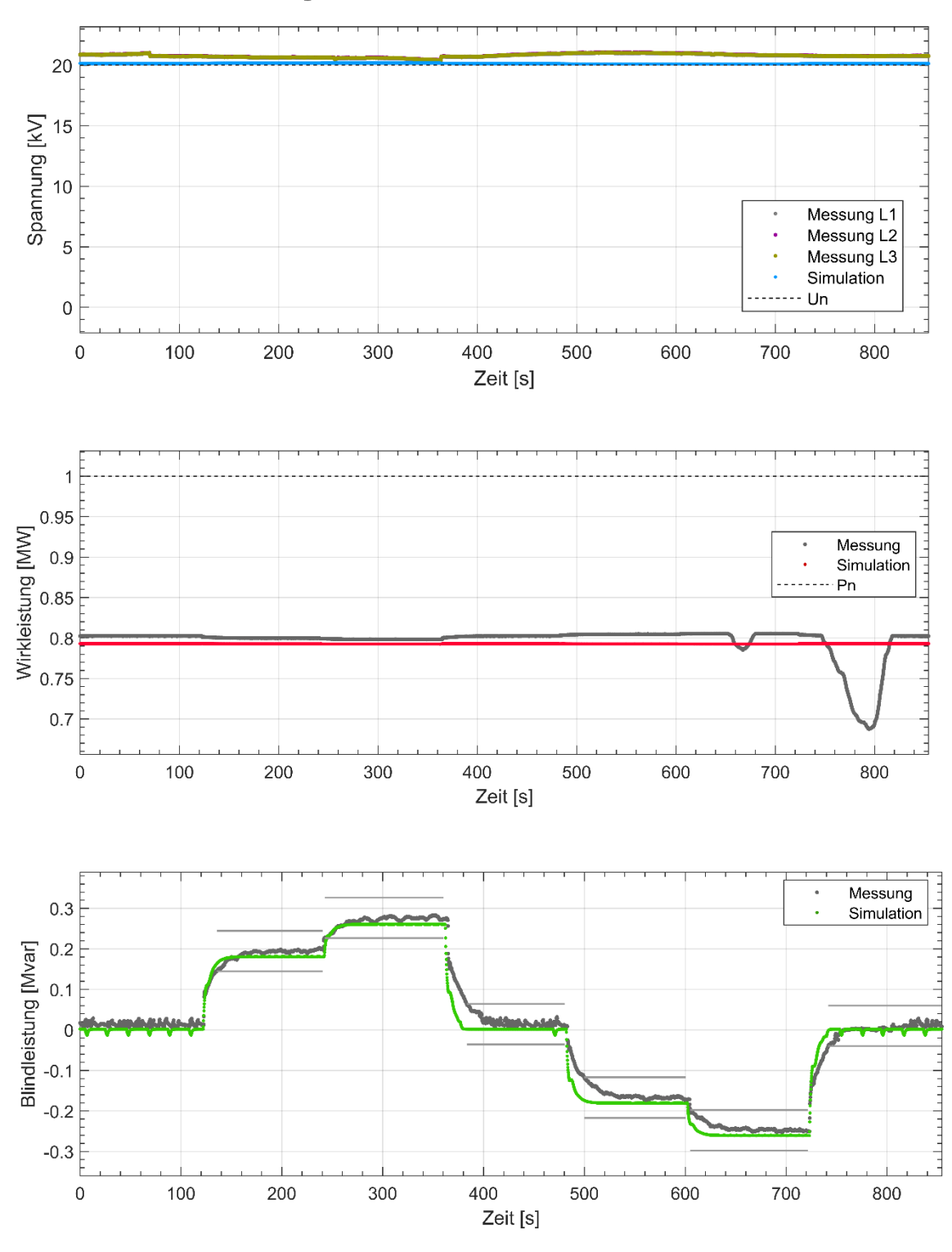

Plexlog PL500+ Test-Nr: Messbericht-4.1.1-TR3-6-1-3-2

**Abbildung 1 Einstellgenauigkeit, Verschiebungsfaktor**

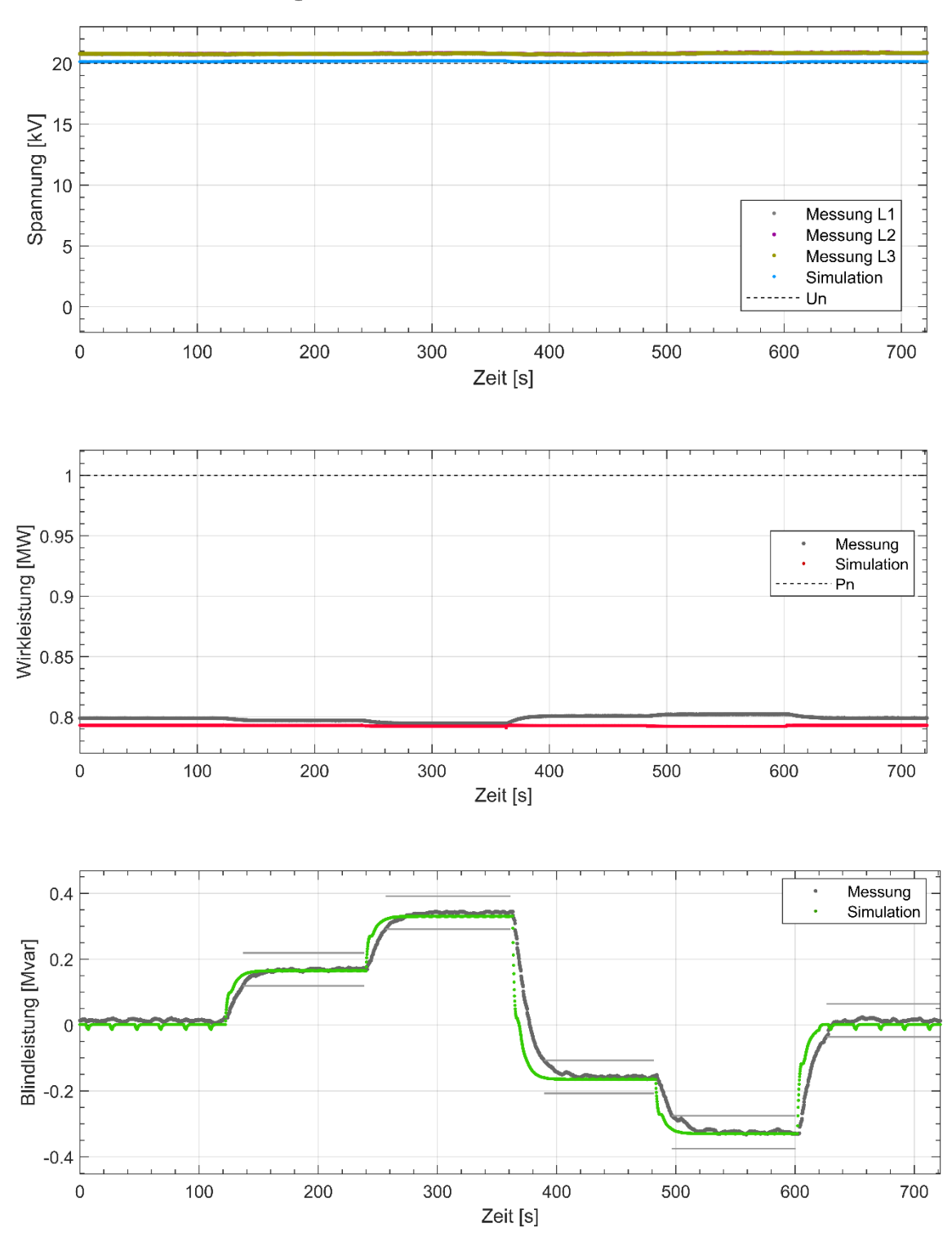

Plexlog PL500+ Test-Nr: Messbericht-4.1.2.1-TR3-6-1-3-3

**Abbildung 2 Einstellgenauigkeit, Bindleistung mit Spannungsbegrenzungsfunktion, Qref=0**

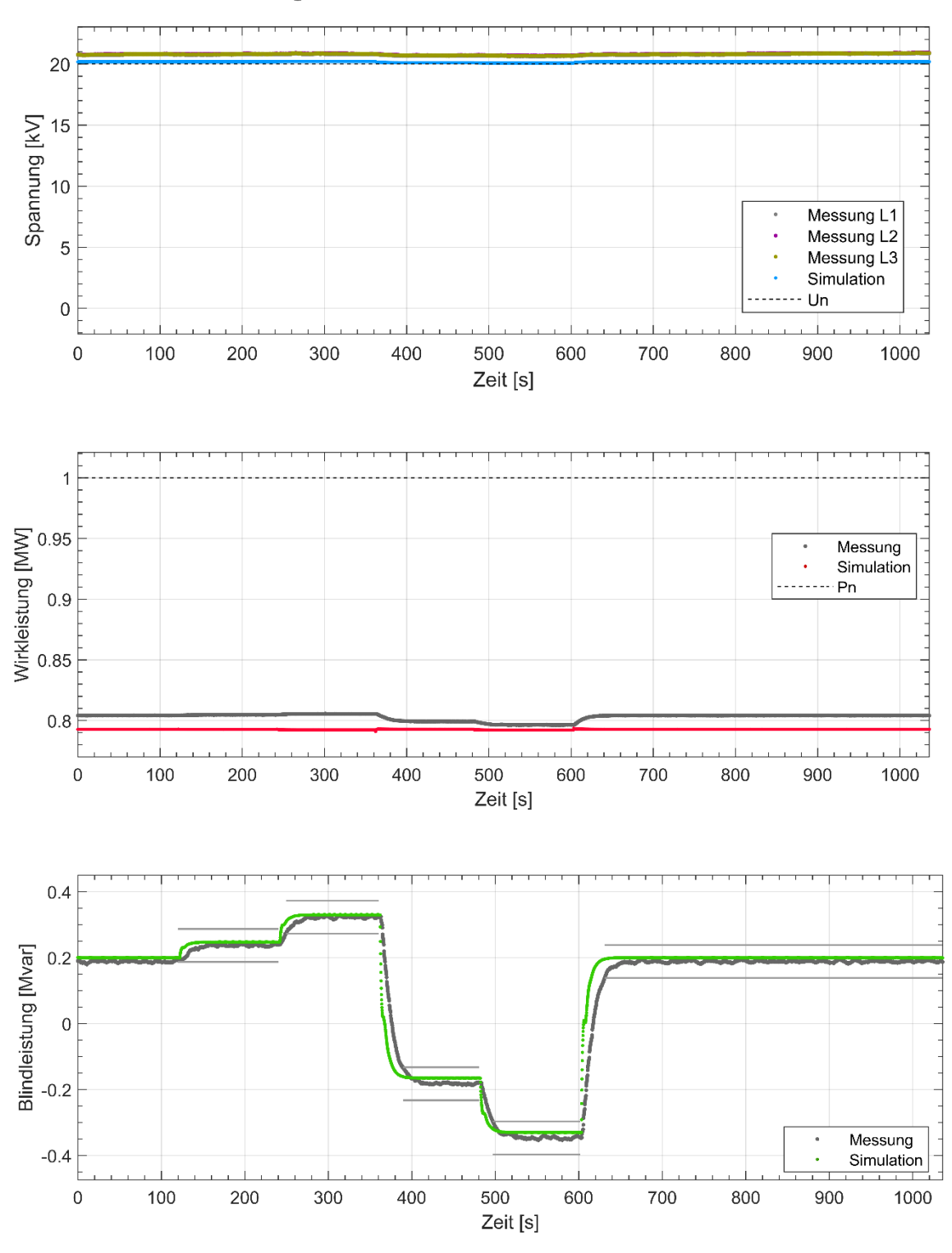

Plexlog PL500+ Test-Nr: Messbericht-4.1.2.2-TR3-6-1-3-3

**Abbildung 3 Einstellgenauigkeit, Bindleistung mit Spannungsbegrenzungsfunktion, Qref übererregt**

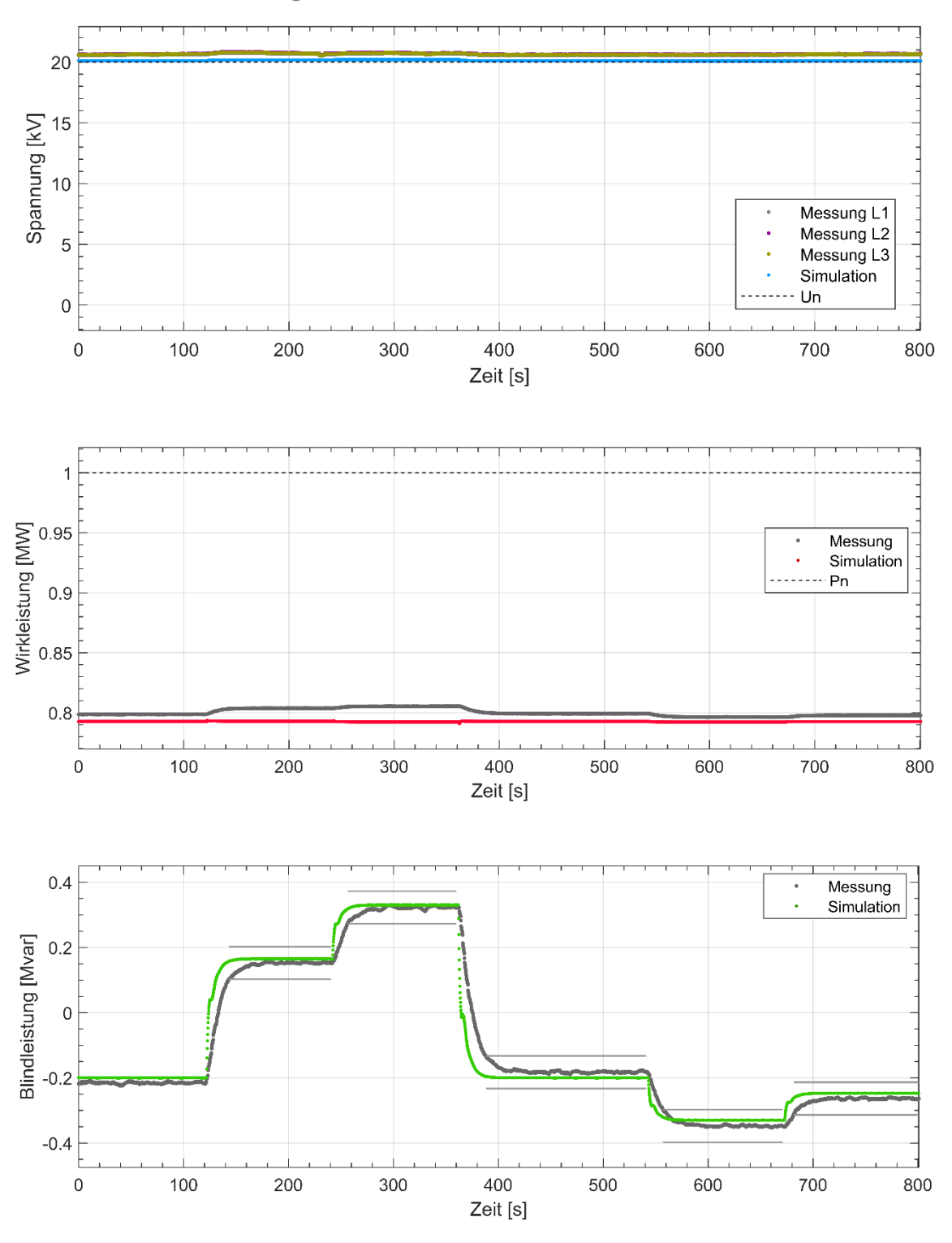

Plexlog PL500+ Test-Nr: Messbericht-4.1.2.3-TR3-6-1-3-3

**Abbildung 4 Einstellgenauigkeit, Bindleistung mit Spannungsbegrenzungsfunktion, Qref untererregt**

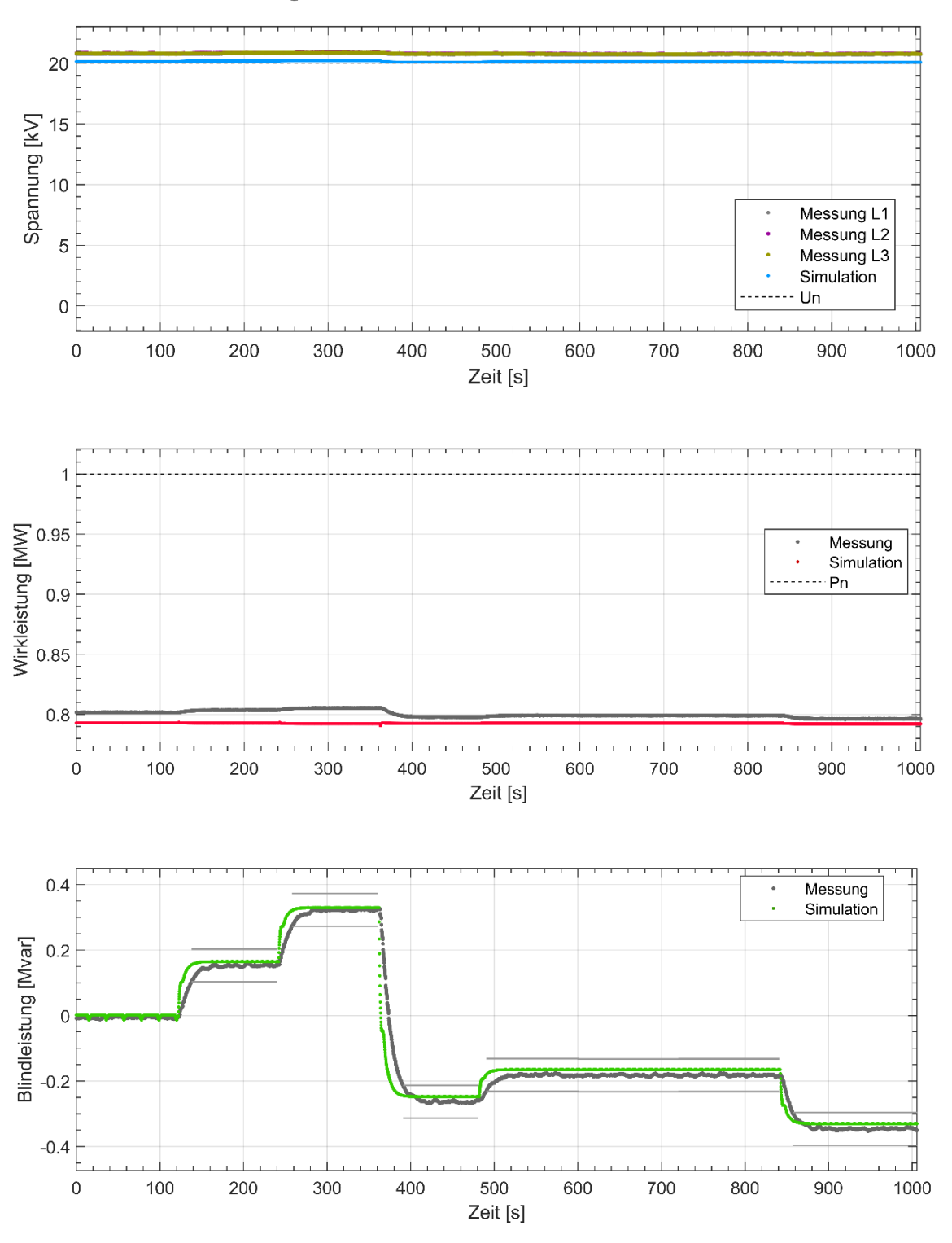

Plexlog PL500+ Test-Nr: Messbericht-4.1.3.1-TR3-6-1-3-4

**Abbildung 5 Einstellgenauigkeit, Blindleistungs-Spannungskennlinie Q(U), Standard, Test Totband**

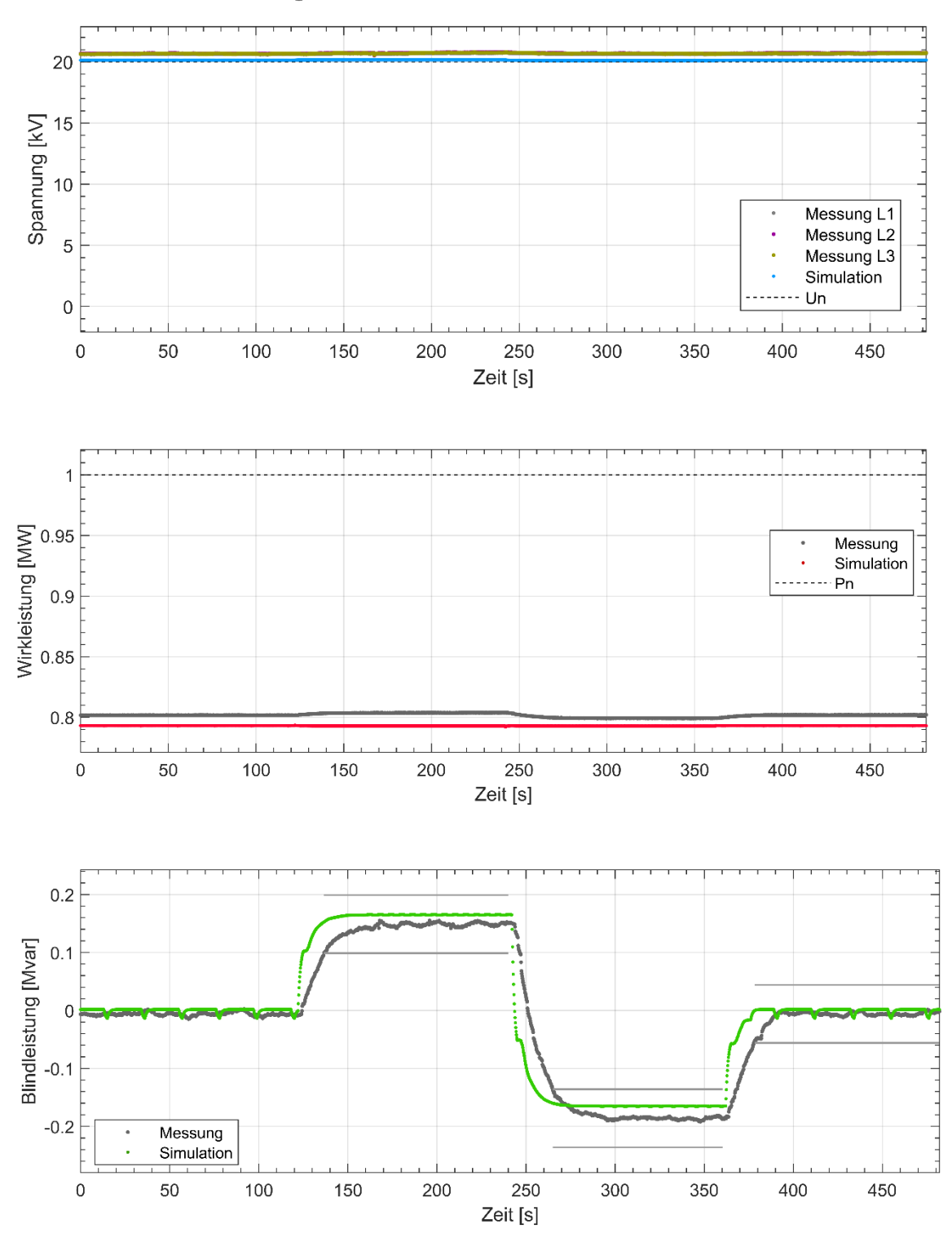

Plexlog PL500+ Test-Nr: Messbericht-4.1.3.2-TR3-6-1-3-4

**Abbildung 6 Einstellgenauigkeit, Blindleistungs-Spannungskennlinie Q(U), Test Uq0,ref**

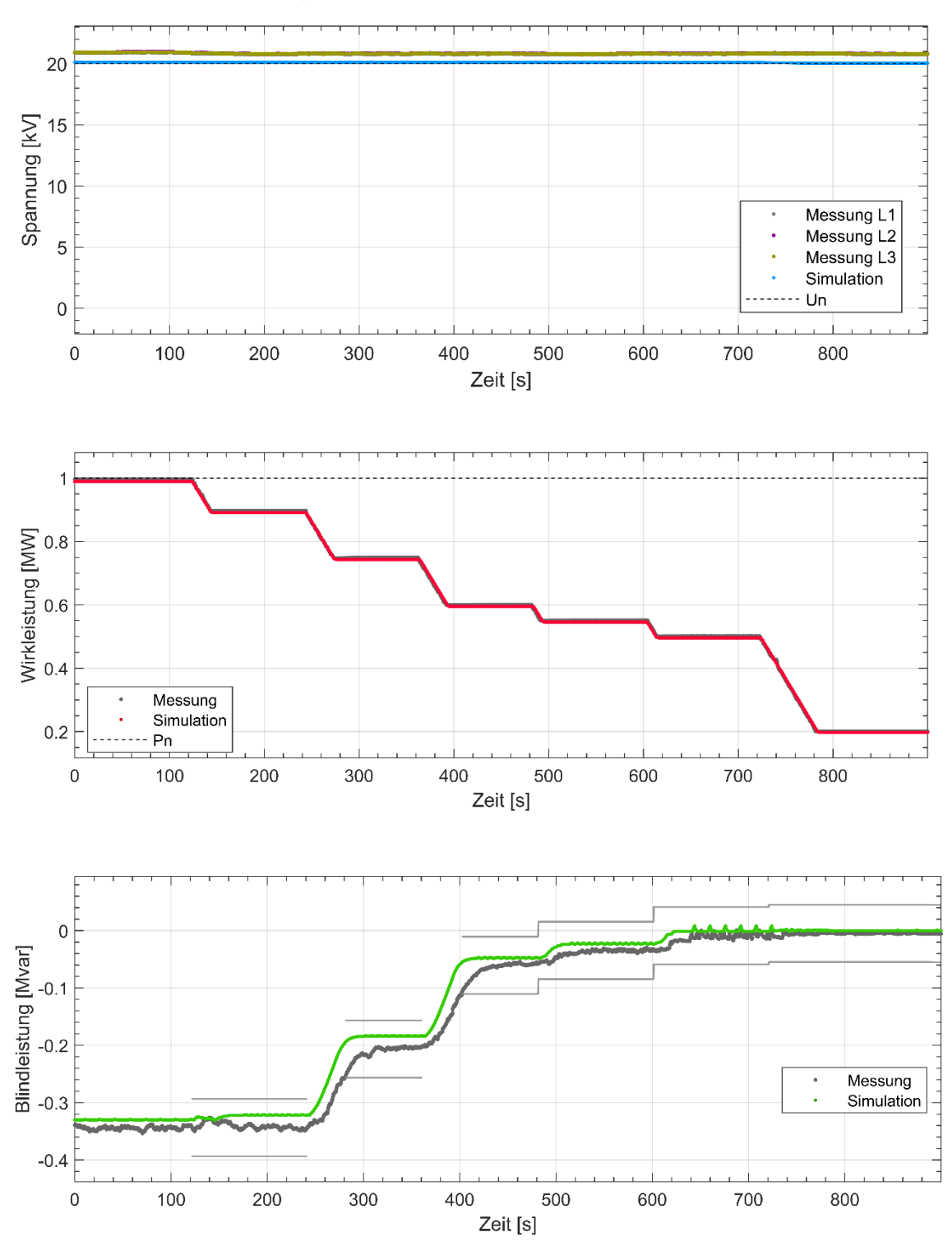

Plexlog PL500+ Test-Nr: Messbericht-4.1.4-TR3-6-1-3-5

**Abbildung 7 Einstellgenauigkeit, Kennlinie Q(P)**

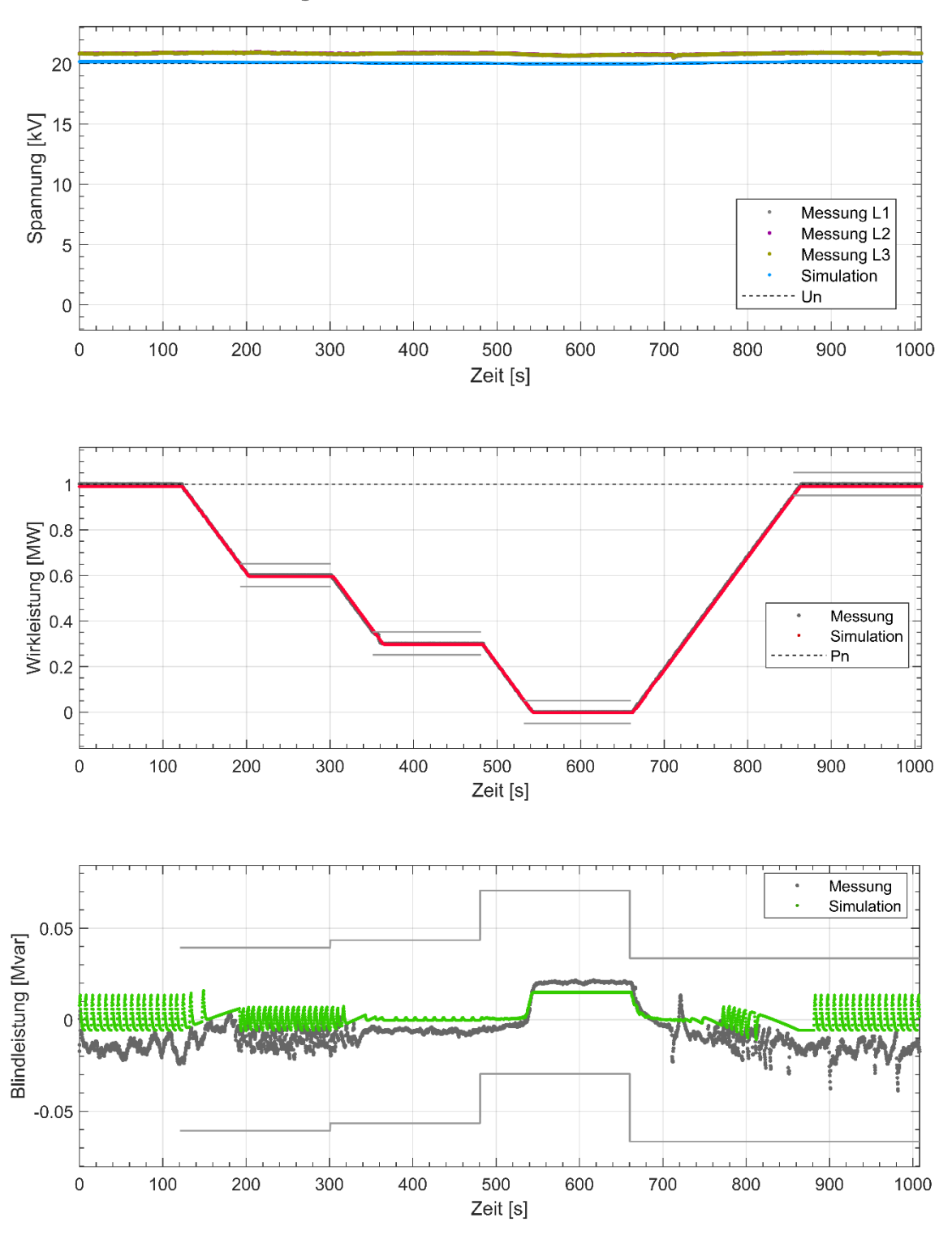

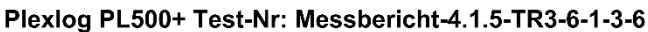

**Abbildung 8 Einstellgenauigkeit, Wirkleistung**

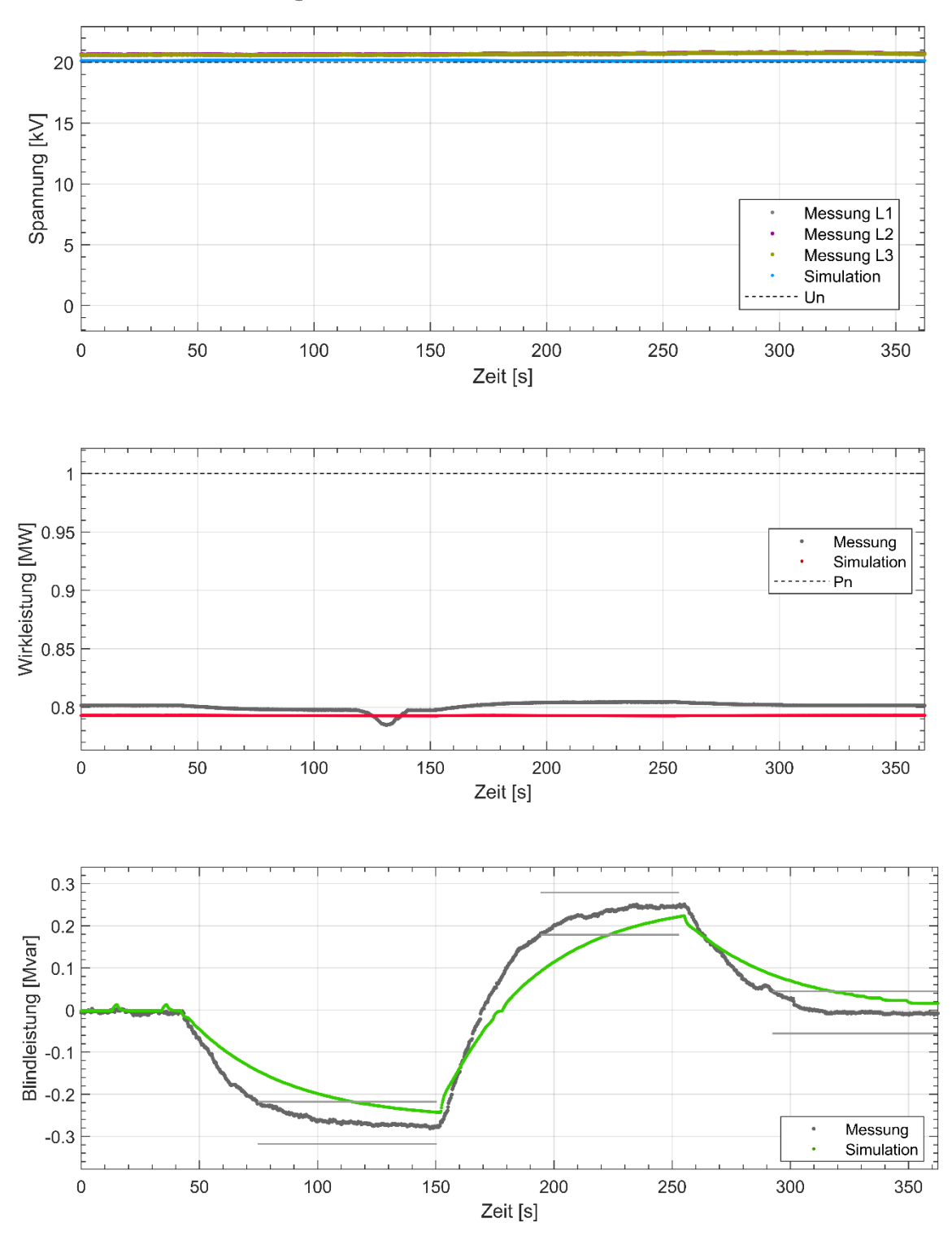

Plexlog PL500+ Test-Nr: Messbericht-4.2.1.1-TR3-6-1-4-2

**Abbildung 9 Einschwingzeit, Verschiebungsfaktor (60 s)**

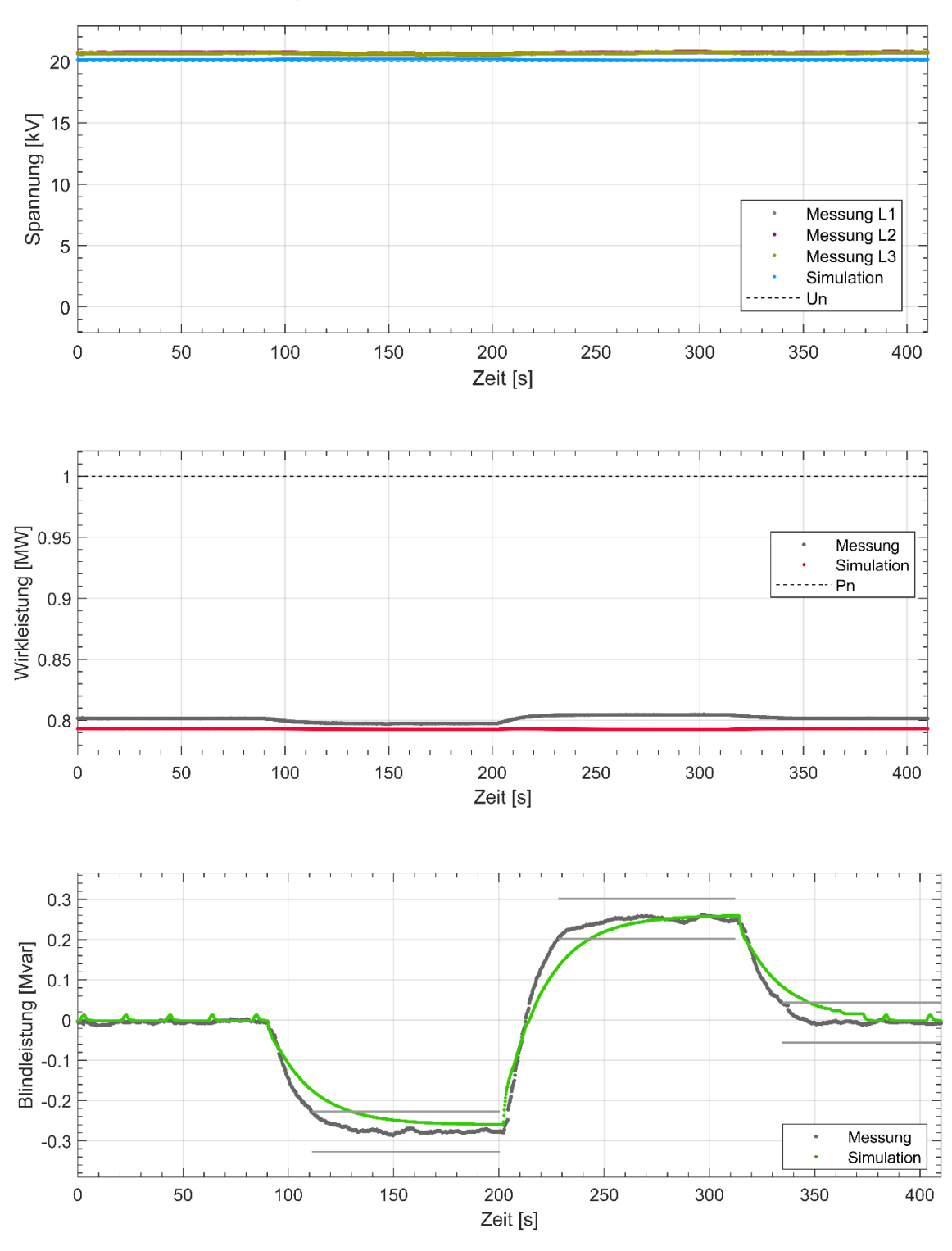

Plexlog PL500+ Test-Nr: Messbericht-4.2.1.2-TR3-6-1-4-2

**Abbildung 10 Einschwingzeit, Verschiebungsfaktor (30 s)**

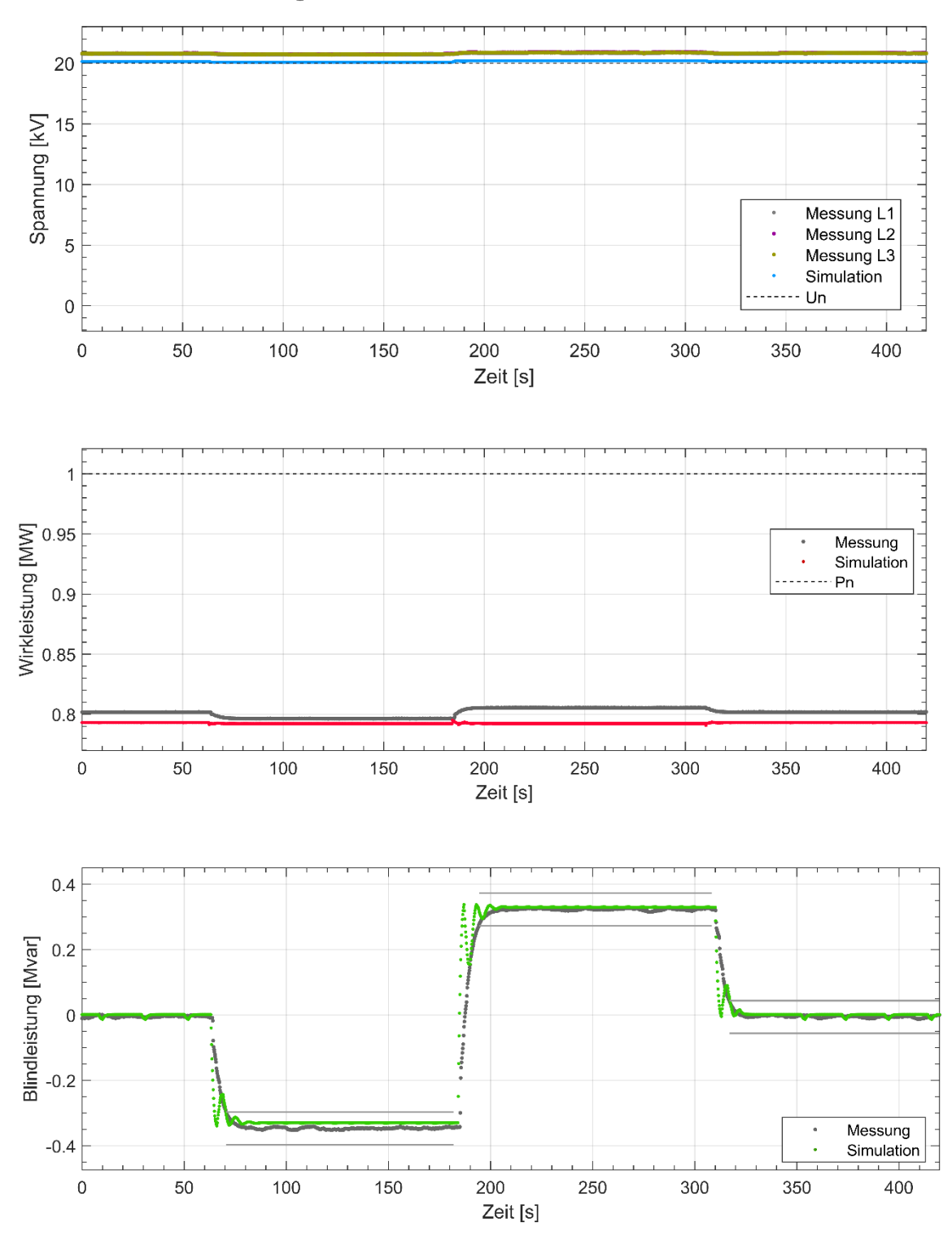

Plexlog PL500+ Test-Nr: Messbericht-4.2.2.1-TR3-6-1-4-3

**Abbildung 11 Einschwingzeit, Bindleistung mit Spannungsbegrenzungsfunktion (6 s)**

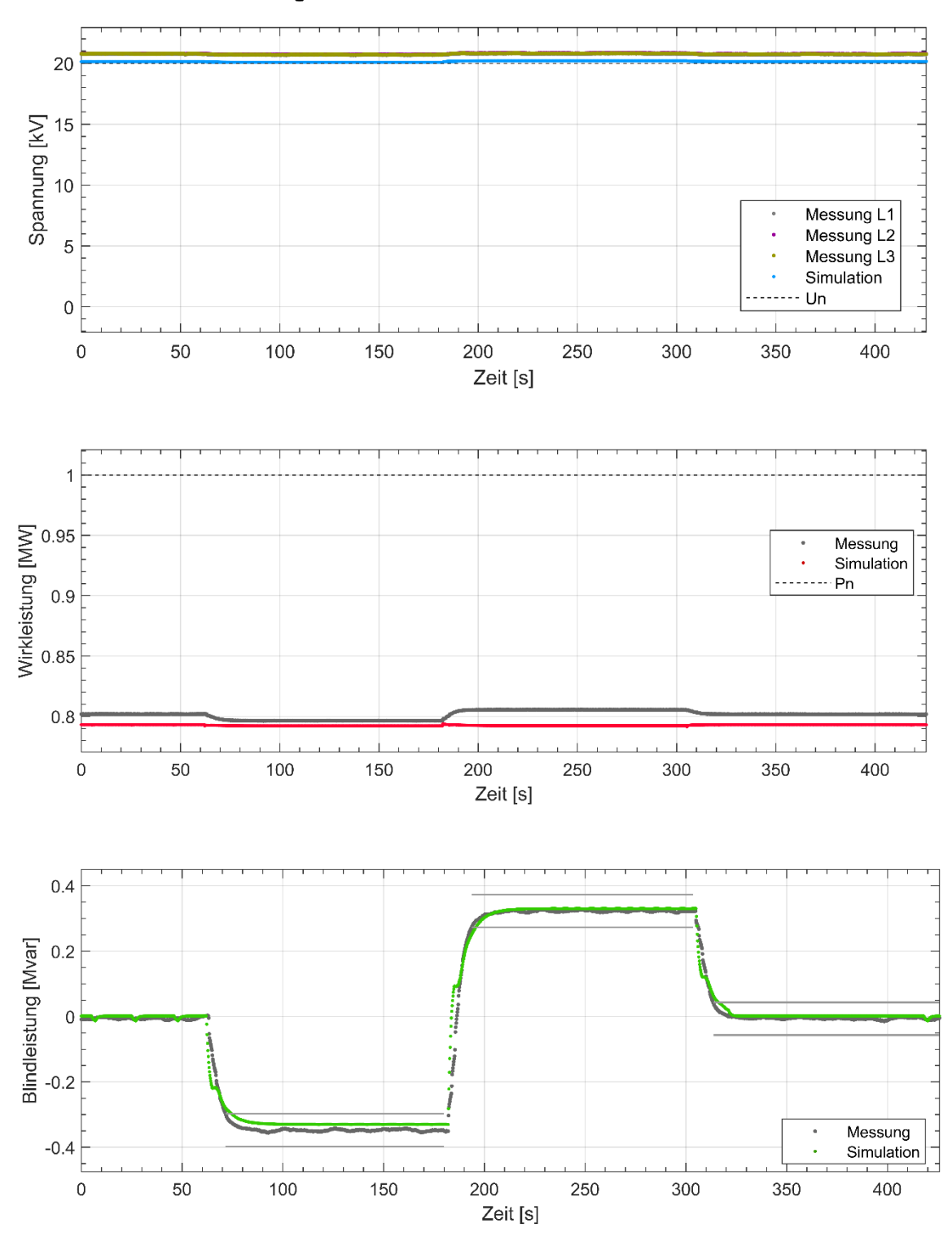

Plexlog PL500+ Test-Nr: Messbericht-4.2.2.2-TR3-6-1-4-3

**Abbildung 12 Einschwingzeit, Bindleistung mit Spannungsbegrenzungsfunktion (10 s)**

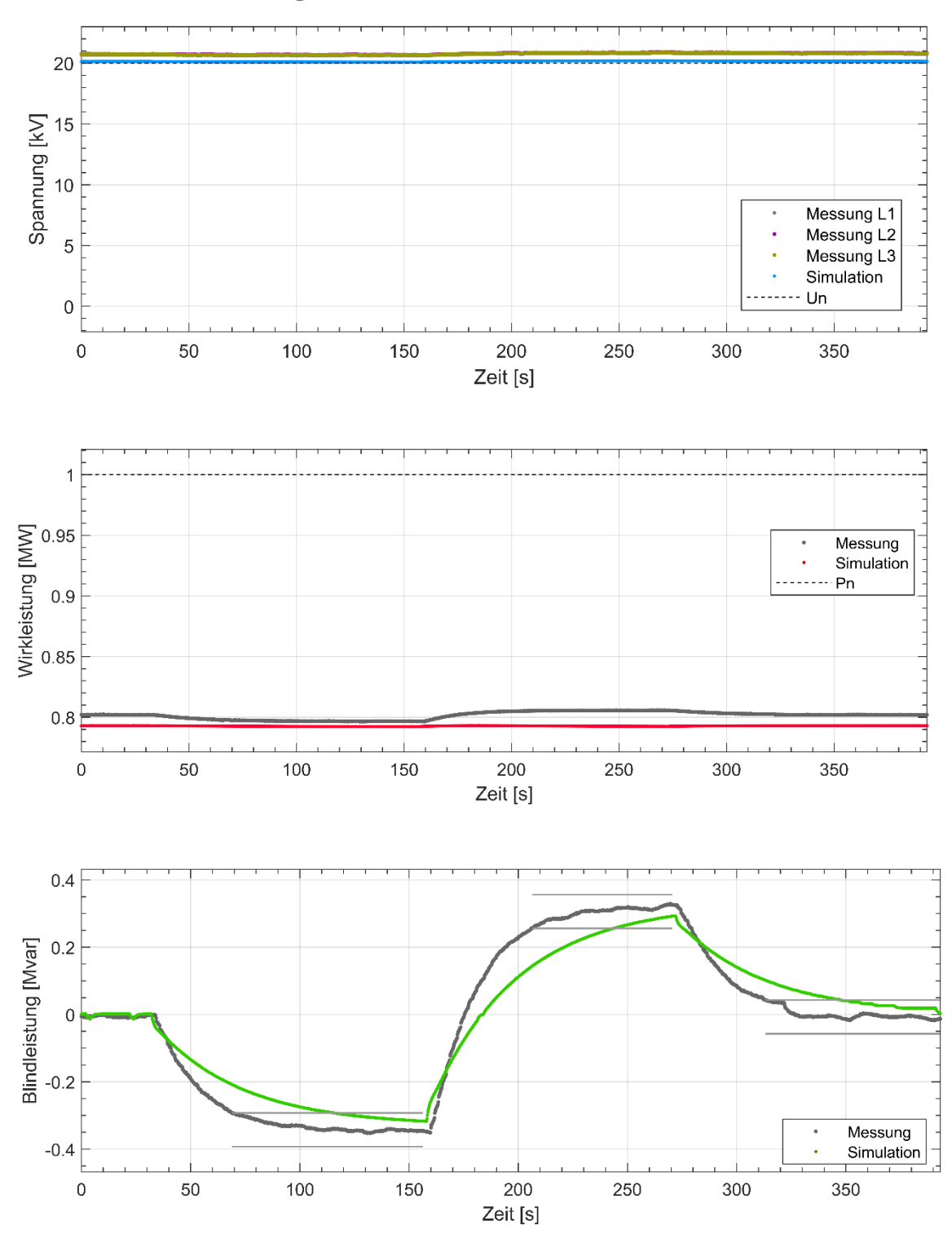

Plexlog PL500+ Test-Nr: Messbericht-4.2.2.3-TR3-6-1-4-3

**Abbildung 13 Einschwingzeit, Bindleistung mit Spannungsbegrenzungsfunktion (60 s)**

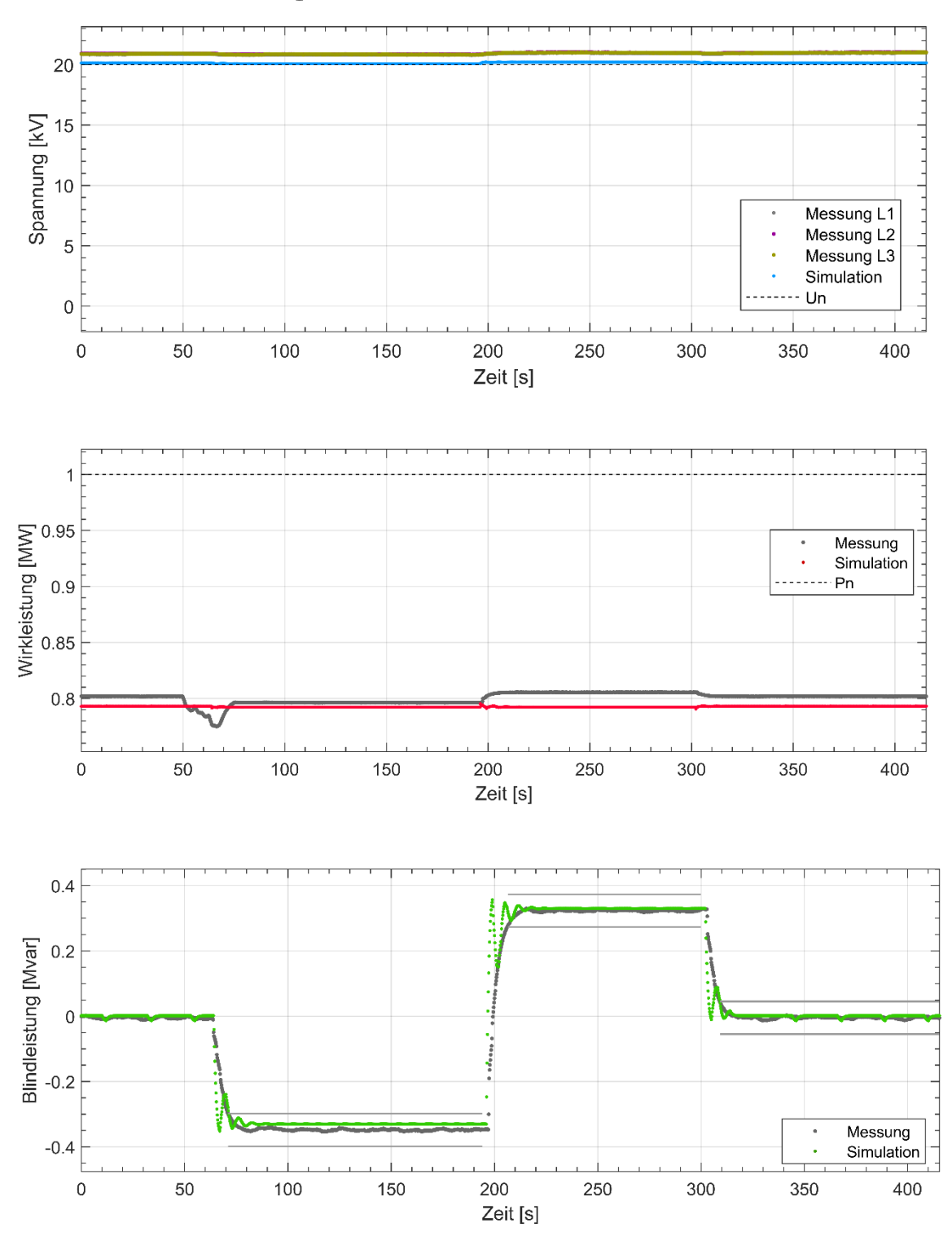

Plexlog PL500+ Test-Nr: Messbericht-4.2.3.1-TR3-6-1-4-4

**Abbildung 14 Einschwingzeit, Blindleistungs-Spannungskennlinie Q(U) (6 s)**

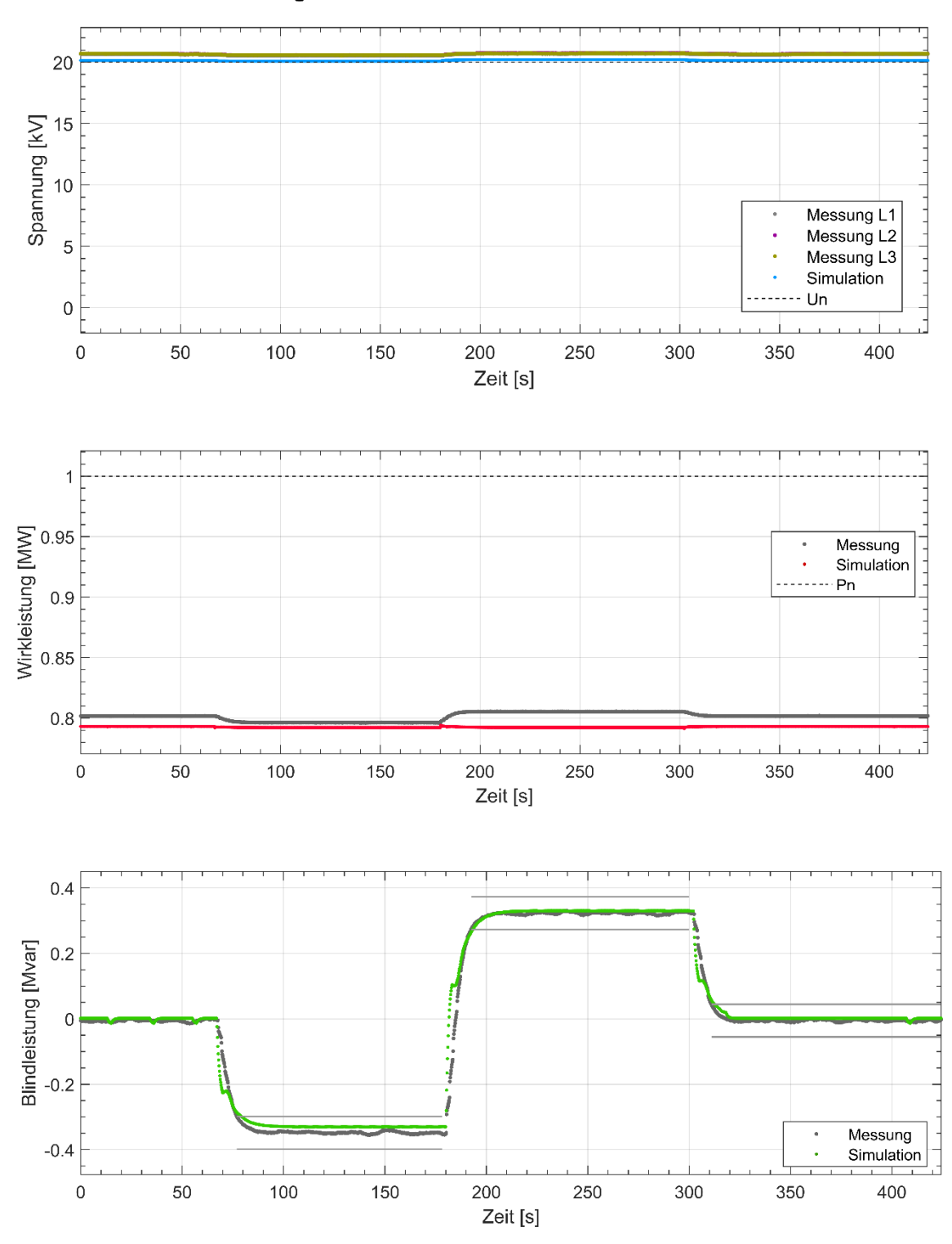

Plexlog PL500+ Test-Nr: Messbericht-4.2.3.2-TR3-6-1-4-4

**Abbildung 15 Einschwingzeit, Blindleistungs-Spannungskennlinie Q(U) (10 s)**

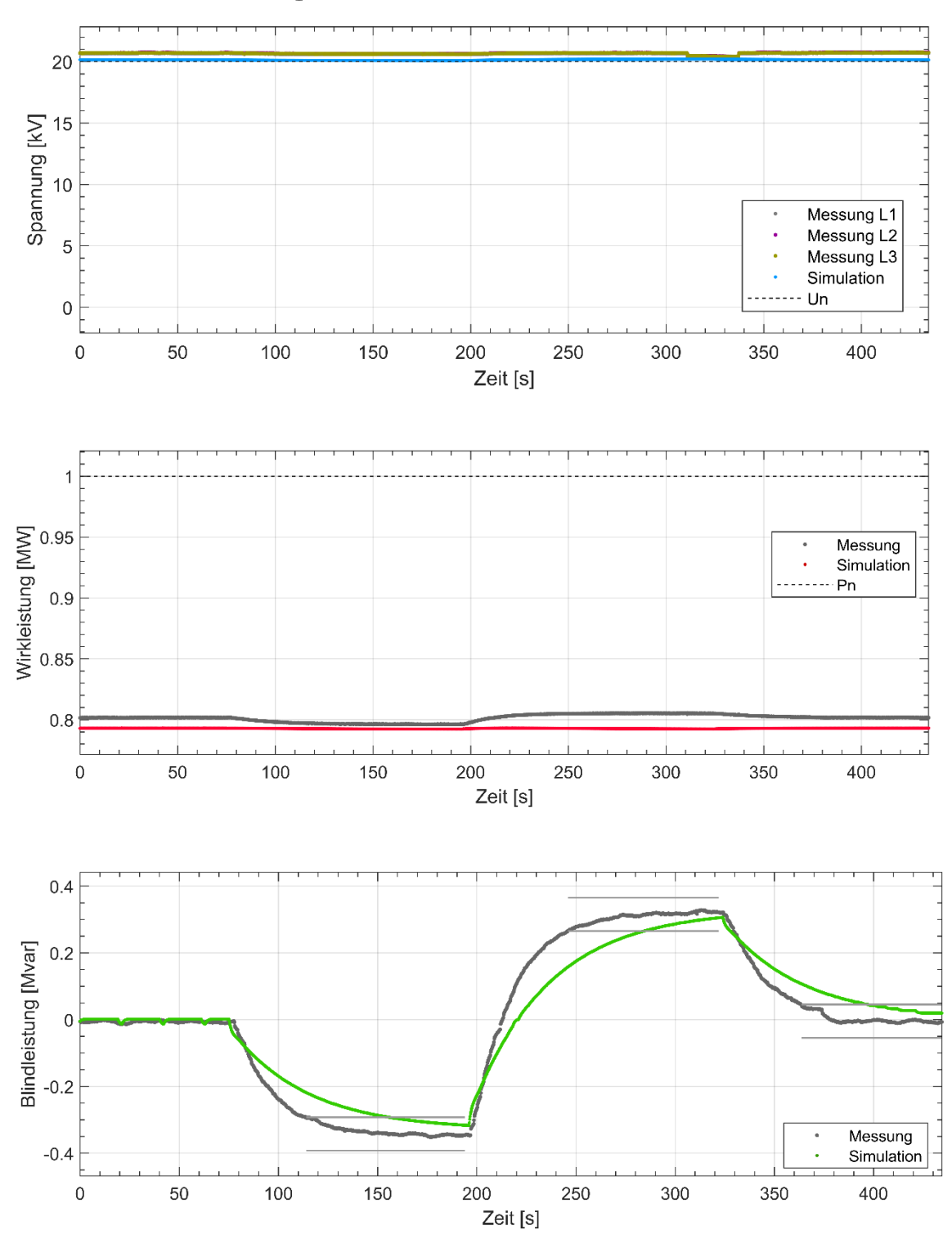

Plexlog PL500+ Test-Nr: Messbericht-4.2.3.3-TR3-6-1-4-4

**Abbildung 16 Einschwingzeit, Blindleistungs-Spannungskennlinie Q(U) (60 s)**

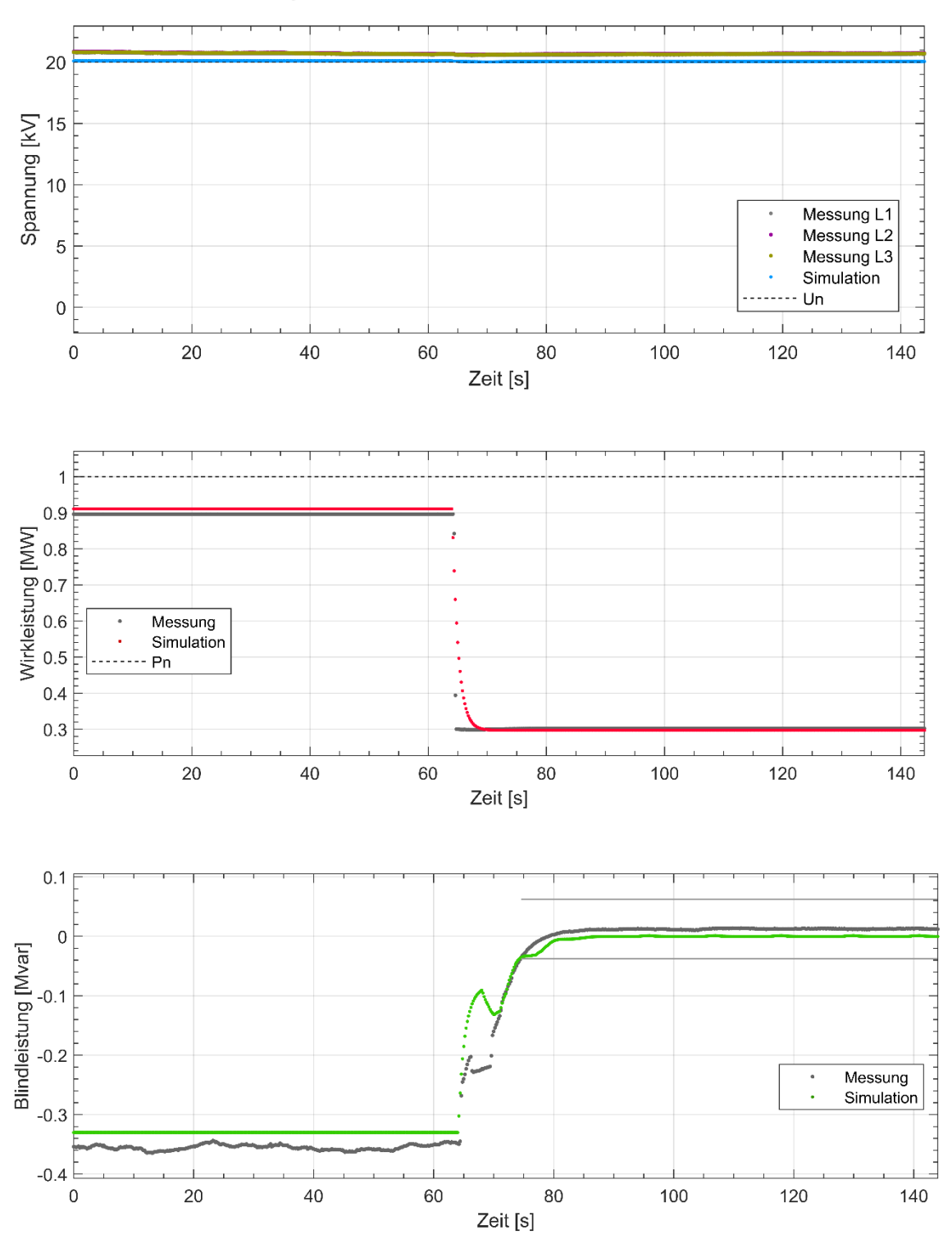

Plexlog PL500+ Test-Nr: Messbericht-4.2.4.1-TR3-6-1-4-5

**Abbildung 17 Einschwingzeit, Kennlinie Q(P) (6 s)**

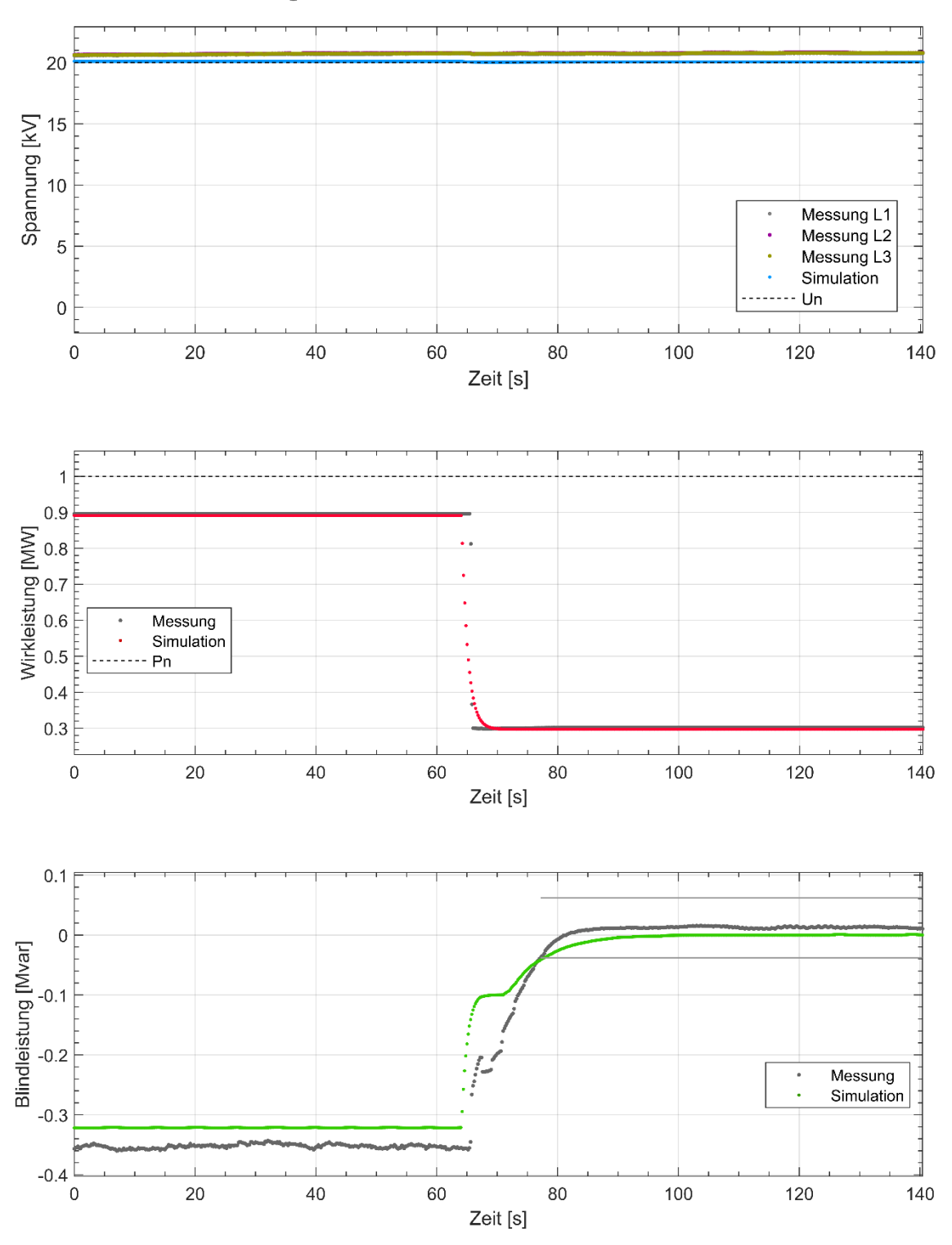

Plexlog PL500+ Test-Nr: Messbericht-4.2.4.2-TR3-6-1-4-5

**Abbildung 18 Einschwingzeit, Kennlinie Q(P) (10 s)**

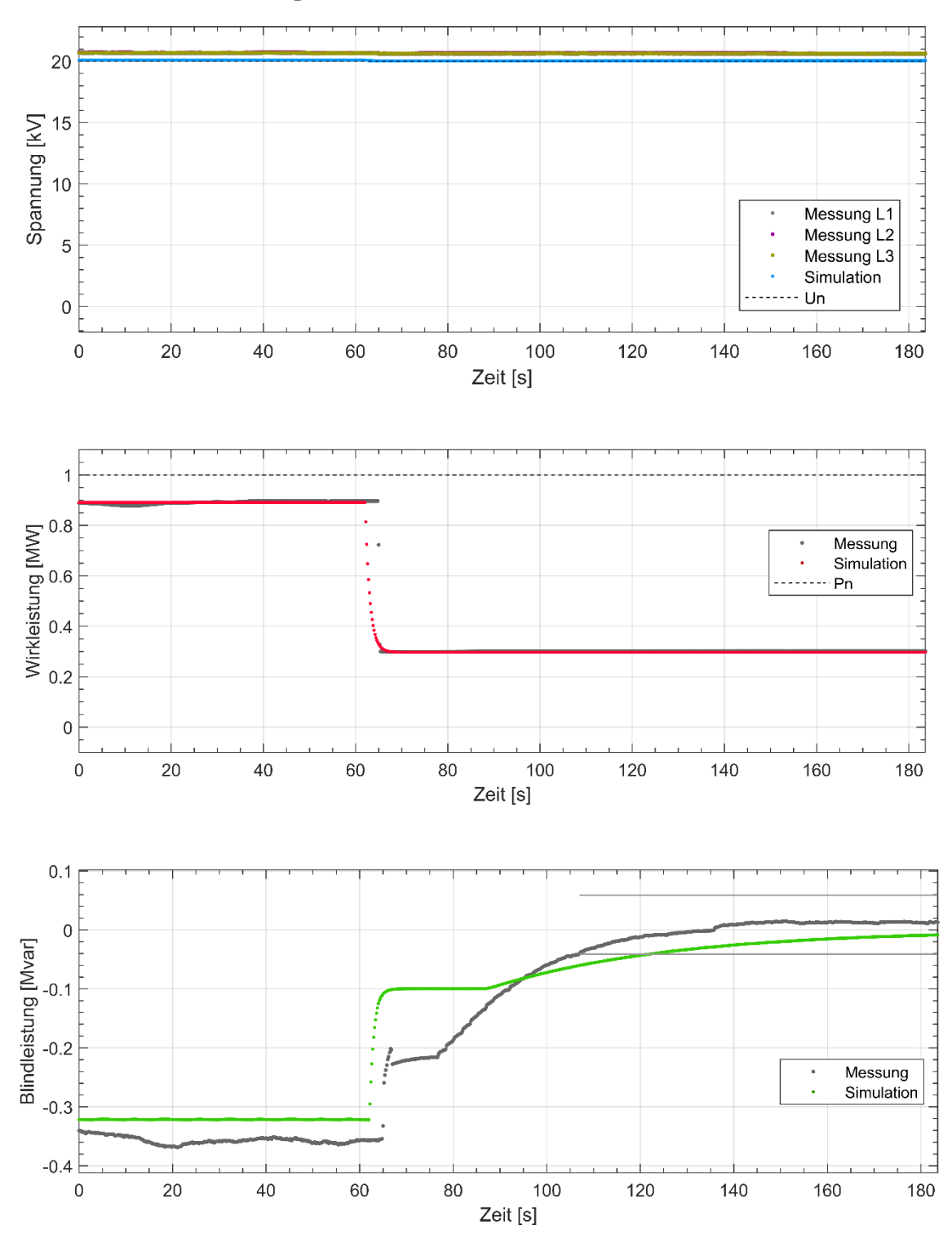

Plexlog PL500+ Test-Nr: Messbericht-4.2.4.3-TR3-6-1-4-5

**Abbildung 19 Einschwingzeit, Kennlinie Q(P) (60 s)**

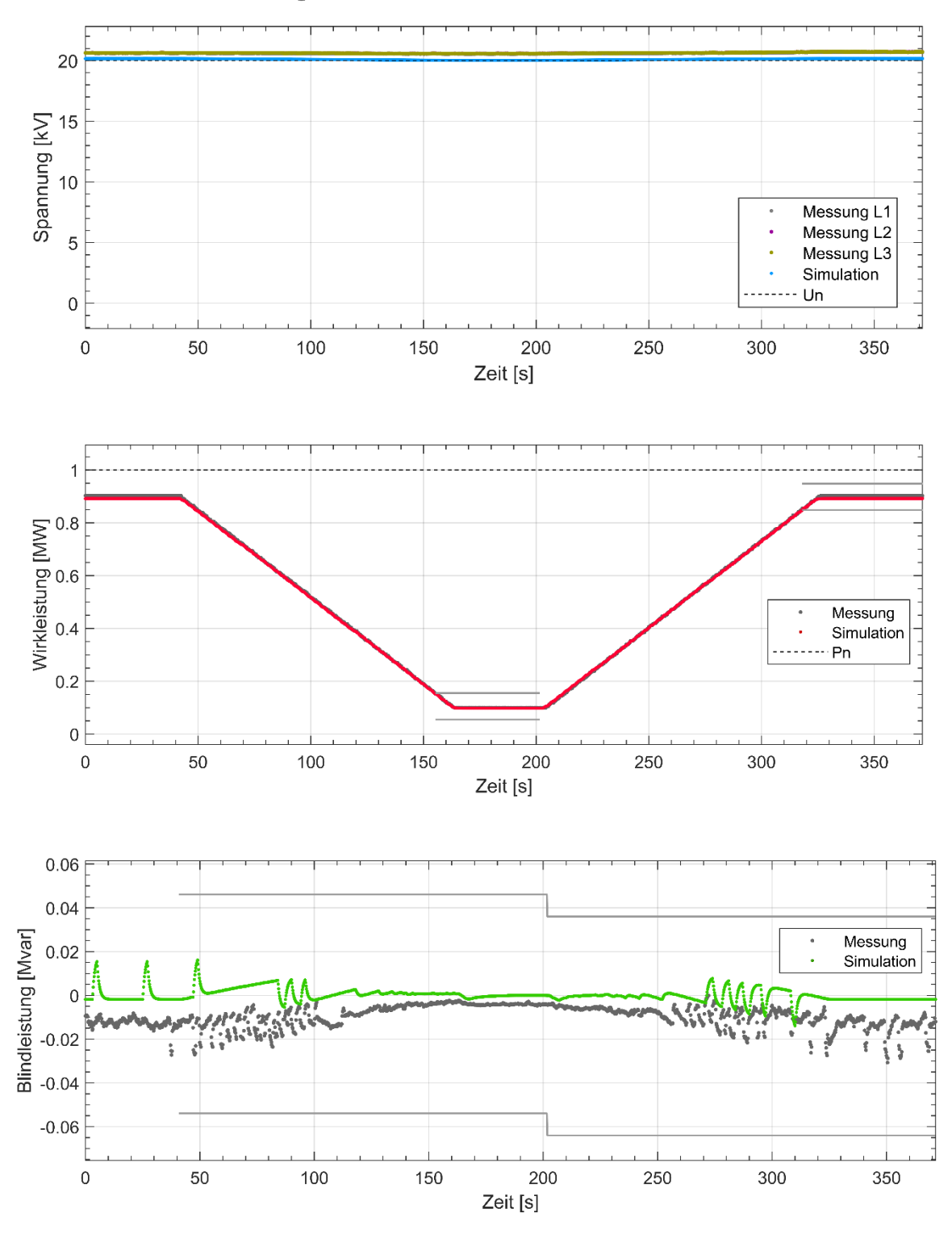

Plexlog PL500+ Test-Nr: Messbericht-4.2.5.1-TR3-6-1-4-6

**Abbildung 20 Einschwingzeit, Wirkleistungsgradient (0,66 %Pbinst./s)**

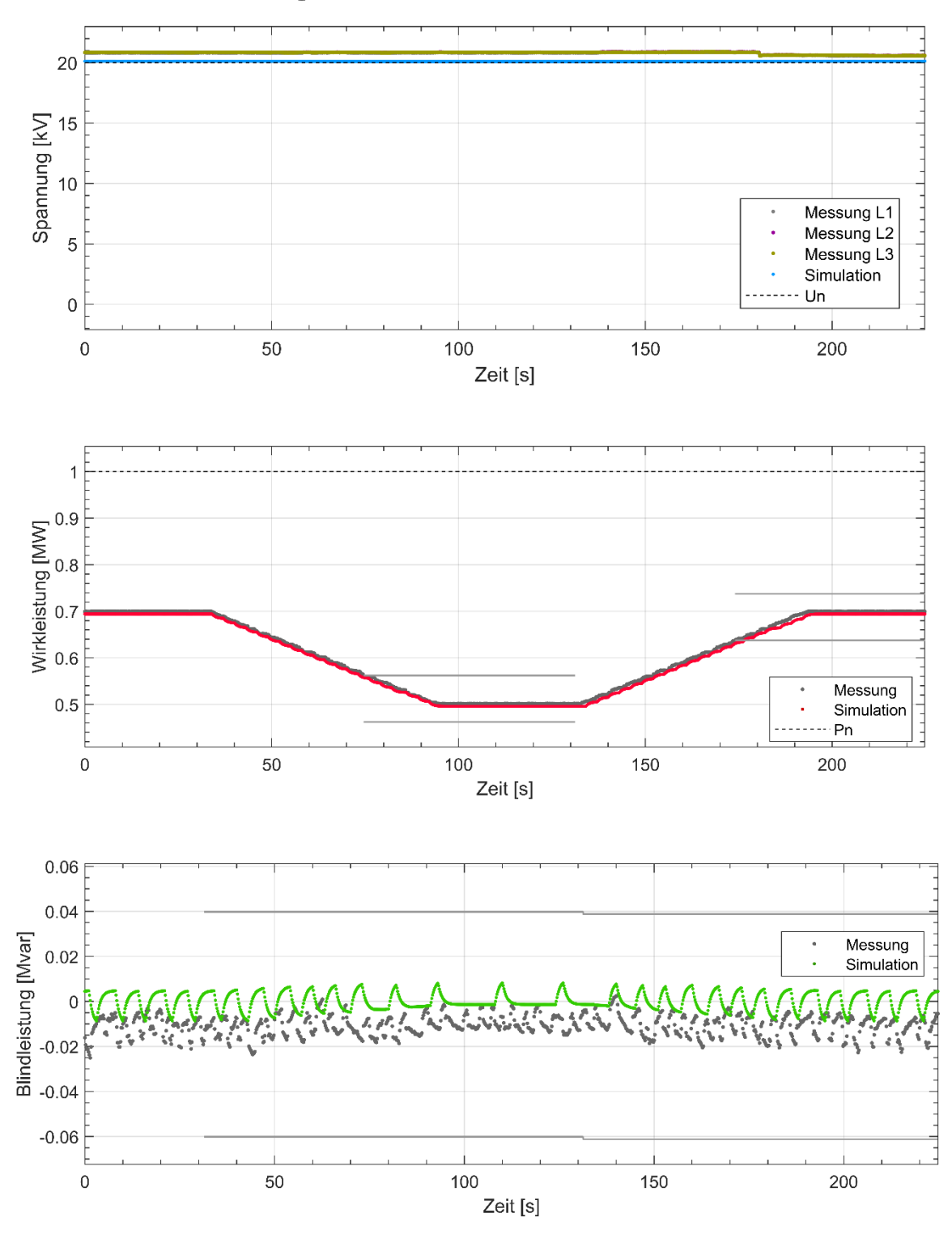

Plexlog PL500+ Test-Nr: Messbericht-4.2.5.2-TR3-6-1-4-6

**Abbildung 21 Einschwingzeit, Wirkleistungsgradient (0,33 %Pbinst./s)**

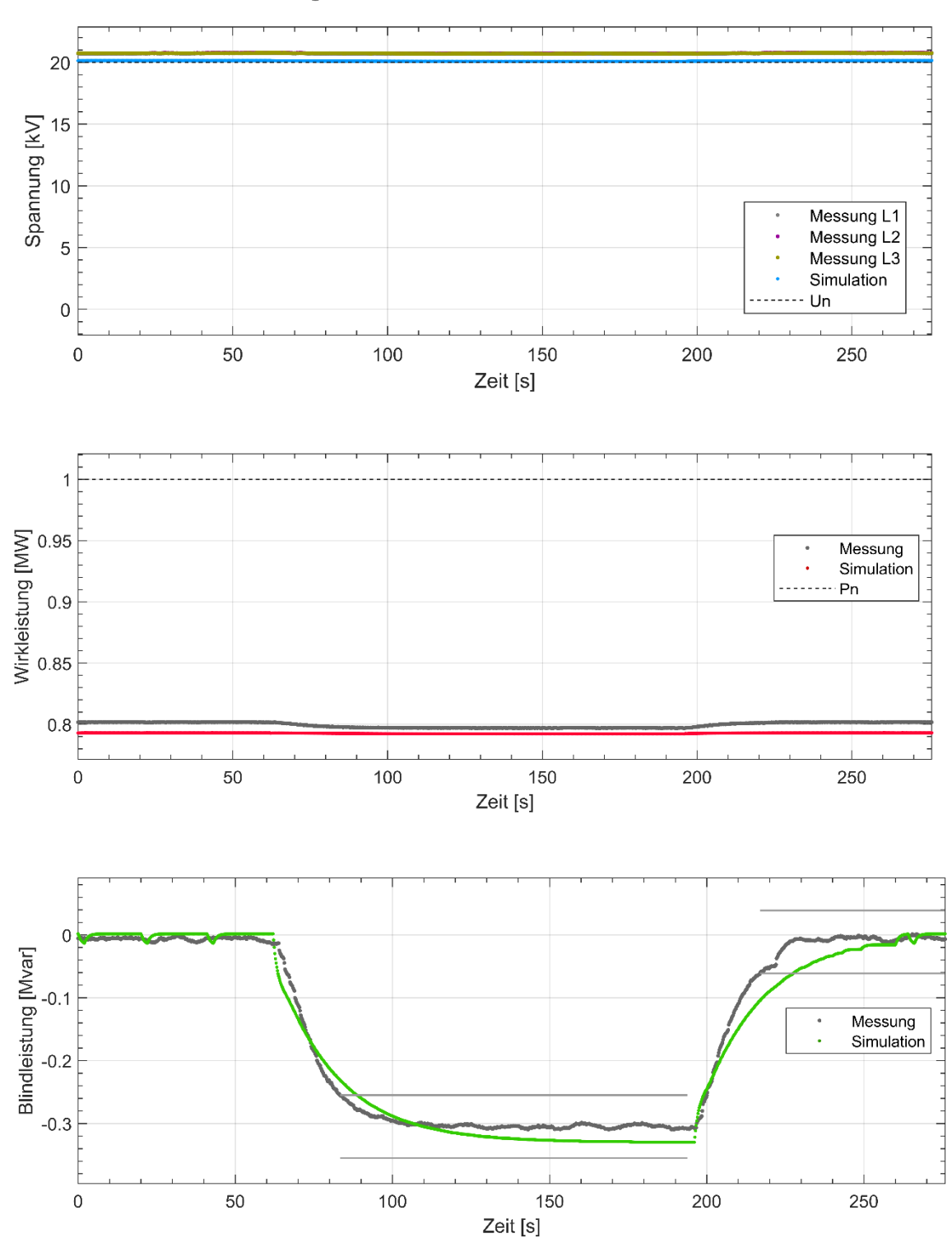

Plexlog PL500+ Test-Nr: Messbericht-4.3-TR3-6-1-3-3

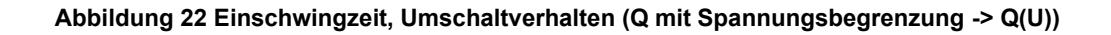